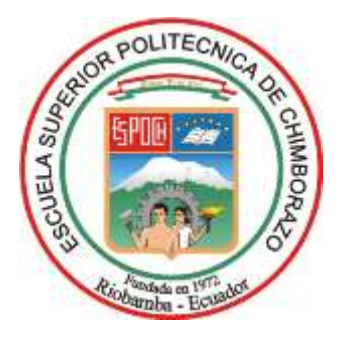

# **ESCUELA SUPERIOR POLITÉCNICA DE CHIMBORAZO FACULTAD DE RECURSOS NATURALES CARRERA INGENIERÍA FORESTAL**

# **DESCRIPCIÓN DE LAS PROPIEDADES FÍSICAS DE LA MADERA DE** *Piptocoma discolor* **(Kunth) Pruski (PIGÜE) PROCEDENTE DE CUATRO PISOS ALTITUDINALES.**

**Trabajo de Integración Curricular Tipo:** Proyecto de Investigación

Presentado para optar al grado académico de:

# **INGENIERO FORESTAL**

# **AUTOR:** MARCOS DAVID GAIBOR CONYA **DIRECTOR:** Ing. EDUARDO PATRICIO SALAZAR CASTAÑEDA, MSc.

Riobamba – Ecuador 2023

# **© 2023, Marcos David Gaibor Conya**

Se autoriza la reproducción total o parcial, con fines académicos, por cualquier medio o procedimiento, incluyendo la cita bibliográfica del documento, siempre y cuando se reconozca el Derecho de Autor.

Yo, Marcos David Gaibor Conya, declaro que el presente Trabajo de Integración Curricular es de mi autoría y los resultados del mismo son auténticos. Los textos en el documento que provienen de otras fuentes están debidamente citados y referenciados.

Como autor asumo la responsabilidad legal y académica de los contenidos de este Trabajo de Integración Curricular; el patrimonio intelectual pertenece a la Escuela Superior Politécnica de Chimborazo.

Riobamba, 30 de noviembre de 2023.

**Marcos David Gaibor Conya C.I. 171802526-3**

# **ESCUELA SUPERIOR POLITÉCNICA DE CHIMBORAZO FACULTAD DE RECURSOS NATURALES CARRERA INGENIERÍA FORESTAL**

El Tribunal del Trabajo de Integración Curricular certifica que: El Trabajo de Integración Curricular; tipo: Proyecto de Investigación, **DESCRIPCIÓN DE LAS PROPIEDADES FÍSICAS DE LA MADERA DE** *Piptocoma discolor* **(Kunth) Pruski (PIGÜE) PROCEDENTE DE CUATRO PISOS ALTITUDINALES**, realizado por el señor: **MARCOS DAVID GAIBOR CONYA**, ha sido minuciosamente revisado por los Miembros del Tribunal del Trabajo de Integración Curricular, el mismo que cumple con los requisitos científicos, técnicos, legales, en tal virtud el Tribunal Autoriza su presentación.

**FIRMA FECHA**

Ing. Rosa del Pilar Castro Gómez, PhD. \_\_\_\_\_\_\_\_\_\_\_\_\_\_\_\_\_ 2023-11-30 **PRESIDENTE DEL TRIBUNAL**

lexico

**DIRECTOR DEL TRABAJO DE INTEGRACIÓN CURRICULAR**

Ing. Eduardo Patricio Salazar Castañeda, MSc. *Quede University* 2023-11-30

**ASESOR DEL TRABAJO DE INTEGRACIÓN CURRICULAR**

Ing. Carlos Francisco Carpio Coba, MSc. 2023-11-30

## **DEDICATORIA**

Como prioridad a Dios por darme salud y vida, así también fuerzas y ganas para cumplir una de las metas que me propuse culminar con éxitos. A mis padres el pilar fundamental de mi vida, David Anibal Gaibor y María del Pilar Conya López por todo el apoyo incondicional que me brindaron para poder superarme y poder ser alguien en la vida.

Marcos

#### **AGRADECIMIENTO**

A Dios por darme fuerzas y ganas para continuar y nunca rendirme en lo que me propongo realizar o hacer. A la Escuela Superior Politécnica de Chimborazo por darme la oportunidad de lograr una formación profesional. Sinceros agradecimientos al Ing. Eduardo Salazar, Ing. Carlos Carpio, Ing. Manolo Espinosa, Ing. Jorge Caranqui e Ing. Elizabeth Pachacama, por compartir sus conocimientos y guiarme por el camino correcto de la elaboración y ejecución de mi trabajo de titulación, también agradecer a las personas que me incentivaron y me animaron en el proceso para que esta investigación se logre terminar con los mejores resultados obtenidos.

Marcos

# ÍNDICE DE CONTENIDO

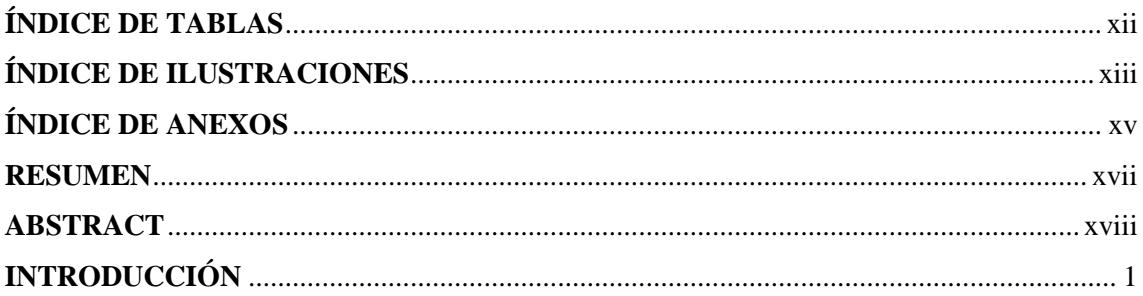

# **CAPÍTULO I**

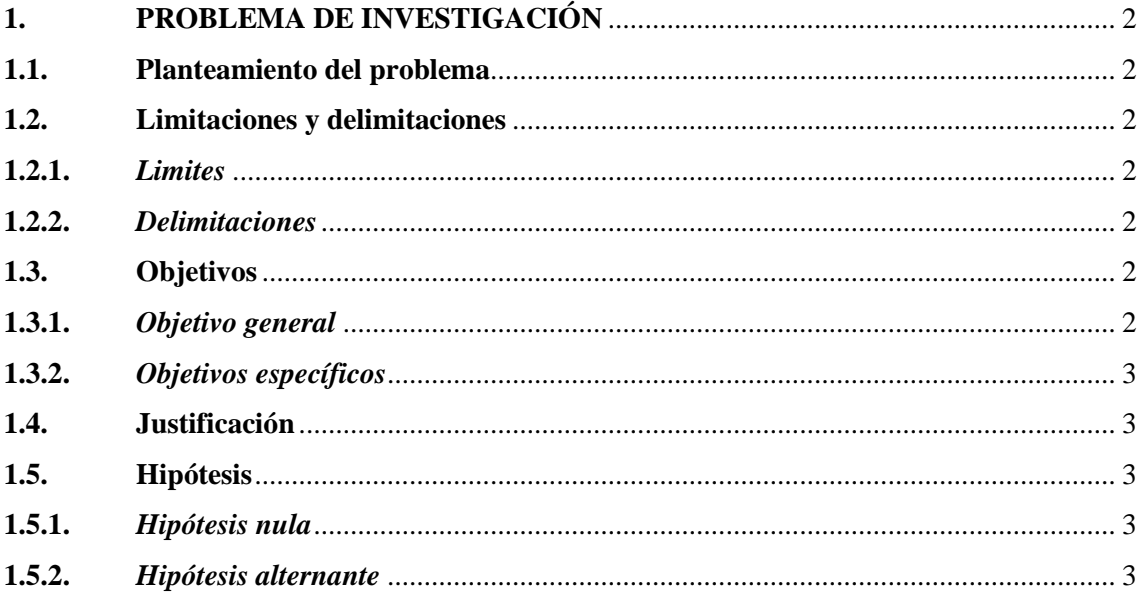

# **CAPÍTULO II**

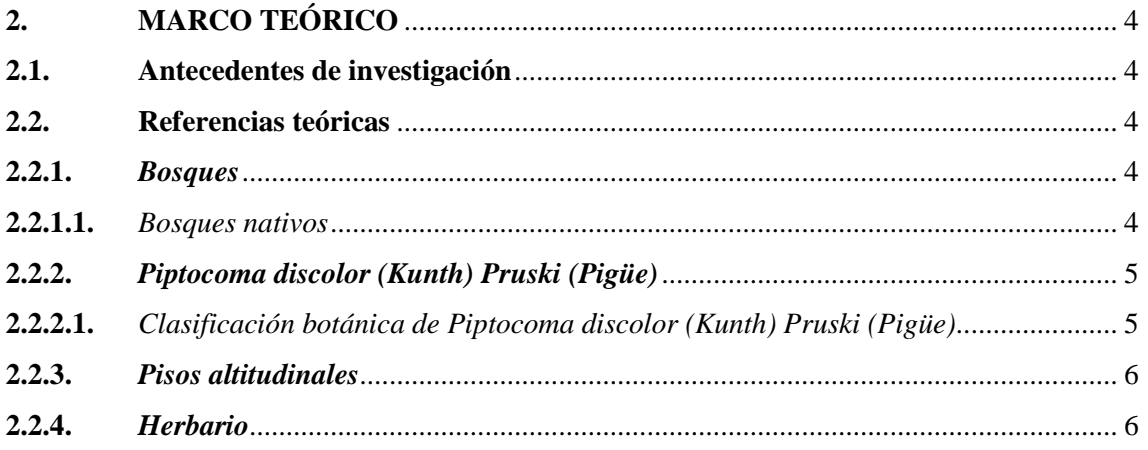

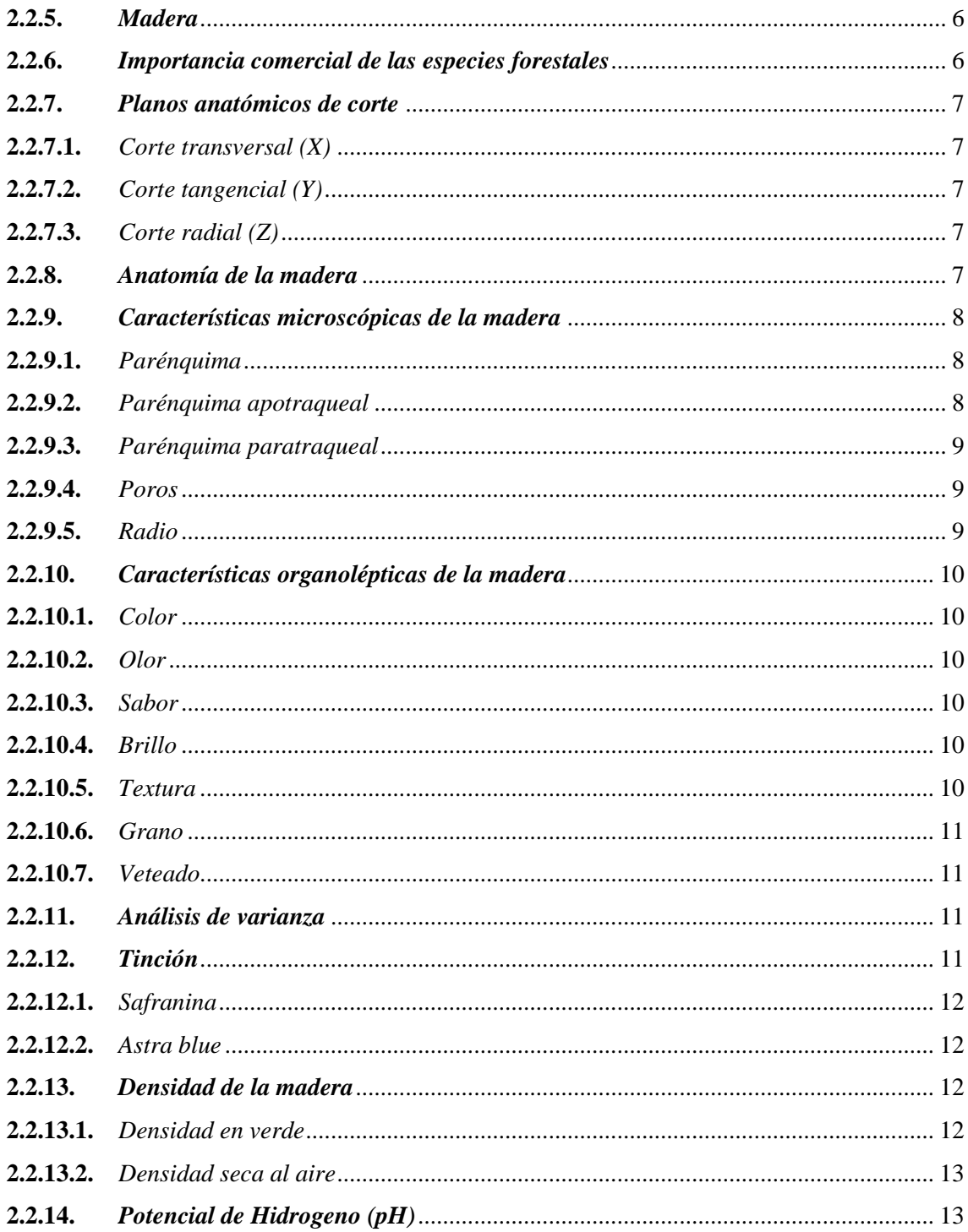

# **CAPÍTULO III**

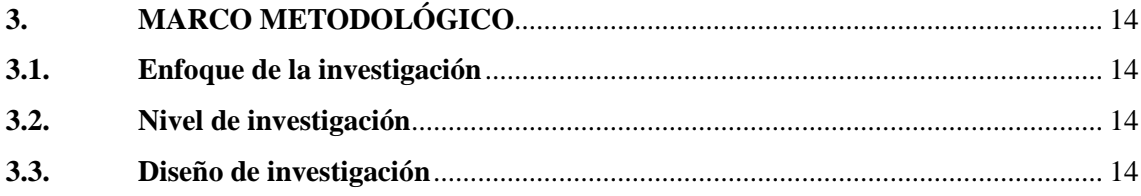

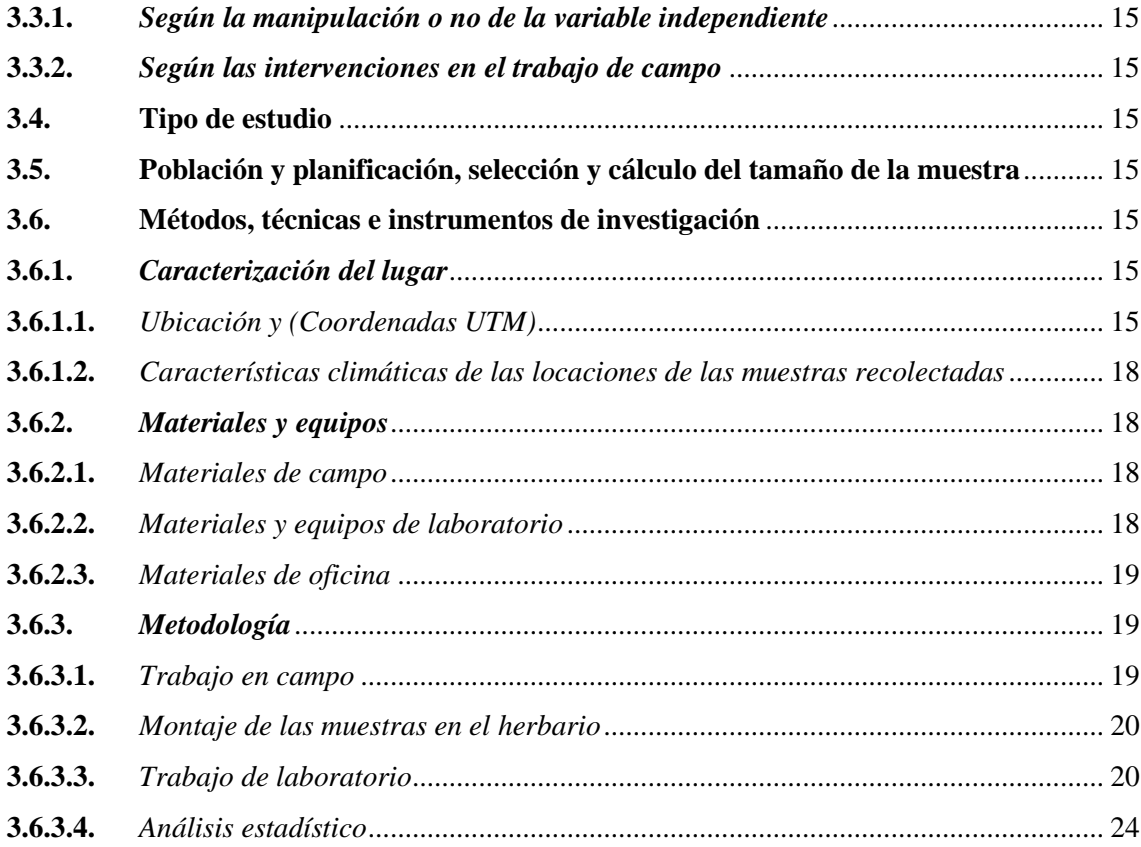

# **[CAPITULO IV](#page-43-0)**

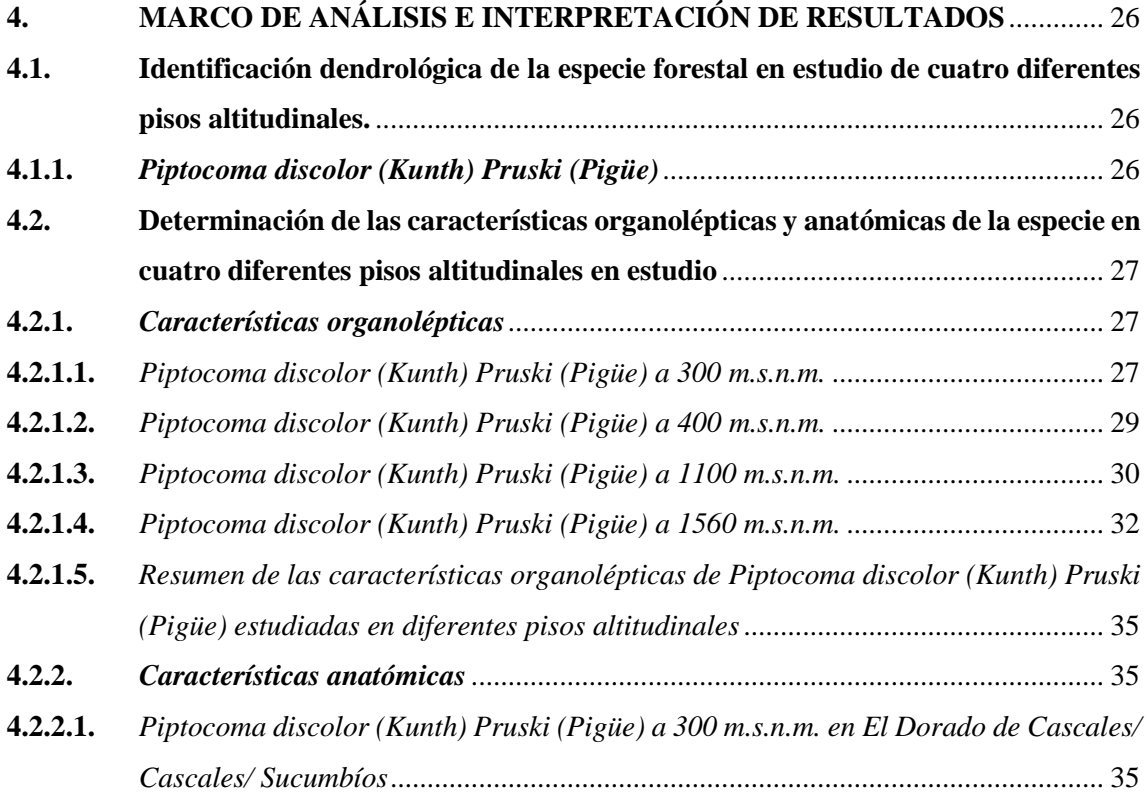

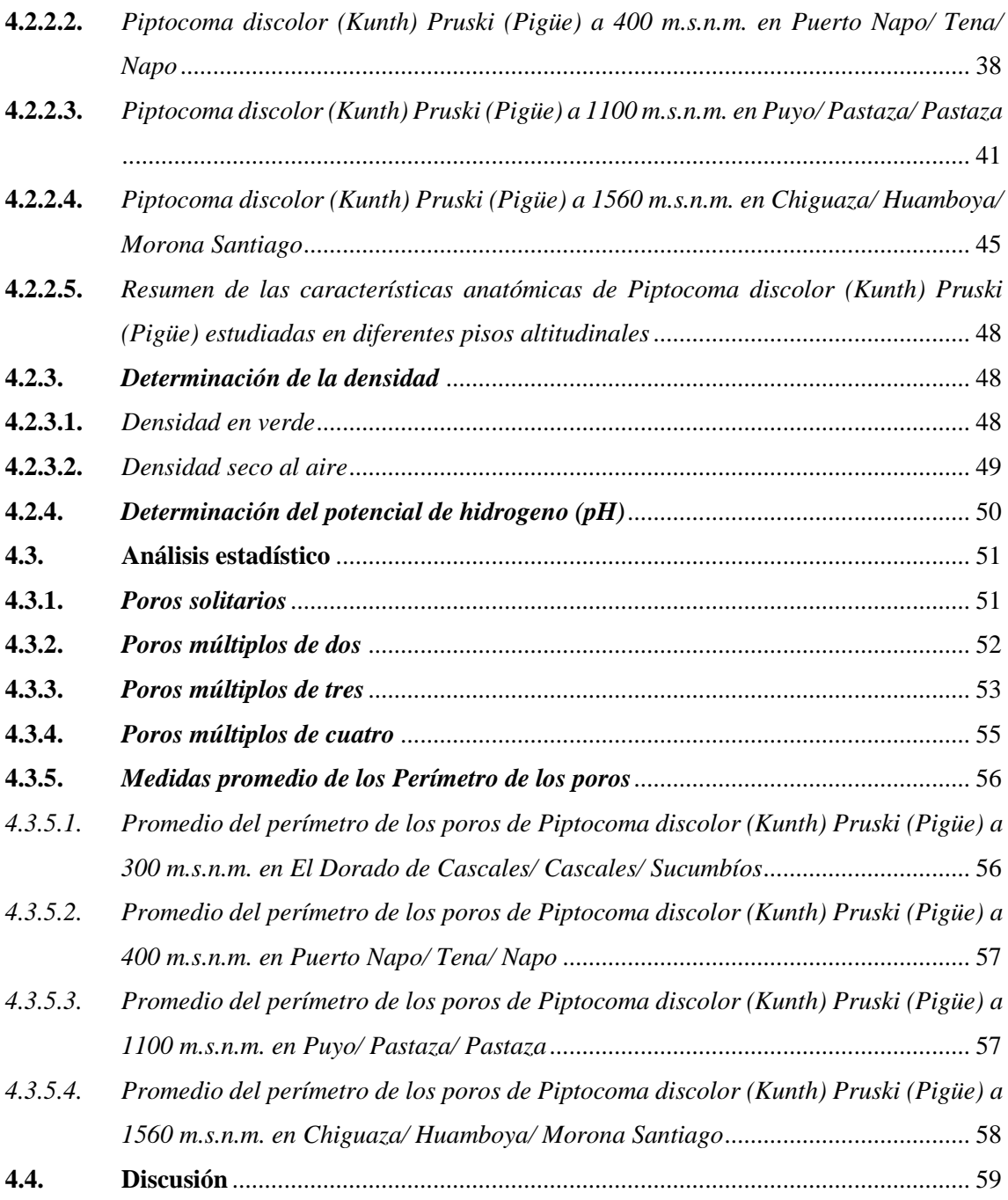

# **[CAPÍTULO V](#page-78-0)**

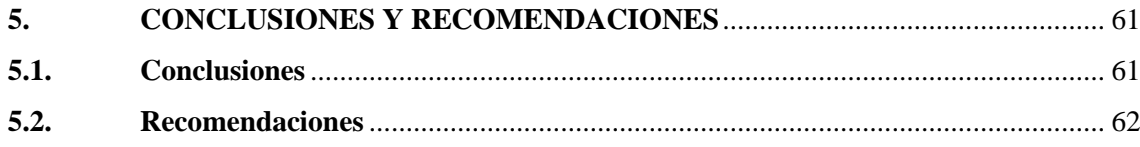

**[GLOSARIO](#page-80-0) [BIBLIOGRAFÍA](#page-82-0)**

# **[ANEXOS](#page-89-0)**

# <span id="page-11-0"></span>**ÍNDICE DE TABLAS**

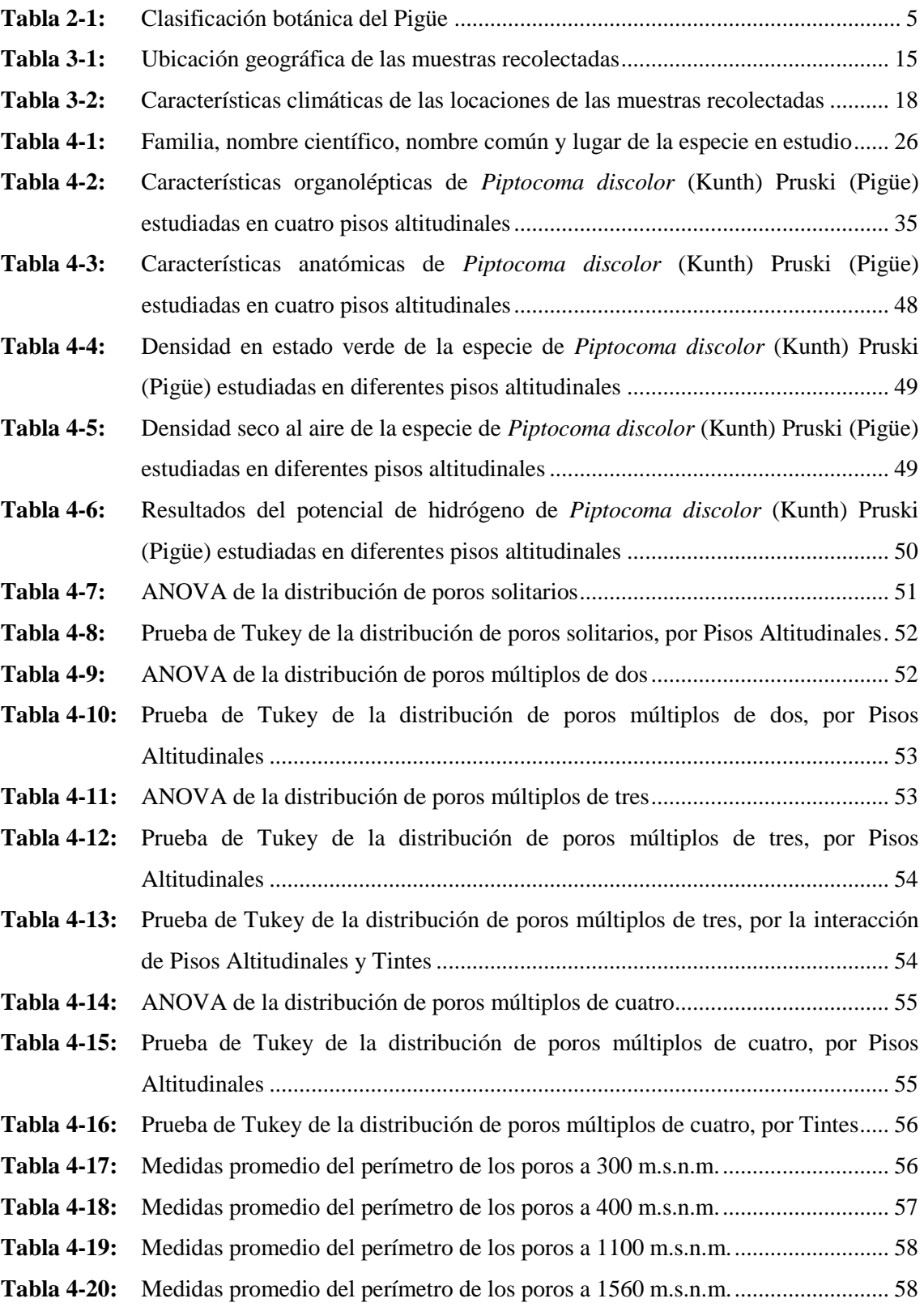

# <span id="page-12-0"></span>**ÍNDICE DE ILUSTRACIONES**

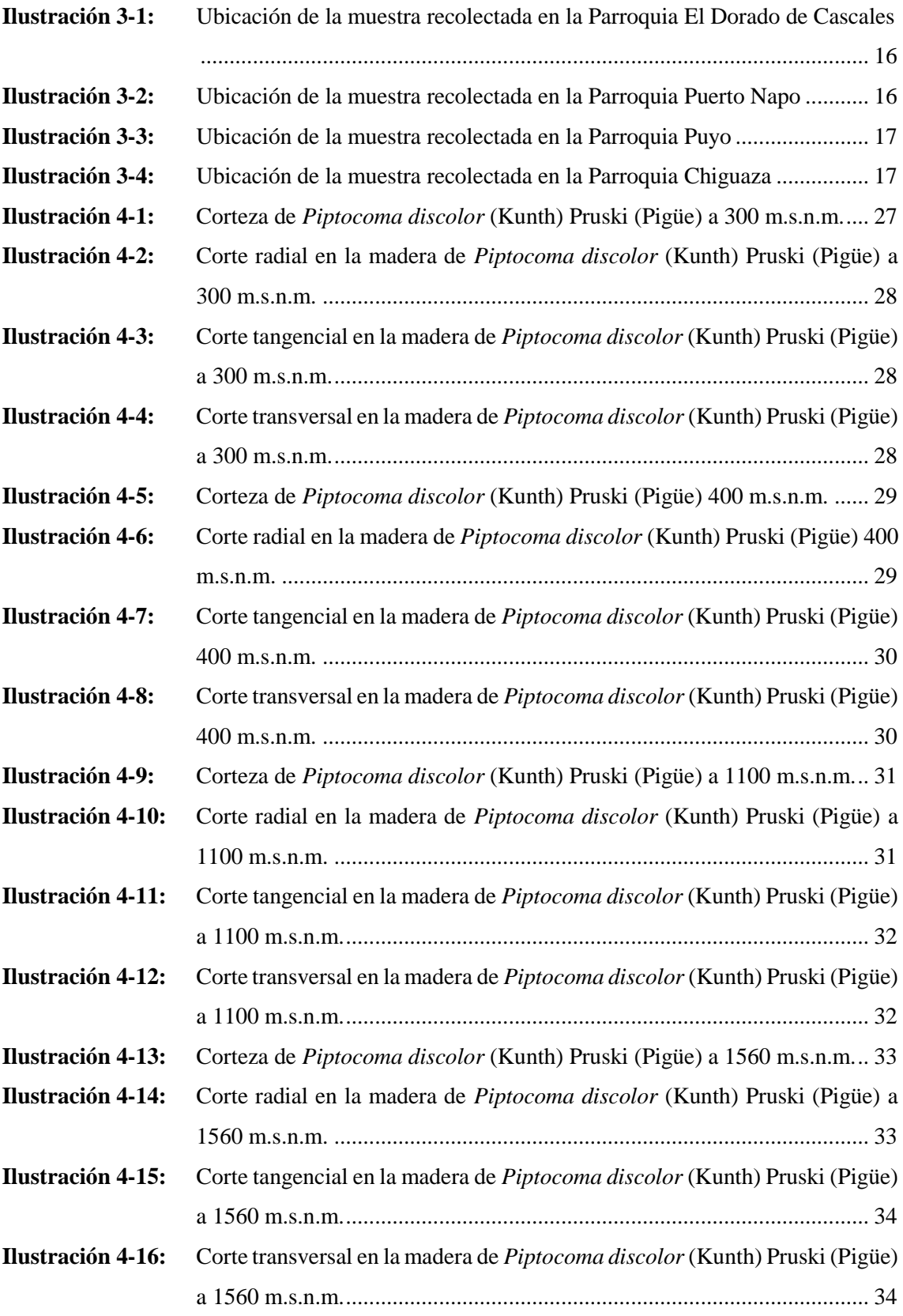

**Ilustración 4-17:** [Corte transversal en la madera de](#page-53-0) *Piptocoma discolor*(Kunth) Pruski (Pigüe) [a 300 m.s.n.m. a. Radios. b. Células parenquimáticas. c. Vasos.](#page-53-0) .............. 36

**Ilustración 4-18:** [Corte tangencial en la madera de](#page-54-0) *Piptocoma discolor* (Kunth) Pruski (Pigüe)

- [a 300 m.s.n.m. a. Radios. b. Fibras. c. Vasos](#page-54-0) ............................................ 37 **Ilustración 4-19:** [Corte radial en la madera de](#page-55-1) *Piptocoma discolor* (Kunth) Pruski (Pigüe) a [300 m.s.n.m. a. Poros. b. Parénquimas. c. Radios.](#page-55-1) ................................... 38
- **Ilustración 4-20:** [Corte transversal en la madera de](#page-56-0) *Piptocoma discolor*(Kunth) Pruski (Pigüe)

[a 400 m.s.n.m. a. Radios. b. Fibras. c. Vasos](#page-56-0) ............................................ 39

- **Ilustración 4-21:** [Corte tangencial en la madera de](#page-57-0) *Piptocoma discolor* (Kunth) Pruski (Pigüe) [a 400 m.s.n.m. a. Radios. b. Fibras. c. Vasos](#page-57-0) ............................................ 40
- **Ilustración 4-22:** [Corte radial en la madera de](#page-58-1) *Piptocoma discolor* (Kunth) Pruski (Pigüe) a [400 m.s.n.m. a. Poros. b. Parénquimas. c. Radios.....................................](#page-58-1) 41
- **Ilustración 4-23:** [Corte transversal en la madera de](#page-59-0) *Piptocoma discolor*(Kunth) Pruski (Pigüe) [a 1100 m.s.n.m. a. Radios. b. Fibras. c. Vasos.](#page-59-0) ......................................... 42
- **Ilustración 4-24:** [Corte tangencial en la madera de](#page-60-0) *Piptocoma discolor* (Kunth) Pruski (Pigüe) [a 1100 m.s.n.m. a. Radios. b. Fibras. c. Vasos](#page-60-0) .......................................... 43
- **Ilustración 4-25:** [Corte radial en la madera de](#page-61-0) *Piptocoma discolor* (Kunth) Pruski (Pigüe) a [1100 m.s.n.m. a. Poros. b. Parénquimas. c. Radios...................................](#page-61-0) 44
- **Ilustración 4-26:** [Corte transversal en la madera de](#page-62-1) *Piptocoma discolor*(Kunth) Pruski (Pigüe) [a 1560 m.s.n.m. a. Radios. b. Fibras. c. Vasos](#page-62-1) .......................................... 45
- **Ilustración 4-27:** [Corte tangencial en la madera de Piptocoma discolor \(Kunth\) Pruski \(Pigüe\)](#page-63-0)  [a 1560 m.s.n.m. a. Radios. b. Fibras. c. Vasos](#page-63-0) ......................................... 46
- **Ilustración 4-28:** [Corte radial en la madera de](#page-64-0) *Piptocoma discolor* (Kunth) Pruski (Pigüe) a [1560 m.s.n.m. a. Poros. b. Parénquimas. c. Radios...................................](#page-64-0) 47

### <span id="page-14-0"></span>**ÍNDICE DE ANEXOS**

- **ANEXO A:** [ANOVA DE LA DISTRIBUCIÓN DE POROS SOLITARIOS](#page-89-1)
- **ANEXO B:** [PRUEBA DE TUKEY DE LA DISTRIBUCIÓN DE POROS SOLITARIOS,](#page-89-2)  [POR PISOS ALTITUDINALES](#page-89-2)
- **ANEXO C:** [ANOVA DE LA DISTRIBUCIÓN DE POROS MÚLTIPLOS DE DOS](#page-89-3)
- **ANEXO D:** [PRUEBA DE TUKEY DE LA DISTRIBUCIÓN DE POROS MÚLTIPLOS DE](#page-89-4)  [DOS, POR PISOS ALTITUDINALES](#page-89-4)
- **ANEXO E:** [ANOVA DE LA DISTRIBUCIÓN DE POROS MÚLTIPLOS DE TRES](#page-90-0)
- **ANEXO F:** [PRUEBA DE TUKEY DE LA DISTRIBUCIÓN DE POROS MÚLTIPLOS DE](#page-90-1)  [TRES, POR PISOS ALTITUDINALES](#page-90-1)
- **ANEXO G:** [PRUEBA DE TUKEY DE LA DISTRIBUCIÓN DE POROS MÚLTIPLOS DE](#page-90-2)  [TRES, POR LA INTERACCIÓN DE PISOS ALTITUDINALES Y TINTES](#page-90-2)
- **ANEXO H:** [ANOVA DE LA DISTRIBUCIÓN DE POROS MÚLTIPLOS DE CUATRO](#page-91-0)
- **ANEXO I:** [PRUEBA DE TUKEY DE LA DISTRIBUCIÓN DE POROS MÚLTIPLOS DE](#page-91-1)  [CUATRO, POR PISOS ALTITUDINALES](#page-91-1)
- **ANEXO J:** [PRUEBA DE TUKEY DE LA DISTRIBUCIÓN DE POROS MÚLTIPLOS DE](#page-91-2)  [CUATRO, POR TINTES](#page-91-2)
- **ANEXO K:** [RECOLECION DE LAS MUESTRAS DENDROLOGICAS Y DE LA](#page-92-0)  MADERA DE *Piptocoma discolor* [\(Kunth\) Pruski \(PIGÜE\) EN CUATRO](#page-92-0)  [PISOS ALTITUDINALES](#page-92-0)
- **ANEXO L:** [MUESTRA DENDROLOGICA DE LA ESPECIE](#page-92-1) *Piptocoma discolor* (Kunth) [Pruski \(PIGÜE\) EN CUATRO PISOS ALTITUDINALES](#page-92-1)
- **ANEXO M:** [PROBETAS DE MADERA PARA DETERMINAR LAS](#page-93-0)  [CARACTERISTICAS ORGANOLEPTICAS DE LA ESPECIE](#page-93-0) *Piptocoma discolor* [\(Kunth\) Pruski \(PIGÜE\) EN CUATRO PISOS ALTITUDINALES](#page-93-0)
- **ANEXO N:** [MUESTRAS DE LA MADERA PARA LA XILOTECA DE LA ESPECIE](#page-93-1)  *Piptocoma discolor* [\(Kunth\) Pruski \(PIGÜE\)](#page-93-1) EN CUATRO PISOS [ALTITUDINALES](#page-93-1)
- **ANEXO O:** [IDENTIFICACIÓN DEL COLOR DE LA MADERA MEDIANTE LA TABLA](#page-94-0)  [DE MUNSELL](#page-94-0)
- **ANEXO P:** [CUBOS DE MADERA PARA DETERMINAR LAS CARACTERISTICAS](#page-94-1)  [ANATÓMICAS DE LA MADERA DE LA ESPECIE](#page-94-1) *Piptocoma discolor* [\(Kunth\) Pruski \(PIGÜE\) EN CUATRO PISOS ALTITUDINALES](#page-94-1)
- **ANEXO Q:** [UBICACIÓN DE LAS MUESTRAS DE MADERA EN LOS FRASCOS CON](#page-95-0)  [AGUA DESTILADA Y ETIQUETADO](#page-95-0)
- **ANEXO R:** [ABLANDAMIENTOS DE LAS MUESTRAS](#page-95-1) DE MADERA EN EL [AUTOCLAVE](#page-95-1)
- **ANEXO S:** [EJECUCIÓN DE LOS CORTES HISTOLOGICOS EN LAS MUESTRAS DE](#page-96-0)  [MADERA](#page-96-0)
- **ANEXO T:** [PREPARACIÓN DE LOS TINTES](#page-96-1)
- **ANEXO U:** [TINCION DE LAS MUESTRAS](#page-97-0)
- **ANEXO V:** [ETIQUETADO Y MONTAJE DE LAS MUESTRAS EN LAS PLACAS](#page-97-1)
- **ANEXO W:** [MUESTRAS DE ASERRIN PARA DETERMINAR EL pH](#page-98-0)
- **ANEXO X:** [PESAJE Y ADICIÓN DE AGUA DESTILADA EN LAS MUESTRAS DE](#page-98-1)  [ASERRIN PARA LA TOMA DE CON RESPECTO AL pH](#page-98-1)
- **ANEXO Y:** [DETERMINACIÓN DE LA MEDIDA DEL pH EN LAS MUESTRAS DE](#page-99-0)  [ASERRIN](#page-99-0)
- **ANEXO Z:** [TOMA DE DATOS CON REFERENCIA AL PESO DE LAS PROBETAS DE](#page-99-1)  [MADERA PARA DETERMINAR LA DENSIDAD](#page-99-1)
- **ANEXO AA:** [TOMA DE DATOS CON REFERENCIA AL VOLUMEN DE LAS](#page-100-0)  [PROBETAS DE MADERA](#page-100-0)
- **ANEXO BB:** [ANÁLISIS DE LAS CARACTERISTICAS ANATÓMICAS DE LAS](#page-100-1)  [MUESTRAS DE LA ESPECIE Piptocoma discolor \(Kunth\) Pruski \(PIGÜE\) EN](#page-100-1)  [CUATRO PISOS ALTITUDINALES](#page-100-1)
- **ANEXO CC:** [CERTIFICADO OTORGADO POR EL HERBARIO DE LA INSTITUCIÓN](#page-101-0)  [\(CHEP\)](#page-101-0)

#### <span id="page-16-0"></span>**RESUMEN**

El trabajo de investigación describió las propiedades físicas de la especie *Piptocoma discolor* (Kunth) Pruski (Pigüe) procedente de cuatro pisos altitudinales de 300, 400, 1100 y 1560 m.s.n.m. esta especie puede estar en peligro debido a la extracción que se da de una manera exponencial, por lo tanto, el objetivo es saber en qué piso altitudinal se desarrolla con mejores características la madera. Para la identificación dendrológica se afirmó en la colección del herbario (CHEP). En referencia a las características anatómicas de la madera se realizó cortes según las normas COPANT, se procedió a ablandar la madera en una autoclave. Después se realizaron cortes histológicos en las tres incisiones (radial, tangencial y transversal), en tinciones de Safranina, Astra Blue y su mezcla, finalmente se colocó en las placas con su etiquetado. Para las características organolépticas se utilizaron los sentidos. Para el potencial de hidrógeno (pH), se utilizó aserrín donde se mezcló con agua destilada, hasta homogeneizarlo y medir el pH. Referente a la densidad, con los cubos de 2 cm3, se pesó y se determinó su volumen. Los resultados que arrojó el estudio es que la especie en 400 m.s.n.m. presentaba poros solitarios en mayor cantidad, múltiplos radiales de dos, tres en 1100 m.s.n.m. y poros solitarios en menor cantidad en 300 m.s.n.m. y 1560 m.s.n.m. múltiplos radiales de dos, tres y cuatro, para el pH las maderas son consideradas ligeramente ácidas y para la densidad seca al aire se clasifican en medias. Se concluye que la madera se desarrolla con mejores características físicas en 400 m.s.n.m. debido a la presencia de mayor precipitación anual y temperaturas medias, logrando así identificar sus características organolépticas y anatómicas con mejores resultados, por lo que se propone que realicen estudios en otras especies diferentes para evidenciar si varían sus características.

**Palabras clave:** <PISOS ALTITUDINALES>, <PIGÜE (*Piptocoma discolor (Kunth) Pruski*)>, <CARACTERÍSTICAS FÍSICAS>, <CARACTERÍSTICAS ANATÓMICAS>, <PRECIPITACIÓN>, <TEMPERATURA>.

2096-DBRA-UPT-2023

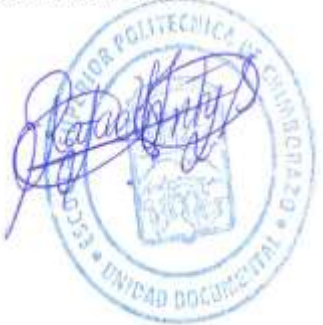

#### <span id="page-17-0"></span>**ABSTRACT**

This study described the physical properties of *Piptocoma discolor* (Kunth) Pruski (Pigüe) from four altitudinal levels: 300, 400, 1100, and 1560 meters above sea level. This species may be in danger due to the exponential extraction that occurs. Therefore, this research aimed to know which altitudinal floor the wood develops with the best characteristics. It was stated in the herbarium collection (CHEP) for dendrological identification. About the anatomical features of the wood, cuts were made according to COPANT standards, and the wood was softened in an autoclave. Afterward, histological cuts were made in the three incisions (radial, tangential, and transverse), stained with Safranina, Astra Blue, and their mixture. Finally, it was placed on the plates with their labeling. For the organoleptic characteristics, the senses were used. For the hydrogen potential (pH), sawdust was used, where it was mixed with distilled water until it was homogenized and the pH was measured. Regarding the density, the 2 cm3 cubes were weighed, and their volume was determined. The results of the study are that the species at 400 m.a.s.l. It had solitary pores in greater quantity, radial multiples of two or three at 1100 m.a.s.l., and isolated pores in smaller amounts at 300 m.a.s.l. and 1560 m.a.s.l. radial multiples of two, three, and four. The woods are considered slightly acidic for pH, and air-dry density was classified as medium. It is concluded that wood develops with better physical characteristics at 400 m.a.s.l. due to the presence of more significant annual precipitation and average temperatures, thus managing to identify its organoleptic and anatomical characteristics with better results, it is proposed that studies be carried out on other species to show if their characteristics vary.

**Keywords:** <ALTITUDINAL FLOORS>, <PIGÜE (*Piptocoma discolor* (Kunth) Pruski)>, <PHYSICAL CHARACTERISTICS>, <ANATOMIC CHARACTERISTICS>, <PRECIPITATION>, <TEMPERATURE>.

Riobamba, December 5<sup>th</sup>, 2023

PhD. Dennys Tenelanda López ID number: 0603342189

xviii

## <span id="page-18-0"></span>**INTRODUCCIÓN**

En América Latina, se han llevado a cabo una gran cantidad de estudios de anatomía de la madera en diversas especies forestales especialmente las que corresponden a las especies comerciales provenientes de la Amazonia. Estos estudios buscan conocer mejor las características de la madera y su estructura a nivel de sus propiedades macro y microscópicas, lo que permite entender mejor sus propiedades físicas y su comportamiento en diferentes aplicaciones que se la puede dar a nivel de la industria.

A pesar de estos estudios en el Ecuador las especies maderables de manera general no son usadas adecuadamente en los diferentes usos que se lo puede dar, sino que son asignados de acuerdo a los conocimientos empíricos de los comercializadores de la madera; es decir, sin previo conocimiento de su uso potencial y en otros casos las especies son desechadas y marginadas, no solo por finqueros, sino también por mercados locales y nacionales (Paguay, 2013, p. 3). Además, vivimos en un país rico en diversidad geográfica y climática, esto se debe a su ubicación en la línea ecuatorial, lo que le permite tener diferentes pisos altitudinales, cada uno con características únicas en cuanto a flora, fauna y clima, como lo menciona Cartuche (2022, p. 1).

El uso correcto de la madera dependerá de sus propiedades físicas (Agila et al., 2018, p. 2). Las características de la madera suelen variar dependiendo de un sin número de condiciones ambientales y genéticas que suelen afectar la densidad de este material lo que define su uso y valor (Interián et al., 2011, pp. 26-36). Es así que, el conocimiento de dichas propiedades contribuye a propender un aprovechamiento sustentable del bosque (Quemá, 2015, p. 1).

En el presente estudio se seleccionó la especie *Piptocoma discolor* (Kunth) Pruski (Pigüe) del Orden Malvales de la Familia Malvaceae, procedente de cuatro pisos altitudinales pertenecientes a las provincias de Sucumbíos, Napo, Pastaza y Morona Santiago ya que se quiere conocer las características físicas de la madera en estudio.

Por lo antes mencionado, se realizó los estudios dendrológicos con el propósito de ratificar el género y especie de las muestras en estudio que genere información científica y contribuya a la toma de decisiones respecto al crecimiento y desarrollo de la esta especie forestal, lo que ayudaría a identificar y constatar en que piso altitudinal el Pigüe se desarrolla con mejores características.

# **CAPÍTULO I**

### <span id="page-19-1"></span><span id="page-19-0"></span>**1. PROBLEMA DE INVESTIGACIÓN**

#### <span id="page-19-2"></span>**1.1. Planteamiento del problema**

Los estudios de la especie *Piptocoma discolor* (Kunth) Pruski (Pigüe) en distintos pisos altitudinales son escasos en lo referente a la información de la descripción de las propiedades físicas haciendo referencia a las características organolépticas y anatómicas, además se desea conocer y comparar las características que presentan la especie en diferentes pisos altitudinales y sectores.

#### <span id="page-19-3"></span>**1.2. Limitaciones y delimitaciones**

#### <span id="page-19-4"></span>*1.2.1. Limites*

Los límites que se verán en la siguiente investigación es una modelo total de los muchos estudios que se le pueden realizar acerca de las propiedades físicas de la madera a nivel local y provincial.

#### <span id="page-19-5"></span>*1.2.2. Delimitaciones*

Las delimitaciones del estudio de las propiedades físicas de la madera son las siguientes: Características organolépticas y anatómicas, Potencial de hidrógeno (pH) y la Densidad tal información que se usara como base para un óptimo manejo de la madera en la industria del Ecuador.

#### <span id="page-19-6"></span>**1.3. Objetivos**

### <span id="page-19-7"></span>*1.3.1. Objetivo general*

Describir las propiedades físicas de la madera de *Piptocoma discolor* (Kunth) Pruski (Pigüe) procedente de cuatro pisos altitudinales.

#### <span id="page-20-0"></span>*1.3.2. Objetivos específicos*

- Determinar las características organolépticas de *Piptocoma discolor* (Kunth) Pruski (Pigüe) procedente de cuatro pisos altitudinales.
- Identificar las características anatómicas de *Piptocoma discolor* (Kunth) Pruski (Pigüe) procedente de cuatro pisos altitudinales.
- Evaluar la densidad de la madera de *Piptocoma discolor* (Kunth) Pruski (Pigüe) procedente de cuatro pisos altitudinales.

#### <span id="page-20-1"></span>**1.4. Justificación**

La presente investigación busca identificar las propiedades físicas de la especie *Piptocoma discolor* (Kunth) Pruski (Pigüe) en cuatro pisos altitudinales pertenecientes a la parroquia El Dorado de Cascales, cantón Cascales en la provincia de Sucumbíos (300 m.s.n.m.), parroquia Puerto Napo, cantón Tena en la provincia de Napo (400 m.s.n.m.), parroquia Puyo, cantón Pastaza en la provincia de Pastaza (1100 m.s.n.m.) y en la parroquia de Chiguaza, cantón Huamboya en la provincia de Morona Santiago (1560 m.s.n.m.), y con esto aportar información científica que sirva para la toma de decisiones respecto de la especie; es decir, si conocemos en que pisos altitudinales se desarrolla con mejores características podremos evitar que esta especie forestal nativa se extraiga de manera descontrolada y así contribuir con información y recomendaciones para futuros estudio de investigación.

#### <span id="page-20-2"></span>**1.5. Hipótesis**

#### <span id="page-20-3"></span>*1.5.1. Hipótesis nula*

Las características organolépticas y anatómicas de la madera en los cuatro pisos altitudinales en que se desarrolla la especie forestal en estudio, son similares.

#### <span id="page-20-4"></span>*1.5.2. Hipótesis alternante*

Al menos se registra una característica organoléptica y anatómica de la madera diferente en los cuatro pisos altitudinales en que se desarrolla la especie forestal en estudio.

## **CAPÍTULO II**

# <span id="page-21-1"></span><span id="page-21-0"></span>**2. MARCO TEÓRICO**

#### <span id="page-21-2"></span>**2.1. Antecedentes de investigación**

En la presente investigación como antecedentes se tiene que se han hecho 21 trabajos de investigación con relación a las propiedades físicas de la madera en distintos lugares del país y con diferentes especies para la carrera de Ingeniería Forestal de la ESPOCH. Siendo uno de los primeros trabajos de investigación que se enfoca en describir las propiedades físicas en madera consideradas como nativas procedentes de la amazonia ecuatoriana.

Para la especie *Piptocoma discolor* (Kunth) Pruski (Pigüe) utilizada en este estudio presentan los siguientes antecedentes:

En cuanto a la especie existe un estudio realizado en la carrera de Ingeniería Forestal en la Facultad de Recursos Naturales de la ESPOCH, en el año 2020, donde se realizó la descripción organoléptica y anatómica de la madera de cinco especies forestales, procedentes de la parroquia Talag, cantón Tena, provincia de Napo. También se encontró en el año 2019 estudios relacionados a la caracterización anatómica de la madera de cinco especies comerciales del sector La Colonia Simón Bolívar, cantón Santa Clara, provincia de Pastaza.

### <span id="page-21-3"></span>**2.2. Referencias teóricas**

#### <span id="page-21-4"></span>*2.2.1. Bosques*

El bosque es uno de los recursos más importantes del Ecuador; Estos incluyen agua, biodiversidad, suelo, aire, paisaje y más. Todo un ecosistema formado por árboles, arbustos y otros tipos de plantas y animales que son el resultado de un proceso ecológico espontáneo que integra otros recursos (Barrantes et al., 2021, p. 7).

#### <span id="page-21-5"></span>*2.2.1.1. Bosques nativos*

Alrededor del 88% de todos los bosques en Ecuador son bosques nativos. Cubre un área de aproximadamente 73,5 millones de hectáreas. Se utiliza en los sistemas tradicionales agroforestales en Ecuador. En el 2003 el Sistema de Áreas Protegidas (SNAP) según datos el sistema incluye una red de más de 33 parques nacionales y áreas protegidas (EcuadorForestal, 2007, p. 70).

#### <span id="page-22-0"></span>*2.2.2. Piptocoma discolor (Kunth) Pruski (Pigüe)*

Es un árbol de 25 m de altura y 55 cm de DAP; con una corteza fuertemente fisurada. Presenta hojas verdes por arriba y homogéneamente pardas por el envés, la inflorescencia es una cima ancha compuesta de numerosos capítulos, sus frutos son pequeños aquenios de unos 2 mm de longitud, de color pajizo, rodeados por las escamas florales persistentes; además, esta especie su distribución está en la Amazonia, formando rodales puros, especialmente entre 700 y 1200 msnm, en potreros o chacras abandonados. Lo podemos encontrar en zonas con pluviosidad eminente y constante. Es una especie con tendencia heliófita y de crecimiento rápido, en suelos arcillosos a limosos, fértiles, bien drenados, con pedregosidad baja a media (Palacios, 2011; citado en Morejón, 2018a, p. 298).

Según González et al. (2018, pp. 366-367) menciona que el árbol de *Piptocoma discolor* (Kunth) Pruski (Pigüe) especie originaria de la Amazonía en América del Sur y habita principalmente en bosques secundarios dominantes. Es una especie de rápido crecimiento, madera blanca de la familia Asterácea que alcanza los 30 metros de altura y unos 60 cm de diámetro. Esta especie se puede encontrar fácilmente en la provincia de Pastaza, a unos 30 km a la redonda. Esta especie tiene semillas que son transportadas por el viento.

<span id="page-22-1"></span>*2.2.2.1. Clasificación botánica de Piptocoma discolor (Kunth) Pruski (Pigüe)*

<span id="page-22-2"></span>Según Merino (2010, p. 21) la clasificación botánica de la especie *Piptocoma discolor* (Kunth) Pruski (Pigüe) es:

| Plantae       |
|---------------|
| Magnoliophyta |
| Magnoliopsida |
| Asterales     |
| Asteraceae    |
| Pollalesta    |
| Discolor      |
|               |

**Tabla 2-1:** Clasificación botánica del Pigüe

**Fuente:** Merino, 2010.

**Realizado por:** Gaibor, M., 2023.

#### <span id="page-23-0"></span>*2.2.3. Pisos altitudinales*

La definición de piso altitudinal hace mención al espacio geográfico en relación al nivel del mar expresado en metros sobre el nivel del mar y en donde la vegetación y los animales están influenciadas por las presentes características climáticas (Bazan, 2022, p. 13).

Los pisos altitudinales son una variable que se encuentra asociada según su variación con la temperatura, la intensidad de la radiación solar, el viento y a la variedad de especies vegetativas o plantas (Glenda et al., 2022, p. 115).

#### <span id="page-23-1"></span>*2.2.4. Herbario*

El herbario según Oviedo et al. (2017, pp. 152-167) es la colección de plantas secas en cartulinas de cartón, su finalidad principal es documentar la actividad y distribución del género y la especie botánica, ilustraciones e información relacionada con las investigaciones científicas. Se producen continuamente y se convierten en un documento importante para actualizar nueva información para estudiantes y docentes en la educación forestal y ambiental.

#### <span id="page-23-2"></span>*2.2.5. Madera*

La madera es un material único elaborado a partir de plantas leñosas caracterizado por materiales especiales. Estas células están formadas por células tubulares profundas, con la pared del tubo paralela a la pared celular y un orificio profundo en la cavidad celular. Se puede afirmar de manera simple y general que la madera se forma principalmente por la conexión de estas células. Tamaño, forma y distribución con otros elementos anatómicos, vasos o canales resiníferos, etc. Son los que sitúan o determinan los diferentes tipos de madera. Es la estructura tubular la que le da a la madera sus propiedades, que dependen en gran medida de las propiedades de la pared celular (Martin, 2017, p. 1).

#### <span id="page-23-3"></span>*2.2.6. Importancia comercial de las especies forestales*

Hoy en día, las personas utilizan los recursos naturales para satisfacer sus necesidades de alimentación, salud, economía y recreación. Se han convertido en fuente de vida y desarrollo para las personas que viven en este lugar. Al utilizar estos recursos, no solo se beneficia personalmente, sino que también contribuye a un mejor desarrollo local y al turismo en la comunidad. El uso de los recursos naturales debe guiarse por tres ejes de sostenibilidad: ambiental, social y económico,

por lo que se deben mantener prácticas respetuosas con el medio ambiente y se debe perseguir desde la base el uso de los mismos recursos para las generaciones futuras (Orellana y Lalvay, 2018, p. 66).

#### <span id="page-24-0"></span>*2.2.7. Planos anatómicos de corte*

Dado que la madera es un organismo heterogéneo que está conformado por células en diferentes direcciones; además, son organismos multicelulares, tienen células funcionales y células reproductivas. Para los planos convencionales de corte, se debe realizar estudios anatómicos de la madera y se adoptan los siguientes cortes (Giménez et al., 2014, pp. 1-57).

#### <span id="page-24-1"></span>*2.2.7.1. Corte transversal (X)*

Es una pieza de madera con un corte perpendicular a la longitud del árbol (Armijos, 2019, pp. 1-26).

#### <span id="page-24-2"></span>*2.2.7.2. Corte tangencial (Y)*

Es una pieza de madera con un corte longitudinal perpendicular a los anillos y paralelo a los radios (Armijos, 2019, pp. 1-26).

#### <span id="page-24-3"></span>*2.2.7.3. Corte radial (Z)*

Este corte en la madera es perpendicular a los anillos de crecimiento y paralelo a los radios (Armijos, 2019, pp. 1-26).

#### <span id="page-24-4"></span>*2.2.8. Anatomía de la madera*

Giménez, et al. (2014, pp. 1-57) argumenta que la anatomía de la madera se ve como el estudio del xilema, la rama de la biología que estudia la madera:

- Un uso correcto de la madera.
- Identificar las especies.
- Usos adecuados del leño.
- Los procesos industriales del leño.
- Apreciar y conocer la capacidad tecnológica de la madera.

Giménez, et al. (2014, pp. 1-57) manifiesta que hay grandeza en conocer la anatomía de la madera, tanto en la industria como en la tecnología maderera. A continuación, se enlistan las siguientes características anatómicas de la madera:

- Material poroso, celular y no es un sólido.
- Está constituido de varias células, es heterogénea.
- Los elementos celulares de la madera son alargados con el eje longitudinal paralelo al eje del fuste.
- La madera está formada especialmente de celulosa, en sus paredes celulares, creando largas cadenas moleculares.
- Además, la madera posee gran parte de hemicelulosas y lignina; se pueden localizar entre las cadenas de celulosa; donde, también se puede encontrar agua.
- En la madera se puede encontrar diferentes materiales como lo es la pared celular y el lumen de las células.

Según Giménez et al. (2014, pp. 1-57) en referencia a la anatomía de la madera, existen otras ramas en el área de la ciencia forestal como: Dendrocronología, Silvicultura, Tecnología de la madera y Dasometría entre otras.

#### <span id="page-25-0"></span>*2.2.9. Características microscópicas de la madera*

### <span id="page-25-1"></span>*2.2.9.1. Parénquima*

Es el tejido llamado también fundamental, porque es preponderante en la mayoría de los órganos vegetales, constituido por células generalmente isodiamétricas, de membranas no lignificadas y sutiles, con el protoplasma parietal y en el centro una o varias vacuolas (Baneo, 2015, pp. 1-63).

#### <span id="page-25-2"></span>*2.2.9.2. Parénquima apotraqueal*

Este tipo de parénquima no se encuentran unidos juntamente con los poros o vasos y se pueden representar este tipo de parénquima de la siguiente forma: Apotraqueal en bandas, difuso y terminal (INEN, 2013, p. 11).

#### <span id="page-26-0"></span>*2.2.9.3. Parénquima paratraqueal*

Las células del parénquima están parcial o completamente rodeando a los poros o también conocidos como vasos (Gonzales, 2008, pp. 5-44).

Según Lluncor (2011, p. 6), "cuando las células parenquimatosas rodean parcial o completamente los poros o los vasos sanguíneos"*.* Se dividen en los siguientes:

- Paratraqueal vasicéntrico: Cuando las células parenquimatosas rodean completamente los poros. El número de células que rodean los poros puede ser una o más filas de células.
- Paratraqueal aliforme: Cuando las células parenquimatosas rodean por completo los poros y se expanden lateralmente en forma de alas.
- Paratraqueal aliforme confluente: Fusión de parénquima aliforme formando tangentes irregulares o bandas diagonales (Lluncor, 2011, p. 6).

#### <span id="page-26-1"></span>*2.2.9.4. Poros*

Los vasos también conocidos como poros en sección transversal y su distribución, disposición, abundancia, tamaño y agrupamiento son de importancia referente a las características en la identificación de especies, calidad de la madera (densidad y peso específico) y también en el secado e impregnación por tratamientos preventivos (Giménez et al., 2014. pp. 1-57).

Desde un microscopio se puede visualizar las propiedades a considerar que son: porosidad, diámetro, disposición, agrupación y contenido de poros, sus proporciones están directamente relacionadas con el volumen total y el espesor de pared que influyen en el peso, variación de volumen y propiedades mecánicas de la madera (Gonzales, 2008, pp. 5-44).

#### <span id="page-26-2"></span>*2.2.9.5. Radio*

El radio es un factor muy importante cuando se hace referencia a las propiedades de la madera, cumple la función de almacenar y gestionar sustancias nutritivas, que puede o no ser visible (Monge y Berrospi, 2019, pp. 25-31).

#### <span id="page-27-0"></span>*2.2.10. Características organolépticas de la madera*

Estas son cualidades que pueden ser reconocidas por los sentidos, en las características de este grupo son: color, olor, sabor, brillo, textura, grano y veteado (Gonzales, 2008, pp. 5-44).

#### <span id="page-27-1"></span>*2.2.10.1. Color*

El color difiere no solo en el interior de las células leñosas, sino también existe una gran variación de colores según la especie y el tipo de madera; además, existe diferencia de colores en albura y duramen. El color cambia dependiendo el estado sea verde o seca (Meza, 2016, pp. 4-6).

#### <span id="page-27-2"></span>*2.2.10.2. Olor*

En la mayoría de los casos, el olor en madera fresca y sana no es notoria por el olfato humano, el olor en madera verde es un poco más pronunciado debido a los productos de impregnación pasando a un estado de secado. Igualmente es más pronunciado En el momento que recién es cortada la madera se puede identificar un poco mejor el olor en caso de tenerlo y también en el duramen que en la albura. El olor es un factor de identificación muy confuso de manejar (Meza, 2016, pp. 4-6).

#### <span id="page-27-3"></span>*2.2.10.3. Sabor*

Es vinculado con el olor de la madera; es decir, el sabor está estrechamente ligado con las mismas sustancias responsables de ambos (Meza, 2016, pp. 4-6).

### <span id="page-27-4"></span>*2.2.10.4. Brillo*

La madera presenta esta característica con la presencia de la luz o el reflejo, debido a las bandas horizontales de los radios es mucho más visible el brillo en el plano longitudinal radial (Monge y Berrospi, 2019, pp. 25-31).

### <span id="page-27-5"></span>*2.2.10.5. Textura*

Esta característica en la madera conocida como textura se presenta definida por su distribución en los anillos y proporción de sus elementos como son: poros, parénquima y fibra, todo esto en relación al leño; es decir, depende del diámetro, altura y el tamaño de las células en relación al espesor de las paredes celulares, los vasos, abundancia de parénquima y el ancho de los radios (Luna, 2018, p. 17).

#### <span id="page-28-0"></span>*2.2.10.6. Grano*

Se puede visualizar esta característica que es el grano, en la madera existen elementos que se forman en distintos tamaños de una manera alineada o también direccionada longitudinalmente en el leño con relación al eje vertical. Se los puede observar en los tres diferentes planos de la madera que son: longitudinal, radial y tangencial generado por la disposición de elementos xilemáticos longitudinales (Luna, 2018, p. 17).

#### <span id="page-28-1"></span>*2.2.10.7. Veteado*

Esta característica es definida por la figura o forma que se origina en la superficie longitudinal, se la conoce como veteado, todo esto debido a los elementos del xilema en disposición, tamaño y volumen, creando así figuras visibles debido a la intensidad de colores presentes en la madera (Cauja, 2019, p. 26).

#### <span id="page-28-2"></span>*2.2.11. Análisis de varianza*

Se puede decir que el análisis de varianza es la comparación de los valores medios que toma la variable dependiente en X poblaciones en las que no son similares los niveles de factores, a fin de saber si hay diferencias significativas según los niveles; por otra parte, el resultado en cada población tiene una independencia de estos niveles de factores. Debido a esto, es un contraste paramétrico que extiende al caso de X poblaciones el contraste de la igualdad de medias entre dos poblaciones que sean independientes (Ordaz et al., 2014, pp. 2-3).

Comprobando la igualdad de medidas de la variable dependiente en dichos grupos, se desea determinar si existen diferencias en el resultado en las distintas poblaciones o grupos que sobresalen en los niveles de factores (Ordaz et al., 2014, pp. 2-3).

#### <span id="page-28-3"></span>*2.2.12. Tinción*

La tinción es una técnica o metodología que sirve para subir el contraste entre la célula y su entorno, la imagen se podrá observar con mayor claridad. Los procesos de tinción con variedad de colorantes facilitan la identificación aumentando su contraste notablemente (Megías et al., 2018, pp. 1-26).

#### <span id="page-29-0"></span>*2.2.12.1. Safranina*

Este tinte conocido como safranina proviene de la palabra «azafrán» por su color parecido a dicha planta; además, la safranina es usado para identificar y diferenciar la estructura celular previamente mezclada con otro colorante que ayude en su contraste (Armijos, 2019, pp. 1-26).

#### <span id="page-29-1"></span>*2.2.12.2. Astra blue*

Se utiliza para teñir células no lignificadas, como en el caso de la celulosa y este colorante es azul. El Astra blue también se puede utilizar muestras de sangre o en el estudio de mastocitos en preparados humanos (Armijos, 2019, pp. 1-26).

#### <span id="page-29-2"></span>*2.2.13. Densidad de la madera*

La densidad de la madera se puede decir que es la relación existente de masa-volumen. La masa de una muestra se determina midiendo en gramos y midiendo su volumen en centímetros cúbicos, ya sea directa o indirectamente (Normas INEN 1160, 2013, pp. 1-2).

La fórmula de la densidad es la siguiente:

$$
D=\frac{\mathsf{M}}{\mathsf{V}}
$$

D= densidad, dado en gramos sobre centímetros cúbicos.

M= masa, dado en gramos

V= volumen, dado en centímetros cúbicos (Normas INEN 1160, 2013, p. 2).

#### <span id="page-29-3"></span>*2.2.13.1. Densidad en verde*

Según NTE INEN 2580:2011 (2011, pp. 2-3), comenta que "Es la relación del peso en estado verde de la madera y de su volumen en verde, es decir, la madera debe estar fresca, y tener toda la humedad natural".

### <span id="page-30-0"></span>*2.2.13.2. Densidad seca al aire*

Según NTE INEN 2580:2011 (2011, pp. 2-3), menciona que "Es la relación que se encuentra entre el peso seco al aire y el volumen seco al aire de la madera, en pocas palabras cuando la madera tiene alrededor del 30% de su contenido de humedad".

### <span id="page-30-1"></span>*2.2.14. Potencial de Hidrogeno (pH)*

El pH de la madera es una propiedad que tiene un gran impacto en varias áreas de uso de la madera, ya que afecta la corrosión de los metales que entran en contacto con ella, en la fijación de preservantes químicos, la coloración de ciertos tipos de madera expuesta a la luz solar, la fijación de adhesivos y aglutinantes, tanto en forma de tableros, madera maciza, como para la producción de tableros (Vera, 2019, p. 22).

En el árbol se pueden presentar variaciones del pH en diferentes partes, esto se debe a distintos factores que pueden ser muy importantes como la zona en que se encuentra, la calidad del suelo y varios factores como la altura de la muestra, la densidad y el contenido de humedad de la madera (Vera, 2019, p. 22).

## **CAPÍTULO III**

### <span id="page-31-1"></span><span id="page-31-0"></span>**3. MARCO METODOLÓGICO**

#### <span id="page-31-2"></span>**3.1. Enfoque de la investigación**

El enfoque de la investigación a tratar hizo relación al manejo sustentable de los recursos naturales en el país, pero ciertos recursos han atravesado por un uso descontrolado e inapropiado como es la madera y su aprovechamiento e industrialización. Por eso es que hoy en día se trata de optar por nuevas alternativas al manejo sustentable de los recursos naturales ya que esto se ve influenciado al desarrollo y crecimiento económico de nuestro país. Se creó información valiosa de una especie forestal nativa como lo es la especie de *Piptocoma discolor* (Kunth) Pruski (Pigüe) procedente de cuatro diferentes pisos altitudinales acerca de características dendrológicas, organolépticas, anatómicas, pH y densidad para que sirva de ayuda para investigaciones y estudios futuros.

#### <span id="page-31-3"></span>**3.2. Nivel de investigación**

Fue una investigación de tercer nivel, que ayudará con información para estudios posteriores, y es por esto que se busca cooperar en los estudios experimentales, creando ciertos cambios en las actividades productivas forestales logrando así de una manera más controlada aprovechar y teniendo en cuenta las zonas en que la especie desarrolla mejores características para la industrialización de la madera, asegurando la preservación de especies nativas; además, aprovechando los recursos locales de una forma óptima en la amazonia ecuatoriana.

#### <span id="page-31-4"></span>**3.3. Diseño de investigación**

Para el análisis se realizó tres repeticiones de las cuatro zonas en estudio por corte y cada tinción obteniendo un total de 108 fotografías. Mediante el programa ImageFocus4 se identificó y se registró el número de poros, siendo estos solitarios o múltiplos radiales de 2, 3 o más, determinando así el promedio, perímetro y la cantidad de los mismos, después se estableció una base de datos en Excel en la cual se tabulo los datos obtenidos.

Con los datos ya obtenidos y tabulados en Excel se dio paso a utilizar un programa estadístico llamado InfoStat que es de fácil acceso y se empleó una prueba estadística de normalidad, en la cual se realizó la prueba de Kolmogórov-Smirnov, luego se aplicó un ANAVA para determinar

si existieron diferencias estadísticamente significativas entre las variables independientes y sus interacciones con un nivel de confianza <0,05, después se realizó la prueba de Tukey al 5% para un análisis comparativo entre las medias de las variables.

#### <span id="page-32-0"></span>*3.3.1. Según la manipulación o no de la variable independiente*

Fue una investigación de tipo experimental.

#### <span id="page-32-1"></span>*3.3.2. Según las intervenciones en el trabajo de campo*

La investigación tuvo una intervención de tipo longitudinal.

#### <span id="page-32-2"></span>**3.4. Tipo de estudio**

La investigación fue de tipo experimental.

#### <span id="page-32-3"></span>**3.5. Población y planificación, selección y cálculo del tamaño de la muestra**

Para el presente estudio se recolectaron muestras dendrológicas y muestras de madera de *Piptocoma discolor* (Kunth) Pruski (Pigüe) en cuatro diferentes pisos altitudinales, con el fin de obtener información destacada al momento del análisis respectivo.

#### <span id="page-32-4"></span>**3.6. Métodos, técnicas e instrumentos de investigación**

#### <span id="page-32-5"></span>*3.6.1. Caracterización del lugar*

#### <span id="page-32-6"></span>*3.6.1.1. Ubicación y (Coordenadas UTM)*

Las muestras se recolectaron en las provincias de Sucumbíos, Napo, Pastaza y Morona a Santiago, en las coordenadas que se mencionan en la siguiente tabla:

| <b>Provincia</b> | Cantón   | <b>Parroquia</b>      | (Coordenadas UTM) |              |  |
|------------------|----------|-----------------------|-------------------|--------------|--|
|                  |          |                       | Longitud          | Latitud      |  |
| Sucumbios        | Cascales | El Dorado de Cascales | -77.2107419       | 0,0881864    |  |
| Napo             | Tena     | Puerto Napo           | -77.7421953       | $-1,0518784$ |  |
| Pastaza          | Pastaza  | Puyo                  | -77.932906        | $-1,523289$  |  |
| Morona Santiago  | Huamboya | Chiguaza              | $-78,028638$      | $-1.977110$  |  |

<span id="page-32-7"></span>**Tabla 3-1:** Ubicación geográfica de las muestras recolectadas

**Realizado por:** Gaibor, M., 2023

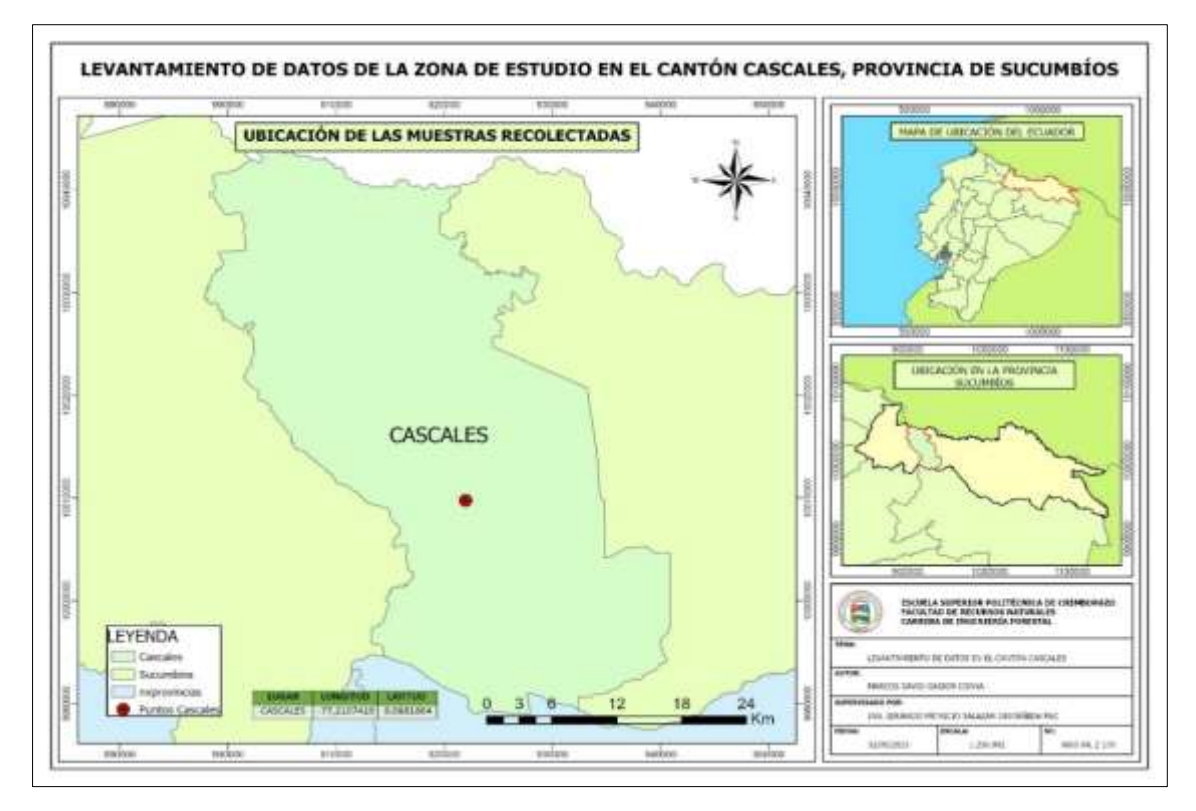

<span id="page-33-0"></span>**Ilustración 3-1:** Ubicación de la muestra recolectada en la Parroquia El Dorado de Cascales **Realizado por:** Gaibor, M., 2023.

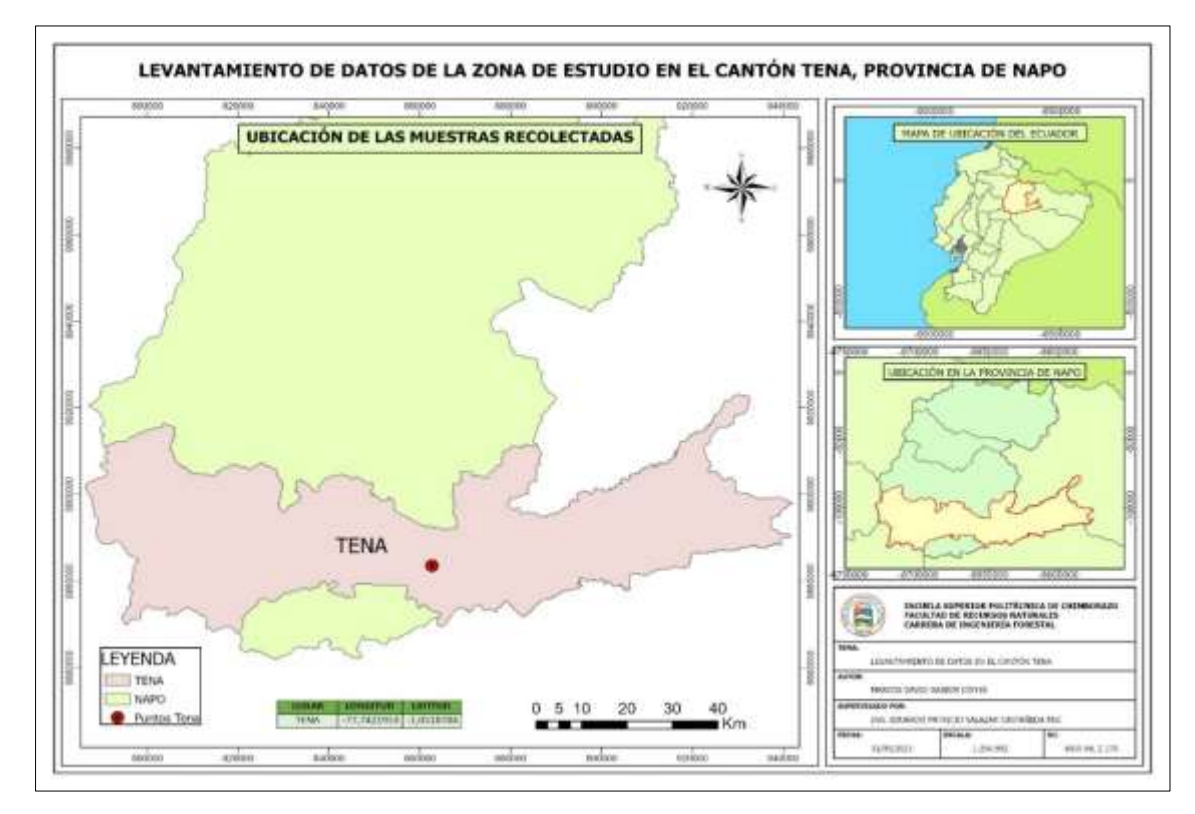

<span id="page-33-1"></span>**Ilustración 3-2:** Ubicación de la muestra recolectada en la Parroquia Puerto Napo **Realizado por:** Gaibor, M., 2023.

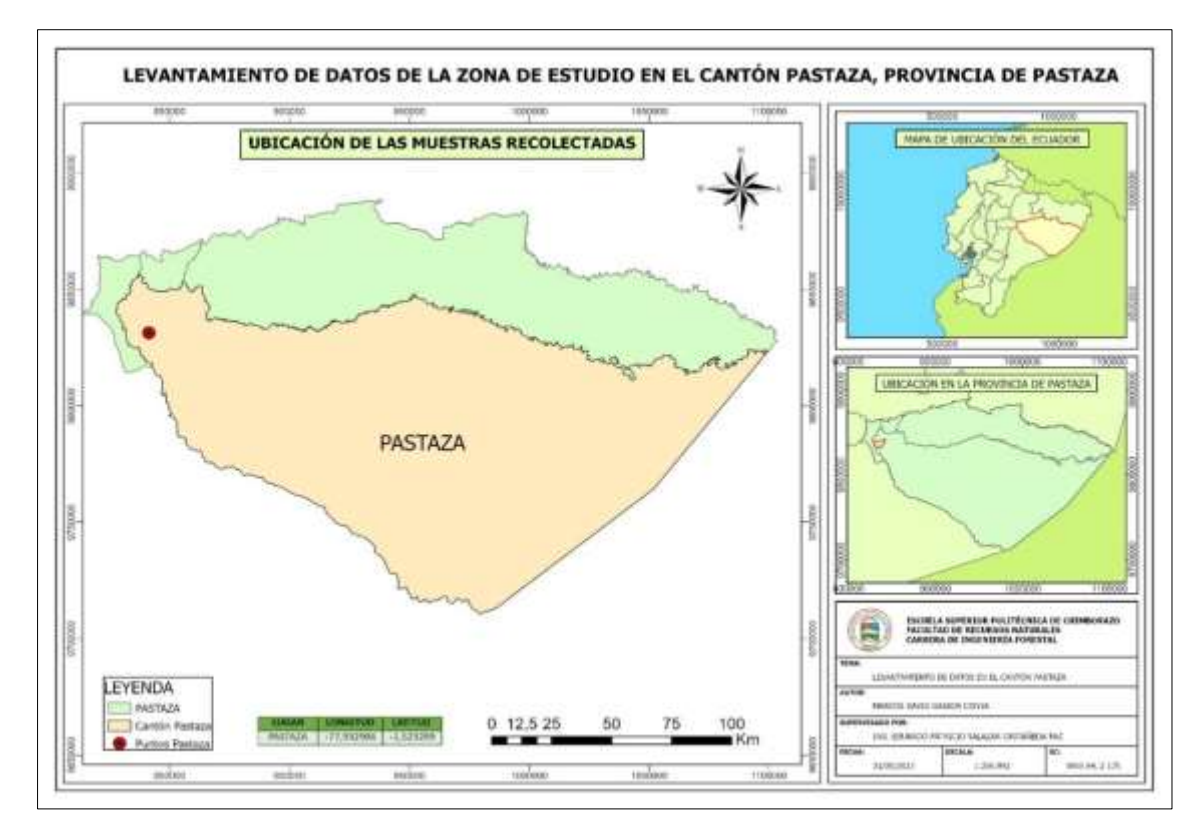

<span id="page-34-0"></span>**Ilustración 3-3:** Ubicación de la muestra recolectada en la Parroquia Puyo **Realizado por:** Gaibor, M., 2023.

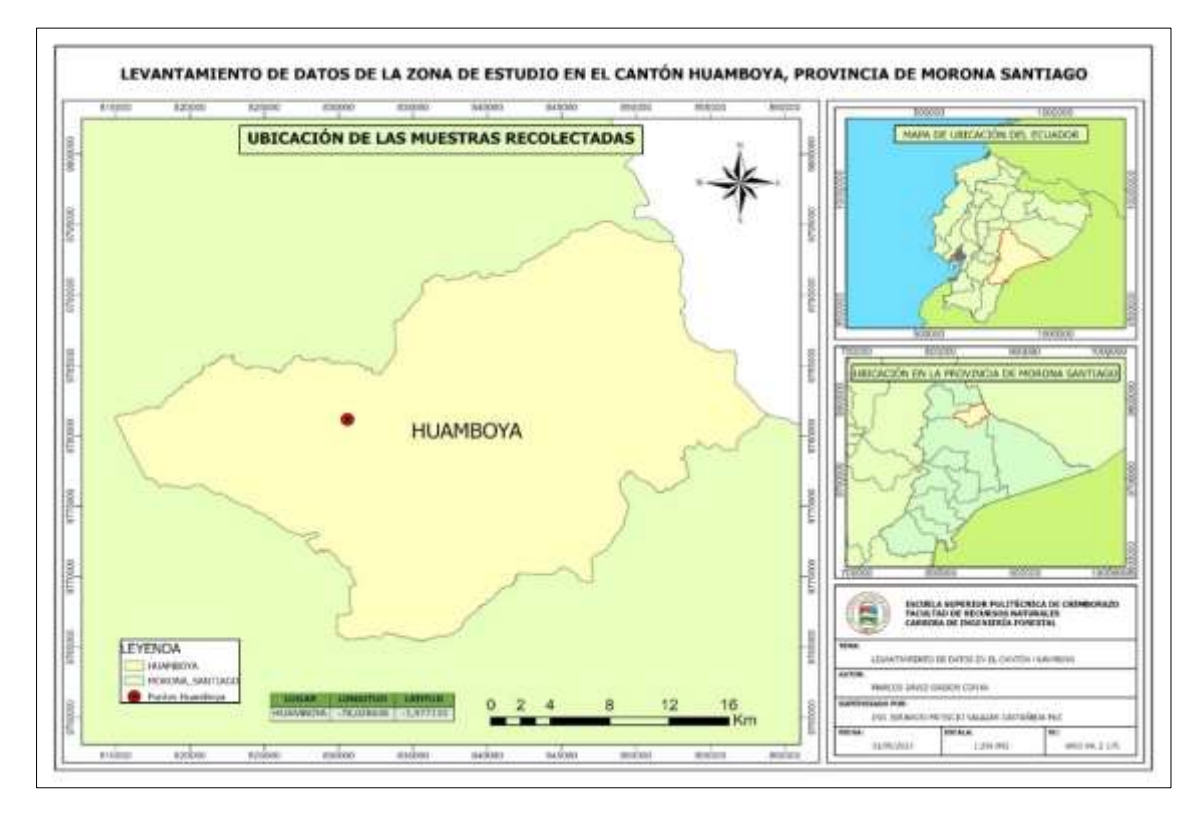

<span id="page-34-1"></span>**Ilustración 3-4:** Ubicación de la muestra recolectada en la Parroquia Chiguaza **Realizado por:** Gaibor, M., 2023.

Y para la fase de laboratorio se llevó acabo en la Escuela Superior Politécnica de Chimborazo, en el Laboratorio de Trabajabilidad de la Madera y en el Laboratorio de Suelos, de la Facultad de Recursos Naturales, el cual se encuentra ubicado en la Panamericana Sur, Km 1½ de la ciudad de Riobamba, Provincia de Chimborazo.

#### <span id="page-35-0"></span>*3.6.1.2. Características climáticas de las locaciones de las muestras recolectadas*

A continuación, en la Tabla 3-2 se describen las principales características climáticas de las locaciones donde se recolectaron las muestras de estudio:

|                          | Región                              |         | <b>Pisos</b><br><i>altitudinales</i><br>(m.s.n.m.) | Precipitación anual<br>acumulada<br>$(\mathbf{mm})$ | <b>Temperatura</b><br>media anual<br>$({}^oC)$ |
|--------------------------|-------------------------------------|---------|----------------------------------------------------|-----------------------------------------------------|------------------------------------------------|
| El Dorado de<br>Cascales | Bosque<br>verde                     | siempre | 300                                                | 3671,9                                              | 26,0                                           |
| Puerto Napo              | <b>Bosque</b><br>verde              | siempre | 400                                                | 5451,1                                              | 22,2                                           |
| Puyo                     | Bosque<br>verde piemontano          | siempre | 1100                                               | 4990,6                                              | 22,3                                           |
| Chiguaza                 | <b>Bosque</b><br>verde montano bajo | siempre | 1560                                               | 2612,0                                              | 21,8                                           |

<span id="page-35-4"></span>**Tabla 3-2:** Características climáticas de las locaciones de las muestras recolectadas

**Fuente:** Sierra, 1999; INAMHI, 2015.

**Realizado por:** Gaibor, M., 2023.

#### <span id="page-35-1"></span>*3.6.2. Materiales y equipos*

#### <span id="page-35-2"></span>*3.6.2.1. Materiales de campo*

Cuaderno de apuntes, lápiz, flexómetro, App GPS Map Camera Lite, cámara fotográfica del celular IPhone 11 con una resolución de 3024 x 4032 Px, motosierra STIHL para cortar madera y machete.

#### <span id="page-35-3"></span>*3.6.2.2. Materiales y equipos de laboratorio*

En el Laboratorio de Trabajabilidad de la Madera se obtuvo cubos de madera de la especie en estudio procedente de cuatro pisos altitudinales con las siguientes dimensiones de  $2 \text{ cm}^3$ , aserrín de las maderas, alcohol industrial (65%), agua destilada, balanza digital A&D EK-200i, esterilizador autoclave XY 18 lm, cajas Petri, frascos de vidrio, cinta transparente Scotch, cinta masking, estilete, guantes de cuero industrial, gubias, mandil de laboratorio, marcador
permanente pointer, microscopio trinocular Euromex iScope IS. 1153-PLi, papel de cocina absorbente, pH Meter HANNA HI-5522-02, placas porta y cubre objetos, pie de rey, pinzas, Tabla de Munsell y tinte de Safranina y Astra-Blue.

Para el Herbario de la Escuela Superior Politécnica de Chimborazo (CHEP) se ocupó los siguientes materiales como papel periódico, tijera, prensa de madera, cintas elásticas de confecciones, cartón, goma, cartulina en formato A3.

### *3.6.2.3. Materiales de oficina*

Computadora ASUS VivoBook Ryzen 5, impresora Ricoh Mpc-300, hojas de papel bond. Programas Informáticos: Word 2019, Excel 2019, ArcGIS Pro 3.1.0, InfoStat.

## *3.6.3. Metodología*

## *3.6.3.1. Trabajo en campo*

## **Recolección de la especie**

Se realizó la identificación de las cuatro zonas en donde se encontró la especie, también se utilizó en programa ArcGIS donde se trabajó con ciertos archivos sharefile del cantón Cascales, el cantón Tena, el cantón Puyo y el cantón Huamboya para registrarlos, posteriormente se tomó los datos de la especie en campo con sus respectivas repeticiones.

Ubicada ya la especie en las cuatro zonas, se recolectaron muestras fértiles: Hojas, flores y en algún caso fruto; además, las muestras de la madera de la especie forestal en cada zona, previo a esto se etiquetó con su nombre común que es el Pigüe. Mediante la App GPS Map Camera Lite, se tomaron los datos geográficos de la ubicación de cada zona donde se encontraba la especie recolectada.

Después recolectadas las muestras dendrológicas de la especie en cada zona, se la colocó en papel periódico doblado a la mitad, encima se colocó una capa de cartón, tanto en la parte superior como en la inferior. Más tarde se las procedió a colocar en la prensa de madera asegurándolas con unas cuerdas elásticas, cabe mencionar que se cambió el papel periódico cada 2 días para tener un secado sin inconvenientes y problemas de pudriciones por parte de hongos u otros patógenos debido esto a la humedad.

Finalmente, se obtuvo el secado de las muestras dendrológicas y se identificó la especie de las cuatro zonas en el Herbario de la Escuela Superior Politécnica de Chimborazo (CHEP).

#### *3.6.3.2. Montaje de las muestras en el herbario*

Para la especie que se identificó en el herbario, se procedió a realizar el montaje de las muestras de las cuatro diferentes zonas en el Herbario de la ESPOCH. Para dar inicio a este proceso las muestras se encontraron secas.

- Primero se dio paso a la aplicación de una solución de isopreno disuelta en agua con una relación 1:1 en la muestra, después de este paso se procedió a colocar en el centro de una cartulina en formato A3, luego se retiró con una franela húmeda el exceso de goma, cabe mencionar que se utilizó hilo blanco para evitar que se rompa y además tener una mejor fijación.
- A continuación, se colocó sobre las muestras un papel secante en una superficie plana, luego se ubicó un peso para ejercer una presión, con la finalidad de que la muestra se fije de una manera correcta.
- En el siguiente paso se colocó una etiqueta con los datos de la recolección en campo (especie, altura, ente otros.), además se colocó la familia, nombre científico, nombre común, fecha de colecta, sitio de colecta, coordenadas y la fenología.
- Finalmente, se anexo un código previamente otorgado por el encargado del Herbario para el montaje, con la intensión de interrelacionar con el espécimen de la madera, la cual se encuentra en la Xiloteca del Laboratorio de Trabajabilidad de la Madera de la carrera de Ingeniería Forestal (Caranqui, 2011, p. 3).

## *3.6.3.3. Trabajo de laboratorio*

#### **Identificación de las Características Organolépticas**

Para esta fase fue de mucha importancia obtener probetas con dimensiones de 15 x 9 x 2 cm. de acuerdo con las normas de la Comisión Panamericana de Normas Técnicas (COPANT, 1972, pp. 1- 17). Se comprobaron las características organolépticas utilizando los sentidos de: tacto, vista olfato y gusto según Hoadley (1990; citado en Chila et al., 2020, pp. 167-168). Para identificar en las muestras las características organolépticas se emplearon los sentidos; es decir, apreciables a simple vista. Estas características son: olor, color, sabor, veteado y brillo.

Mediante la tabla de Munsell se determinó el color de la muestra. Para la clasificación del sabor se determinará si este es picante, agrio, dulce, desagradable, agradable, dulce y ausente. Para el olor se considerará en aromático, astringente, fragante, dulce, agradable y ausente. En cambio, para la textura se identificó si es gruesa, media gruesa o fina, también para el veteado se clasificó en jaspeados, satinado, en bandas paralelas y en arcos superpuestos (Lema, 2018; citado en Chila, 2020, pp. 167-168).

#### **Muestras para la colección de maderas en la Xiloteca**

Se obtuvieron trozas de madera de 30 cm de largo para el dimensionado de las muestras de estudio de las cuatro diferentes zonas, fue dividida en tres partes cada troza: de 0 a 10 cm, 10 a 20 cm, 20 a 30 cm. Se conservó de manera intacta la primera sección, la segunda se retiró el 25% aproximadamente de la forma longitudinal, ya para la tercera sección se conservó aproximadamente el 50%. Este proceso se llevó a cabo con la finalidad de obtener muestras en forma de escalera según COPANT (1972, pp. 1-17).

## **Identificación de las características anatómicas**

Las características anatómicas de la madera se determinarán en el laboratorio de Trabajabilidad de la Madera de la Carrera de Ingeniería Forestal de la Facultad de Recursos Naturales.

Para determinar las características anatómicas, según las normas COPANT (1972, pp. 1-17), todas las muestras de la madera de la especie forestal comercial (Pigüe) de las cuatro zonas con sus repeticiones deben contener las siguientes dimensiones de 2 cm x 2 cm x 2 cm. Se obtuvo la cantidad de 36 cubos para realizar las respectivas repeticiones que sean necesarias para poder observar de manera correcta las diferentes estructuras que presenta la madera.

Luego se le añadió a un frasco de vidrio los cubos de madera según las diferentes zonas en estudio, para poder diferenciar una zona de otra se procedió a etiquetar los frascos con el nombre de las zonas y posteriormente se añadió 200 ml de agua destilada hasta cubrirlos por completo y después se cubrió con papel aluminio asimilando una tapa para los frascos, con esto ya estaban listos para ingresar en el esterilizador autoclave para el proceso de ablandamiento.

Para el esterilizador autoclave se agregó un galón de agua destilada y se ingresó los frascos de vidrio a 0,15 MPa (Megapascal), en una temperatura de 128 ºC por cada ciclo según Coveña (2019, pp. 15-16). Cabe mencionar que por cada 5 ciclos de cocción se le agregaba al esterilizador autoclave 2000 ml, para que este siguiera cocinando las muestras. También se llevó un control en cada ciclo verificando si las muestras se encontraban blandas, donde se procedió a retirar y revisar. Por último, para cada ciclo de ablandamiento de madera también verificaba si el frasco de vidrio contenía agua destilada, caso contrario se agregaba 200 ml.

Finalmente, se realizaron 18 ciclos de ablandamiento en el esterilizador autoclave para 300 y 1560 m.s.n.m., 22 ciclos de ablandamiento para 400 m.s.n.m. y 23 ciclos de ablandamiento para 1100 m.s.n.m. ya que la madera de esta especie es dura.

**Especie Localización Elevación (m.s.n.m.) Tiempo promedio por ciclo (min) Número de ciclos** *Piptocoma discolor* **(Kunth) Pruski** El Dorado de Cascales 300 22 18 Puerto Napo 400 22 22 Puyo 1100 22 23 Chiguaza 1560 22 18

**Tabla 3-3:** Ciclos de ablandamiento de las cuatro especies en estudio

**Realizado por:** Gaibor, M., 2023.

### **Laminado de las muestras**

Se utilizaron tres diferentes tintes para la tinción de las muestras obtenidas.

| <b>Tinte</b><br>Cantidad de tinte (ml) |              |  |  |  |
|----------------------------------------|--------------|--|--|--|
| Safranina                              |              |  |  |  |
| Astra-blue                             |              |  |  |  |
| Safranina/Astra-Blue                   | $5(2,5-2,5)$ |  |  |  |

**Tabla 3-4:** Preparación de tintes

**Realizado por:** Gaibor, M., 2023.

Se procedió a realizar los cortes histológicos de 0,3 micras tanto en la sección tangencial, sección radial y en la sección longitudinal, logrando realizar cortes lo más finos posibles.

En cajas Petri etiquetadas previamente se colocaron las láminas obtenidas de las muestras y estas cajas contenían agua destilada con el fin de evitar que estos cortes de láminas no se deshidraten y se logren mantener en buen estado. Mientras más cortes obtenía, el estudio de las estructuras anatómicas tendría mejores resultados.

En diferentes cajas Petri se colocaron las tres tinciones que se utilizaron, después se procedió a ubicar 9 láminas de los cortes histológicos de las muestras en las tres diferentes tinciones y en tres tiempos diferentes hasta que se cubriera en su totalidad con la tinción en un tiempo de 10, 15 y 20 segundos en la siguiente tinción: usando una proporción de 1:1 (2,5 ml de Safranina + 2,5 ml de Astra-Blue), además de utilizar por separado el Astra-Blue y la Safranina. Pasado este tiempo establecido se sacó las láminas de los cortes histológicos y se procedió a limpiar en agua destilada con el fin de poder eliminar el exceso tanto en la tinción de Astra-Blue y Safranina, en cambio para la tinción 1:1 (Safranina + Astra-Blue) se procedió a limpiar en alcohol al 70%, para eliminar impurezas o residuos del tinte, y finalmente se pasó a secar con un papel absorbente.

Después de eliminar el exceso de tinte en las láminas de los cortes histológicos se procedió a ubicar en una placa porta y cubreobjetos cada muestra; además, se procedió a etiquetarlo con cinta masking y con un marcador negro de punta fina señalando de que zona es la muestra, a que corte corresponde, el tiempo que se colocó y a qué tipo de tinción fue sometido.

Últimamente, haciendo uso del microscopio trinocular con cada uno de los lentes, se observó las características anatómicas, su estructura anatómica, su distribución, agrupación de los poros, el tipo de parénquima, los radios, si tiene o no tílides, las células envolventes, y otras estructuras.

### **Descripción de las propiedades anatómicas**

A través de las normas IAWA (2016, p. 8) se determinó las diferentes estructuras de los cortes tanto transversal, corte tangencial y corte radial.

## **Determinación de la densidad**

Para determinar la densidad de cada una de las especies se obtuvieron cubos de madera de 2cm<sup>3</sup>, de las cuales se evaluó en estado verde y seco al aire después de los 40 días. Se procedió a pesar los cubos de madera de la especie forestal en estudio en los diferentes pisos altitudinales en una balanza digital, posterior a esto se dio paso a la utilización de un pie de rey donde se tomó las medidas de (Largo x Ancho x Espesor).

La fórmula utilizada para la determinación de la densidad según (Normas INEN 1160, 2013, pp. 2-3) es la siguiente:

$$
\rho = \frac{m}{v}
$$

Donde:

 $\rho$  = Densidad de la madera (gr/cm<sup>3</sup>)  $m =$ Masa de la madera (gr)  $v =$  Volumen de la madera (cm<sup>3</sup>)

Ya obtenido los datos sobre la densidad en seco al aire por 40 días se llevará una comparación con la clasificación para la densidad según el uso que proporciona las NTE INEN 2580:2011 (2011, pp. 2-3).

## **Determinación del potencial de hidrogeno (pH)**

Para la identificación del Potencial de Hidrogeno (pH) de la especie en cada zona se recolecto aserrín de la madera, luego de esto se llevó las muestras de aserrín al Laboratorio de Suelos a realizar el pesaje utilizando una balanza digital una cantidad de 10 gramos y luego se pasó a cambiar a unos vasos esterilizados previamente. Por la tarde se dio paso a verter 100 ml de agua destilada, a una temperatura de 24.5 ºC, y se removió hasta formar una solución homogénea; finalmente, se obtuvo las medidas exactas del valor de pH de cada solución de la especie en estudio con la ayuda de un pH metro. Para este caso se tomó tres medidas en tres diferentes fechas y se realizó un promedio con la finalidad de obtener un resultado con más precisión.

## *3.6.3.4. Análisis estadístico*

Para el trabajo del análisis estadístico de esta investigación se trabajó con 108 imágenes fotográficas del corte transversal, donde se dio paso a crear una base de datos en Excel, se basará en el perímetro y cantidad de poros (solitarios o múltiplos), después ya obtenida la información se dio paso a determinar lo que es el promedio de los perímetros obtenidos para cada repetición dependiendo de la zona donde se obtuvo la especie y el tipo de poro. Por consiguiente, se creó una tabla resumen, en la que se trabajó con el programa InfoStat y se aplicó un diseño completamente al azar.

Para identificar de forma estadística en que zona la especie a trabajar se observó con más claridad las estructuras del corte transversal según la tinción aplicada, se creó una base de datos donde se determinó la calidad de la foto obtenida clasificándola en Media, Buena o Excelente, con una cantidad de nueve fotografías por cada repetición.

En cuanto al programa InfoStat, primero se analizó la normalidad de los datos aplicando la prueba de Kolmogórov-Smirnov. Se aplicó un ANAVA para determinar si existió un efecto de los factores tinte, tiempo, pisos altitudinales y sus interacciones para la distribución de poros solitarios, múltiplos de dos, tres y cuatro: con un nivel de confianza <0,05, después se realizó la prueba de Tukey al 5% para un análisis comparativo entre las medias de las variables.

## **CAPITULO IV**

## **4. MARCO DE ANÁLISIS E INTERPRETACIÓN DE RESULTADOS**

# **4.1. Identificación dendrológica de la especie forestal en estudio de cuatro diferentes pisos altitudinales.**

Para la especie forestal en estudio en cuatro diferentes pisos altitudinales, los moradores de la provincia de Sucumbíos, Napo, Pastaza y Morona Santiago lo conocen vulgarmente con el nombre de Pigüe. En la Tabla 4-1, se identifica el nombre científico y familia a la cual pertenece esta especie que se estudió; además, se la identificó en el Herbario de la ESPOCH la identificación de las muestras.

**Tabla 4-1:** Familia, nombre científico, nombre común y lugar de la especie en estudio

| Familia           | Nombre científico                       | <b>Nombre</b><br>vulgar | Parroquia/Cantón/<br><b>Provincia</b>           |
|-------------------|-----------------------------------------|-------------------------|-------------------------------------------------|
| <b>Asteraceae</b> | discolor<br>Piptocoma<br>(Kunth) Pruski | Pigüe                   | Dorado de Cascales/<br>E1<br>Cascales/Sucumbios |
| Asteraceae        | discolor<br>Piptocoma<br>(Kunth) Pruski | Pigüe                   | Puerto Napo/Tena/Napo                           |
| Asteraceae        | discolor<br>Piptocoma<br>(Kunth) Pruski | Pigüe,<br>cenizo        | Puyo/ Pastaza/ Pastaza                          |
| Asteraceae        | discolor<br>Piptocoma<br>(Kunth) Pruski | Pigüe                   | Huamboya/<br>Chiguaza/<br>Morona Santiago       |

**Realizado por:** Gaibor, M., 2023.

En el Herbario de la Escuela Superior Politécnica de Chimborazo se identificó la especie forestal en estudio proveniente de cuatro diferentes pisos altitudinales determinando las siguientes características botánicas.

## *4.1.1. Piptocoma discolor (Kunth) Pruski (Pigüe)*

Es un árbol de 25 m de altura y 55 cm de DAP, con una corteza fuertemente fisurada. Presenta hojas verdes por arriba y homogéneamente pardas por el envés, la inflorescencia es una cima ancha compuesta de numerosos capítulos, sus frutos son pequeños aquenios de unos 2 mm de longitud, de color pajizo, rodeados por las escamas florales persistentes; además, esta especie su distribución está en la Amazonia, formando rodales puros, especialmente entre 700 y 1200 m.s.n.m. en potreros o chacras abandonados. Lo podemos encontrar en zonas con pluviosidad eminente y constante. Es una especie con tendencia heliófita y de crecimiento rápido, en suelos

arcillosos a limosos, fértiles, bien drenados, con pedregosidad baja a media (Palacios, 2011; citado en Morejón, 2018a, p. 298).

Según González et al. (2018, pp. 366-367) menciona que el árbol de *Piptocoma discolor* (Kunth) Pruski (Pigüe) especie originaria de la Amazonía en América del Sur y habita principalmente en bosques secundarios dominantes. Es una especie de rápido crecimiento, madera blanca de la familia Asterácea que alcanza los 30 metros de altura y unos 60 cm de diámetro. Esta especie se puede encontrar fácilmente en la provincia de Pastaza, a unos 30 km a la redonda. Esta especie tiene semillas que son transportadas por el viento.

## **4.2. Determinación de las características organolépticas y anatómicas de la especie en cuatro diferentes pisos altitudinales en estudio**

### *4.2.1. Características organolépticas*

## *4.2.1.1. Piptocoma discolor (Kunth) Pruski (Pigüe) a 300 m.s.n.m.*

Las muestras de la parroquia El Dorado de Cascales, del cantón Cascales, de la provincia de Sucumbíos a 300 m.s.n.m., presenta un fuste cilíndrico recto, de igual forma su corteza es fisurada de color café marrón claro, como se muestra en la Ilustración 4-1. Para el color de la madera según la tabla de Munsell presentó un color blanco 2.5Y 8/2. Presenta un olor agradable no distintivo, presenta un sabor ausente, como se muestra en la Ilustración 4-2 el veteado es jaspeado satinado con un brillo bajo, su grano es entrecruzado y presenta una textura media.

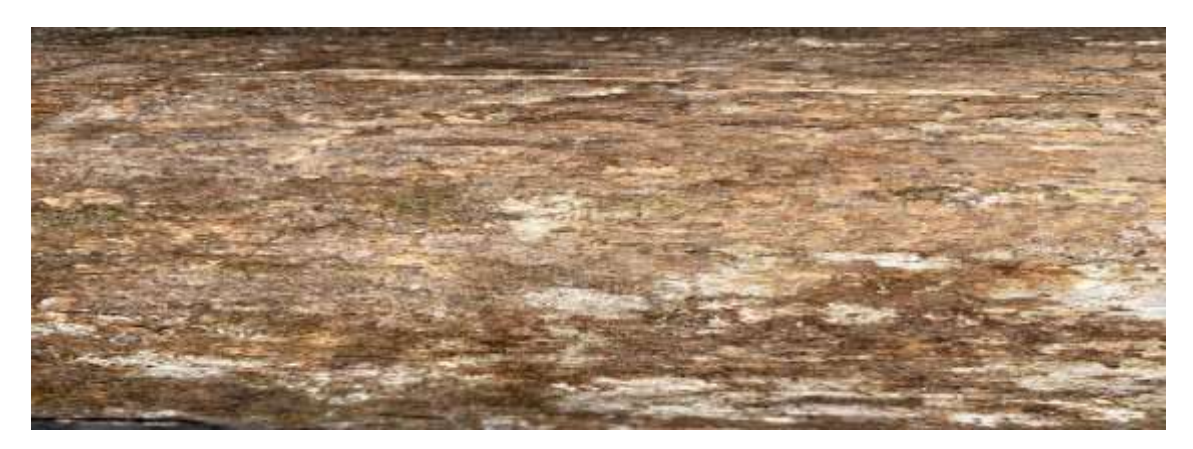

**Ilustración 4-1:** Corteza de *Piptocoma discolor* (Kunth) Pruski (Pigüe) a 300 m.s.n.m. **Realizado por:** Gaibor, M., 2023.

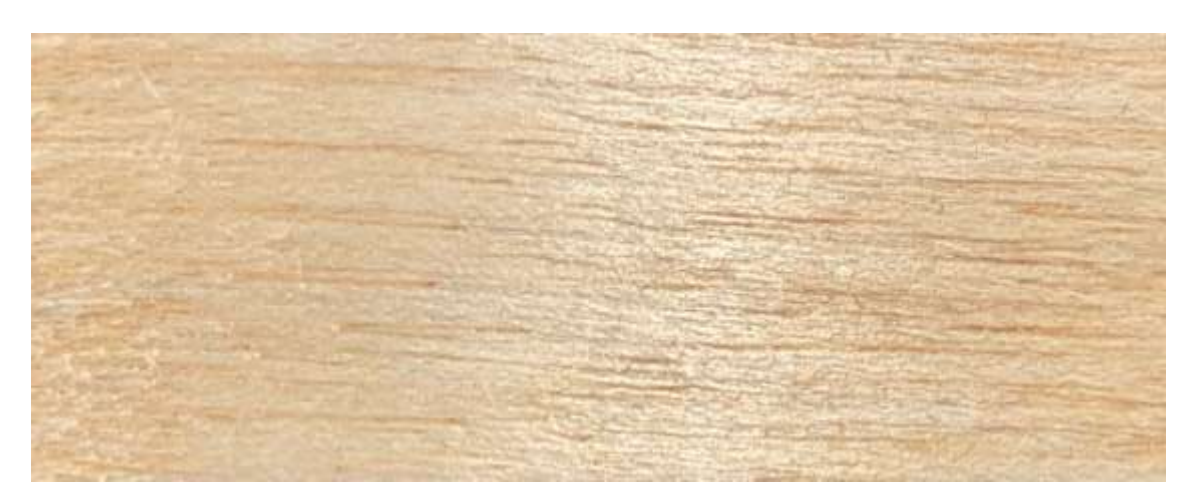

**Ilustración 4-2:** Corte radial en la madera de *Piptocoma discolor* (Kunth) Pruski (Pigüe) a 300 m.s.n.m.

**Realizado por:** Gaibor, M., 2023.

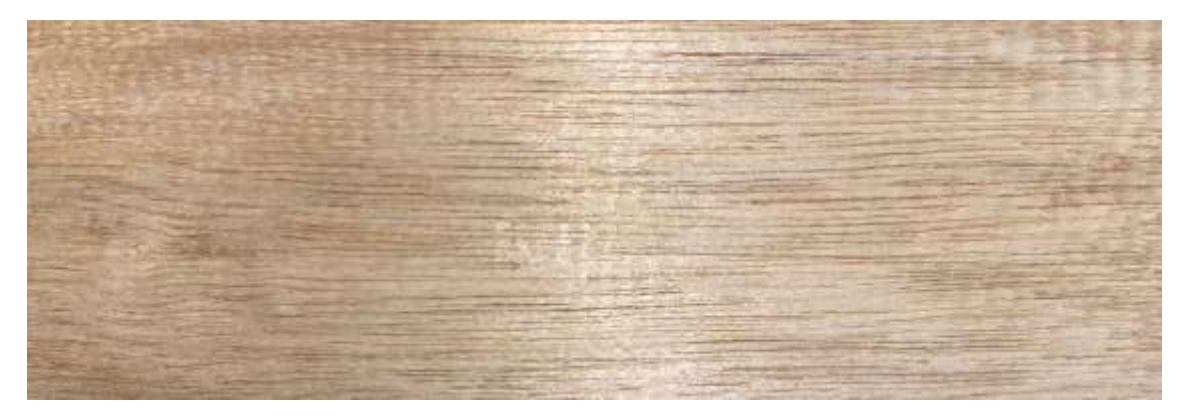

**Ilustración 4-3:** Corte tangencial en la madera de *Piptocoma discolor* (Kunth) Pruski (Pigüe) a 300 m.s.n.m.

**Realizado por:** Gaibor, M., 2023.

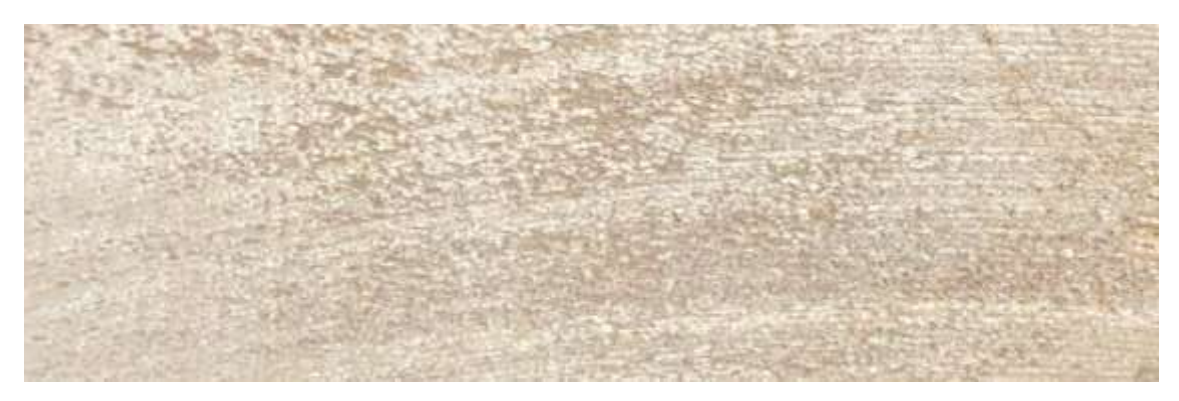

**Ilustración 4-4:** Corte transversal en la madera de *Piptocoma discolor* (Kunth) Pruski (Pigüe) a 300 m.s.n.m.

**Realizado por:** Gaibor, M., 2023.

## *4.2.1.2. Piptocoma discolor (Kunth) Pruski (Pigüe) a 400 m.s.n.m.*

Las muestras de la parroquia Puerto Napo, del cantón Tena, de la provincia de Napo a 400 m.s.n.m., presenta un fuste cilíndrico recto, de igual forma su corteza es fisurada de color café marrón oscuro como se muestra en la Ilustración 4-5. Para el color de la madera según la tabla de Munsell presentó un color blanco rosado 5Y 8/2. Presenta un olor ausente, de igual forma presenta un sabor ausente, como se muestra en la Ilustración 4-6 el veteado es jaspeado con un brillo medio, su grano es entrecruzado y presenta una textura media.

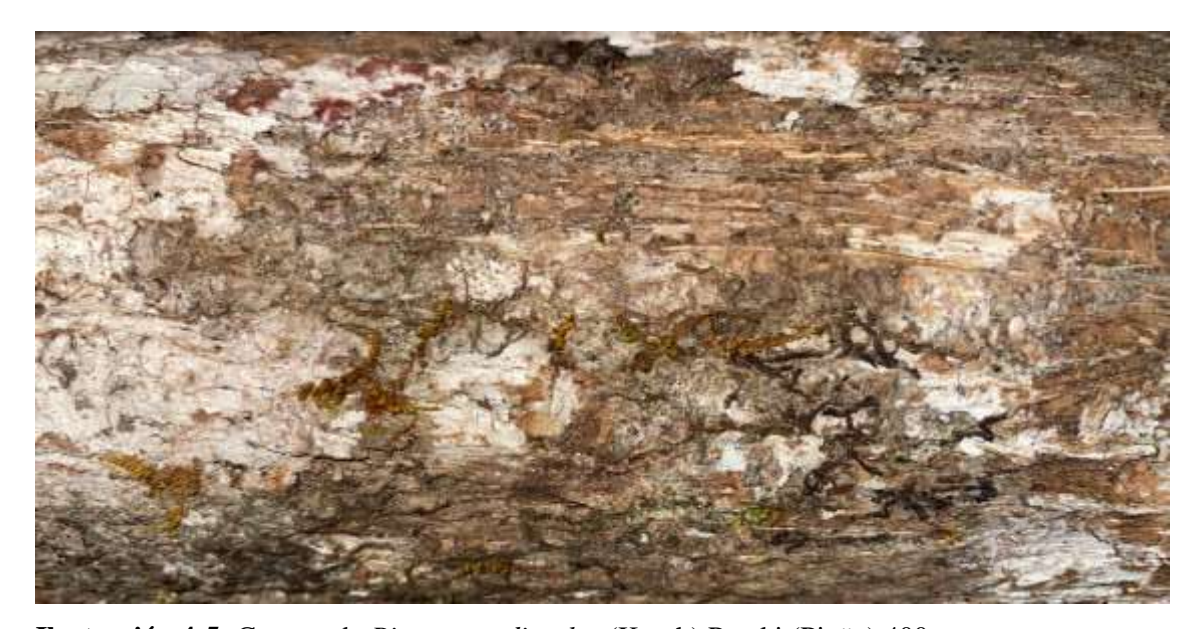

**Ilustración 4-5:** Corteza de *Piptocoma discolor* (Kunth) Pruski (Pigüe) 400 m.s.n.m. **Realizado por:** Gaibor, M., 2023.

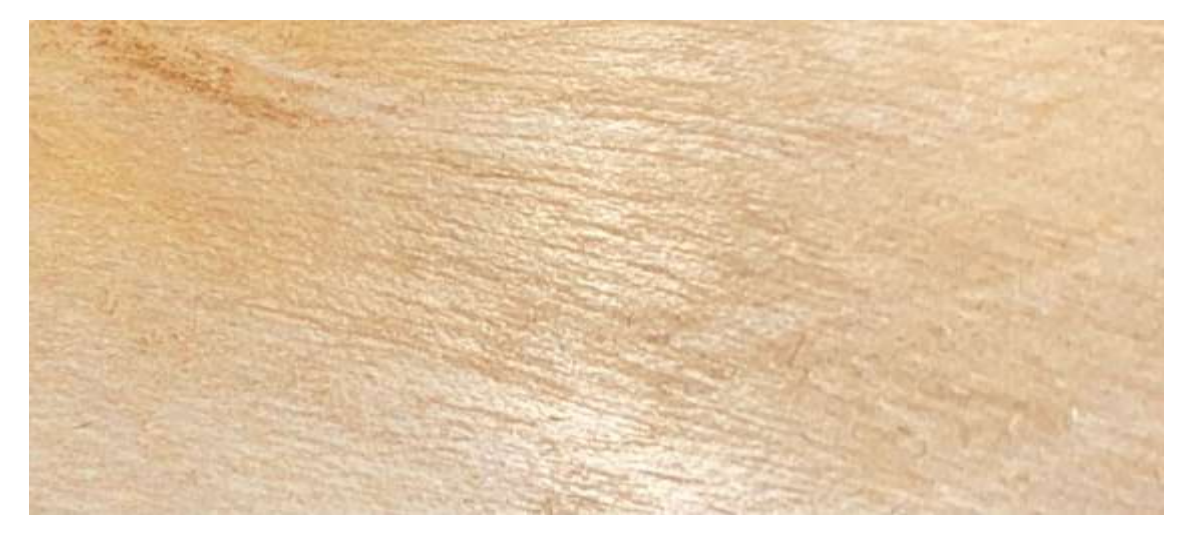

**Ilustración 4-6:** Corte radial en la madera de *Piptocoma discolor* (Kunth) Pruski (Pigüe) 400 m.s.n.m.

**Realizado por:** Gaibor, M., 2023.

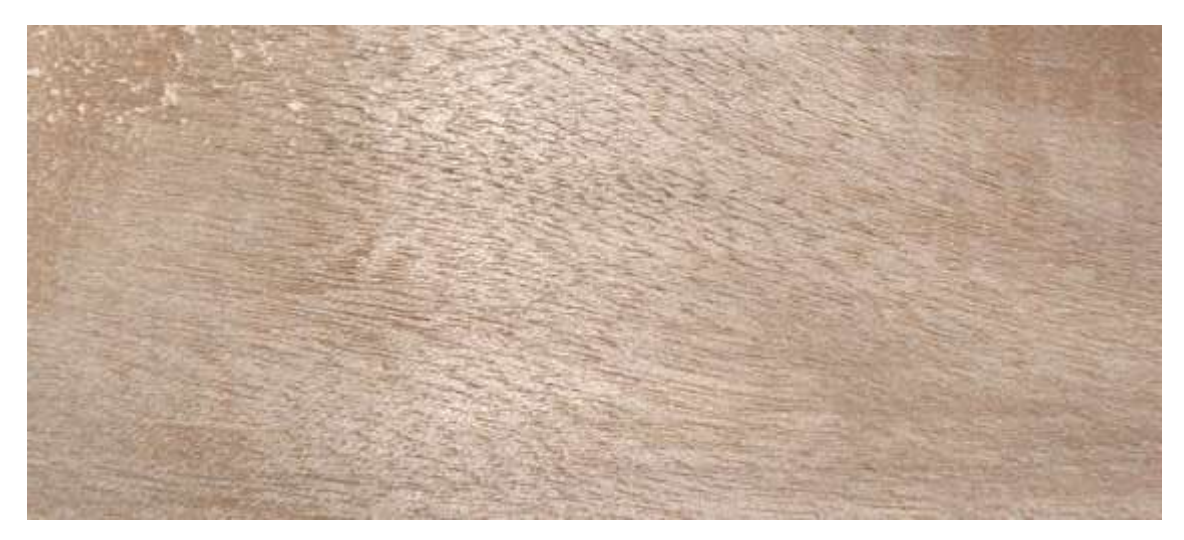

**Ilustración 4-7:** Corte tangencial en la madera de *Piptocoma discolor* (Kunth) Pruski (Pigüe) 400

**Realizado por:** Gaibor, M., 2023.

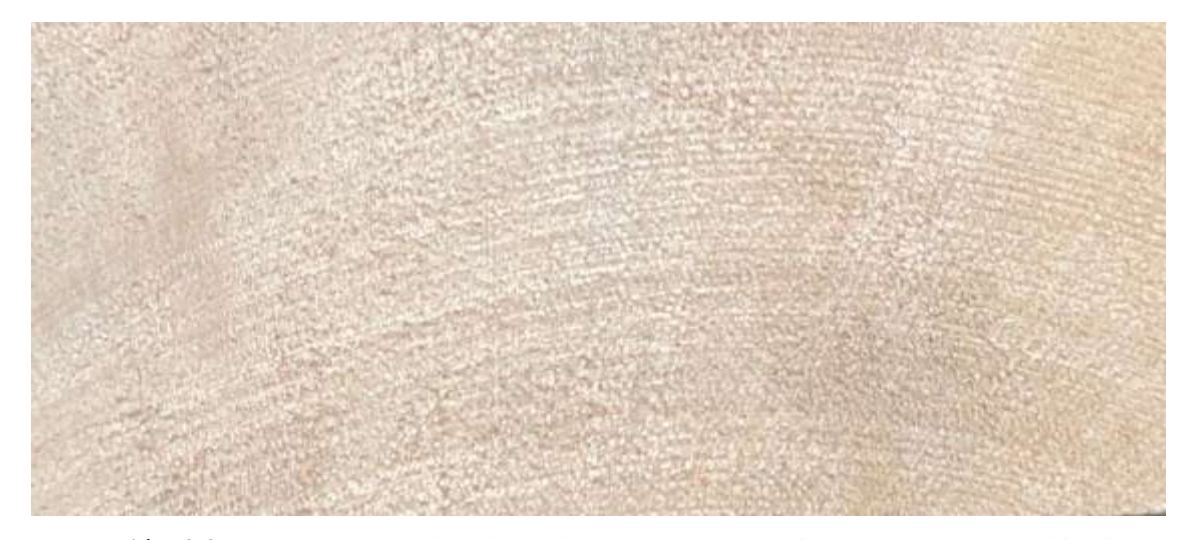

**Ilustración 4-8:** Corte transversal en la madera de *Piptocoma discolor* (Kunth) Pruski (Pigüe) 400 m.s.n.m. **Realizado por:** Gaibor, M., 2023.

*4.2.1.3. Piptocoma discolor (Kunth) Pruski (Pigüe) a 1100 m.s.n.m.*

Las muestras de la parroquia Puyo, del cantón Pastaza, de la provincia de Pastaza a 1100 m.s.n.m., presenta un fuste cilíndrico recto, de igual forma su corteza es fisurada de color café marrón oscuro, como se muestra en la Ilustración 4-9. Para el color de la madera según la tabla de Munsell presentó un color blanco rosado 5Y 8/2. Presenta un olor ausente, de igual forma presenta un sabor ausente, como se muestra en la Ilustración 4-10 el veteado es jaspeado satinado con un brillo medio, su grano es entrecruzado y presenta una textura media.

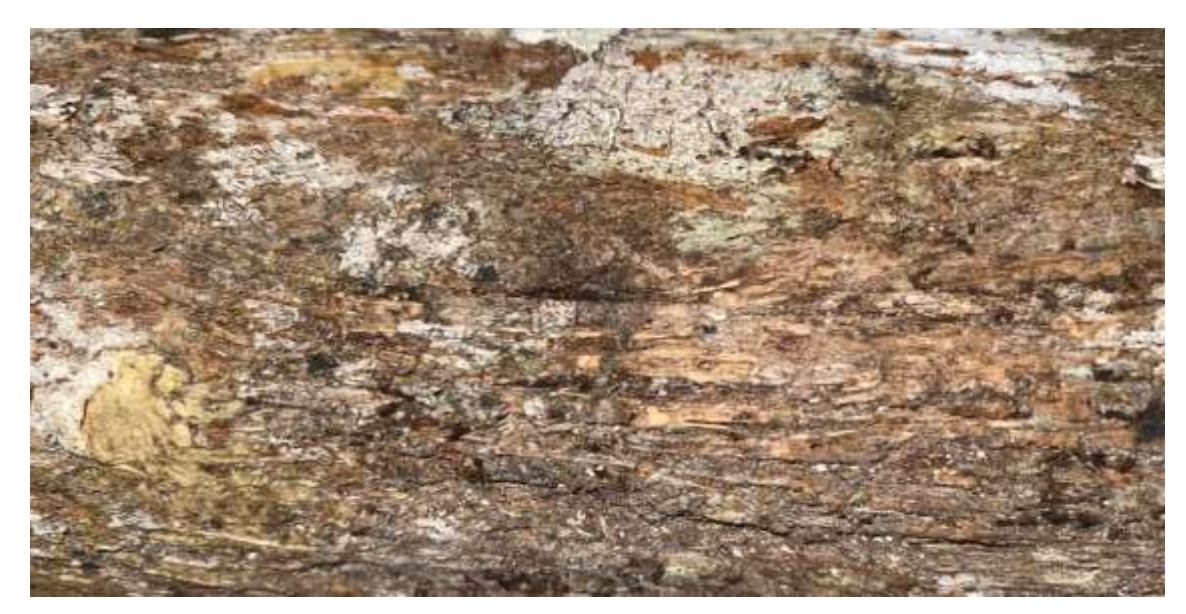

**Ilustración 4-9:** Corteza de *Piptocoma discolor* (Kunth) Pruski (Pigüe) a 1100 m.s.n.m. **Realizado por:** Gaibor, M., 2023.

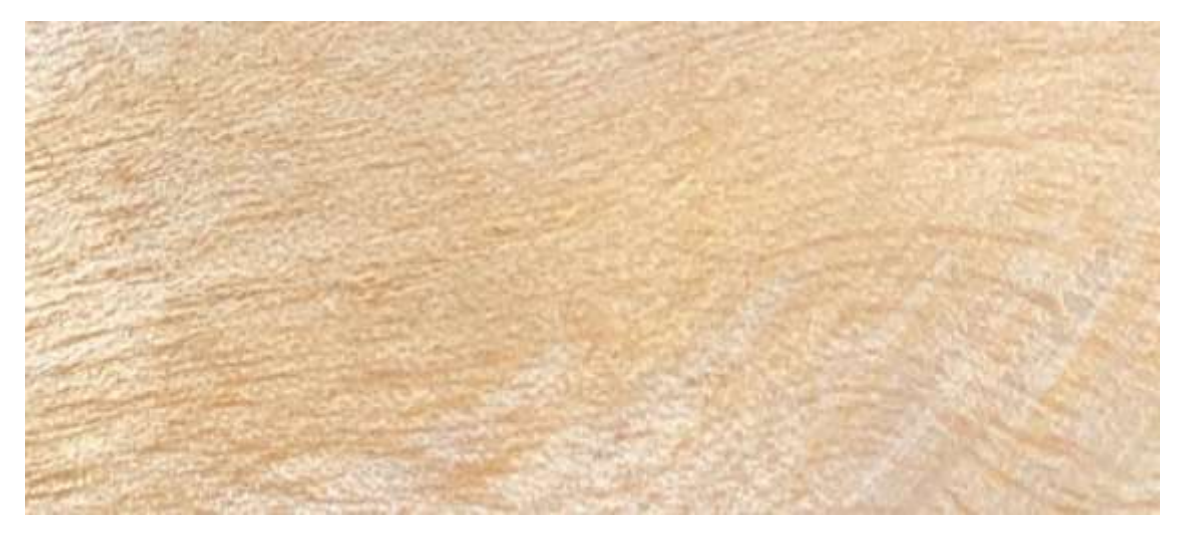

**Ilustración 4-10:** Corte radial en la madera de *Piptocoma discolor* (Kunth) Pruski (Pigüe) a 1100

**Realizado por:** Gaibor, M., 2023.

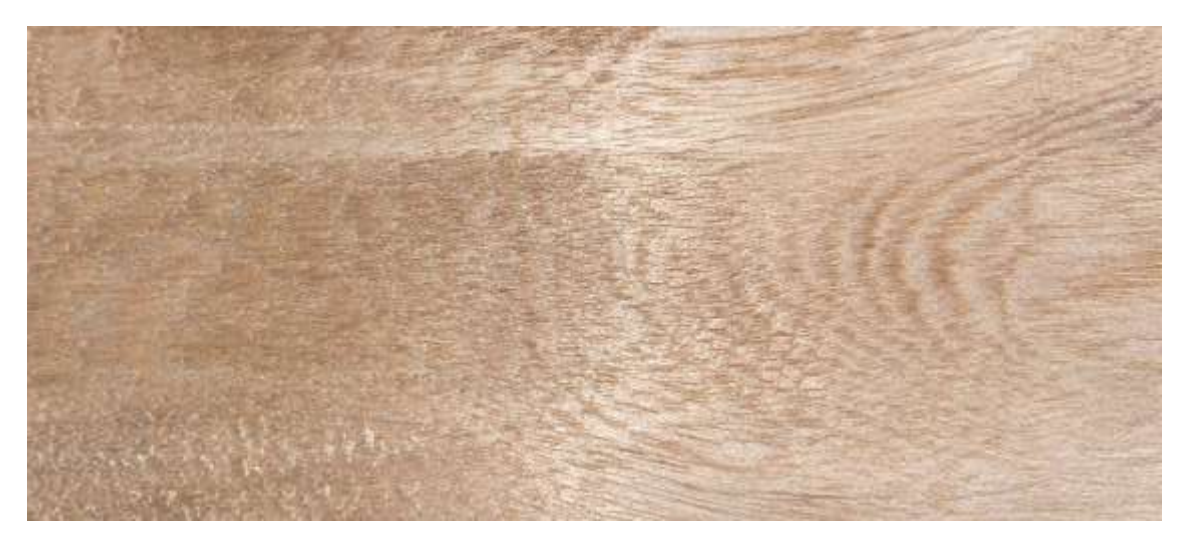

**Ilustración 4-11:** Corte tangencial en la madera de *Piptocoma discolor* (Kunth) Pruski (Pigüe) a

**Realizado por:** Gaibor, M., 2023.

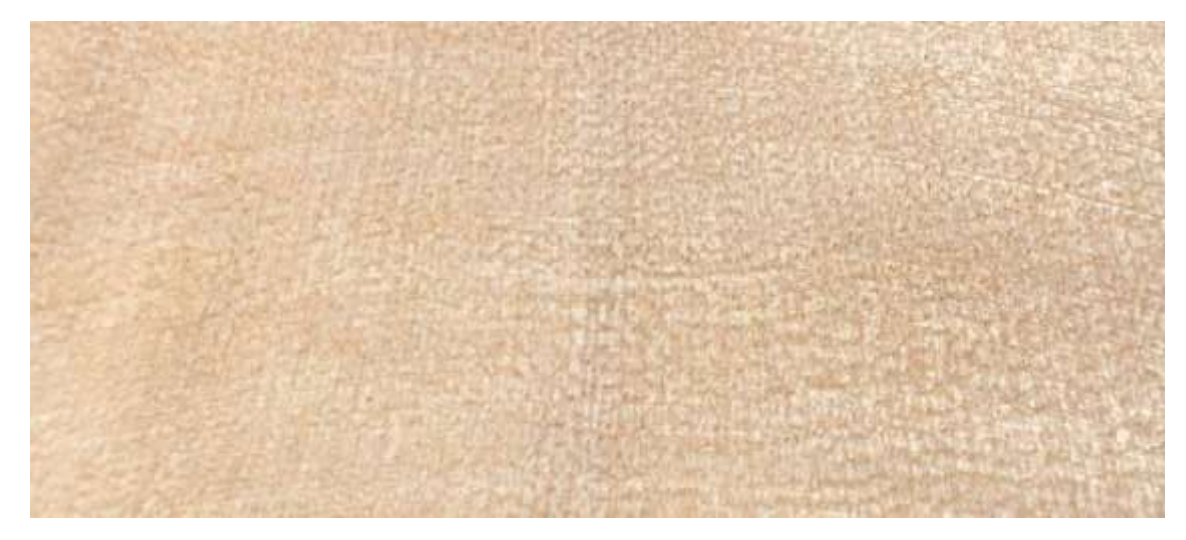

**Ilustración 4-12:** Corte transversal en la madera de *Piptocoma discolor* (Kunth) Pruski (Pigüe) a 1100 m.s.n.m. **Realizado por:** Gaibor, M., 2023.

## *4.2.1.4. Piptocoma discolor (Kunth) Pruski (Pigüe) a 1560 m.s.n.m.*

Las muestras de la parroquia Chiguaza, del cantón Huamboya, de la provincia de Morona Santiago a 1560 m.s.n.m., presenta un fuste cilíndrico recto, de igual forma su corteza es fisurada de color café marrón claro como se muestra en la Ilustración 4-13. Para el color de la madera según la tabla de Munsell presentó un color blanco 2.5Y 8/2. Presenta un olor agradable no distintivo, presenta un sabor ausente, como se muestra en la Ilustración 4-14 el veteado es jaspeado con un brillo medio, su grano es recto y presenta una textura media.

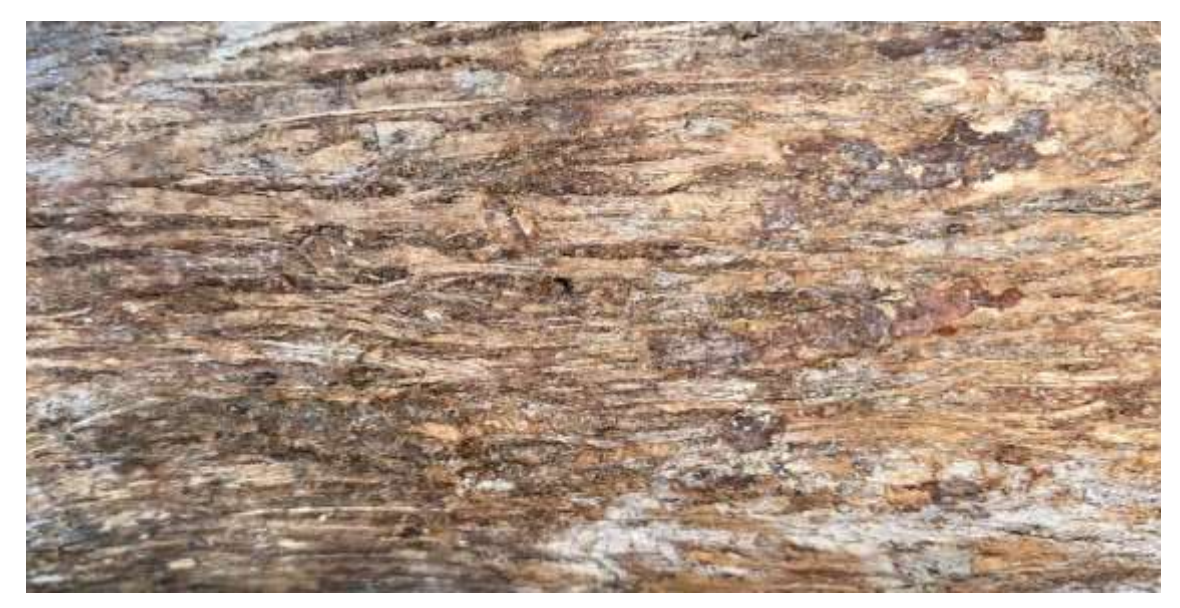

**Ilustración 4-13:** Corteza de *Piptocoma discolor* (Kunth) Pruski (Pigüe) a 1560 m.s.n.m. **Realizado por:** Gaibor, M., 2023.

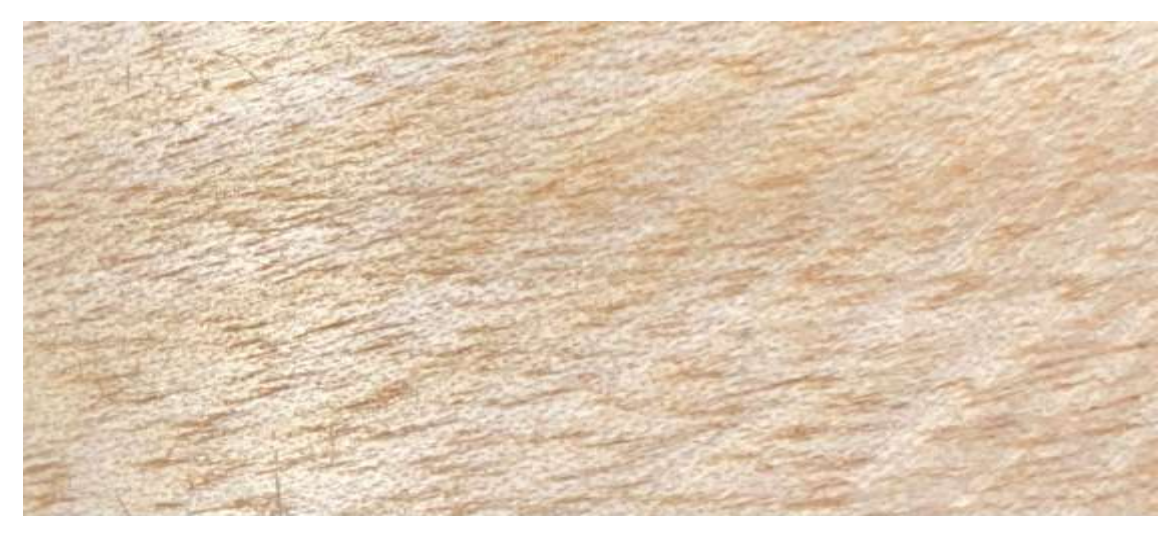

**Ilustración 4-14:** Corte radial en la madera de *Piptocoma discolor* (Kunth) Pruski (Pigüe) a 1560

**Realizado por:** Gaibor, M., 2023.

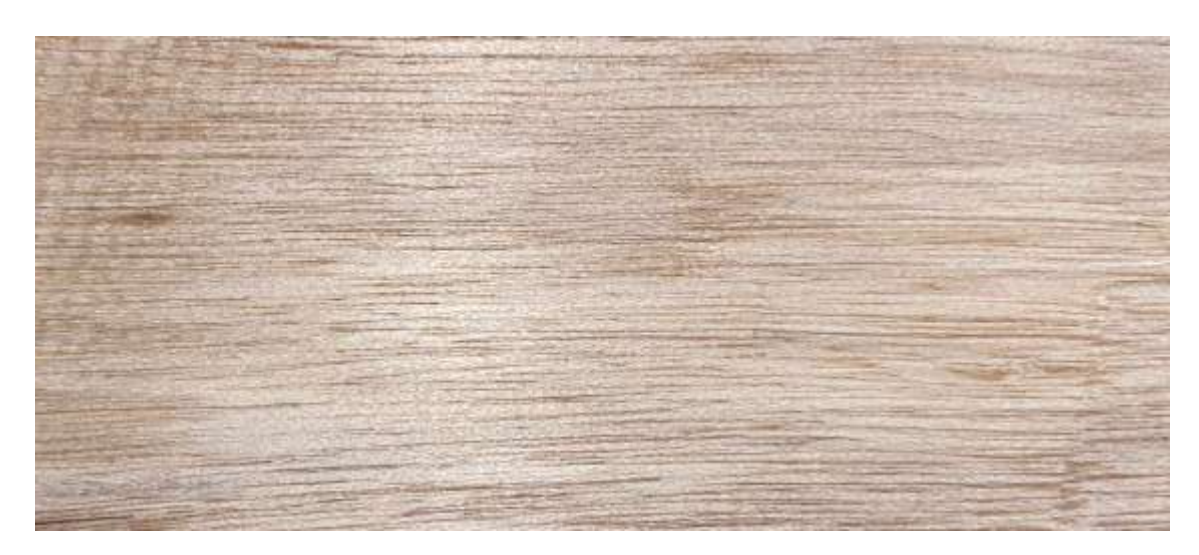

**Ilustración 4-15:** Corte tangencial en la madera de *Piptocoma discolor* (Kunth) Pruski (Pigüe) a

**Realizado por:** Gaibor, M., 2023.

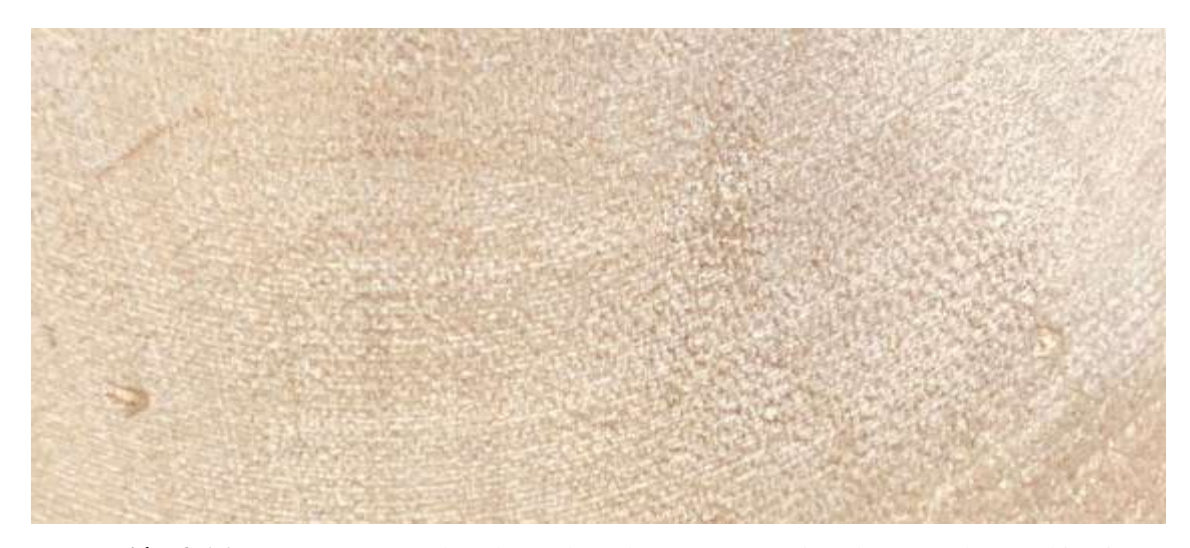

**Ilustración 4-16:** Corte transversal en la madera de *Piptocoma discolor* (Kunth) Pruski (Pigüe)

a 1560 m.s.n.m.

**Realizado por:** Gaibor, M., 2023.

*4.2.1.5. Resumen de las características organolépticas de Piptocoma discolor (Kunth) Pruski (Pigüe) estudiadas en diferentes pisos altitudinales*

| Características/<br><b>Pisos</b><br><b>Altitudinales</b> | <b>300</b><br>(m.s.n.m.)      | 400<br>(m.s.n.m.)                | 1100<br>(m.s.n.m.)               | 1560<br>(m.s.n.m.)            |  |
|----------------------------------------------------------|-------------------------------|----------------------------------|----------------------------------|-------------------------------|--|
| Corteza                                                  | Fisurado café<br>marrón claro | Fisurado café<br>marrón oscuro   | Fisurado café<br>marrón oscuro   | Fisurado café<br>marrón claro |  |
| Color                                                    | 2,5Y8/2<br>(Blanco)           | 8/2<br>5Y<br>(Blanco)<br>rosado) | 5Y<br>8/2<br>(Blanco)<br>rosado) | 2.5Y<br>8/2<br>(Blanco)       |  |
| Olor                                                     | Ausente                       | Ausente                          | Ausente                          | Ausente                       |  |
| Sabor                                                    | Ausente                       | Ausente                          | Ausente                          | Ausente                       |  |
| <b>Brillo</b>                                            | Bajo                          | Medio                            | Medio                            | Medio                         |  |
| <b>Textura</b>                                           | Media                         | Media                            | Media                            | Media                         |  |
| Grano                                                    | Entrecruzado                  | Entrecruzado                     | Entrecruzado                     | Entrecruzado                  |  |
| Veteado                                                  | Jaspeado<br>Satinado          | Jaspeado                         | Jaspeado<br>Satinado             | Jaspeado                      |  |

**Tabla 4-2:** Características organolépticas de *Piptocoma discolor* (Kunth) Pruski (Pigüe) estudiadas en cuatro pisos altitudinales

**Realizado por:** Gaibor, M., 2023.

### *4.2.2. Características anatómicas*

*4.2.2.1. Piptocoma discolor (Kunth) Pruski (Pigüe) a 300 m.s.n.m. en El Dorado de Cascales/ Cascales/ Sucumbíos*

## **Corte transversal**

En este plano se puede observar poros en su gran mayoría múltiplos de dos y cuatro racemiformes, en menor cantidad poros solitarios y escasos múltiplos de tres. Poros pequeños, no visibles a simple vista. Porosidad difusa, parénquima paratraqueal vasicéntrico unilateral y parénquima apotraqueal difuso. Radios anchos y presencia de tílides en sus poros (Ilustración 4-17).

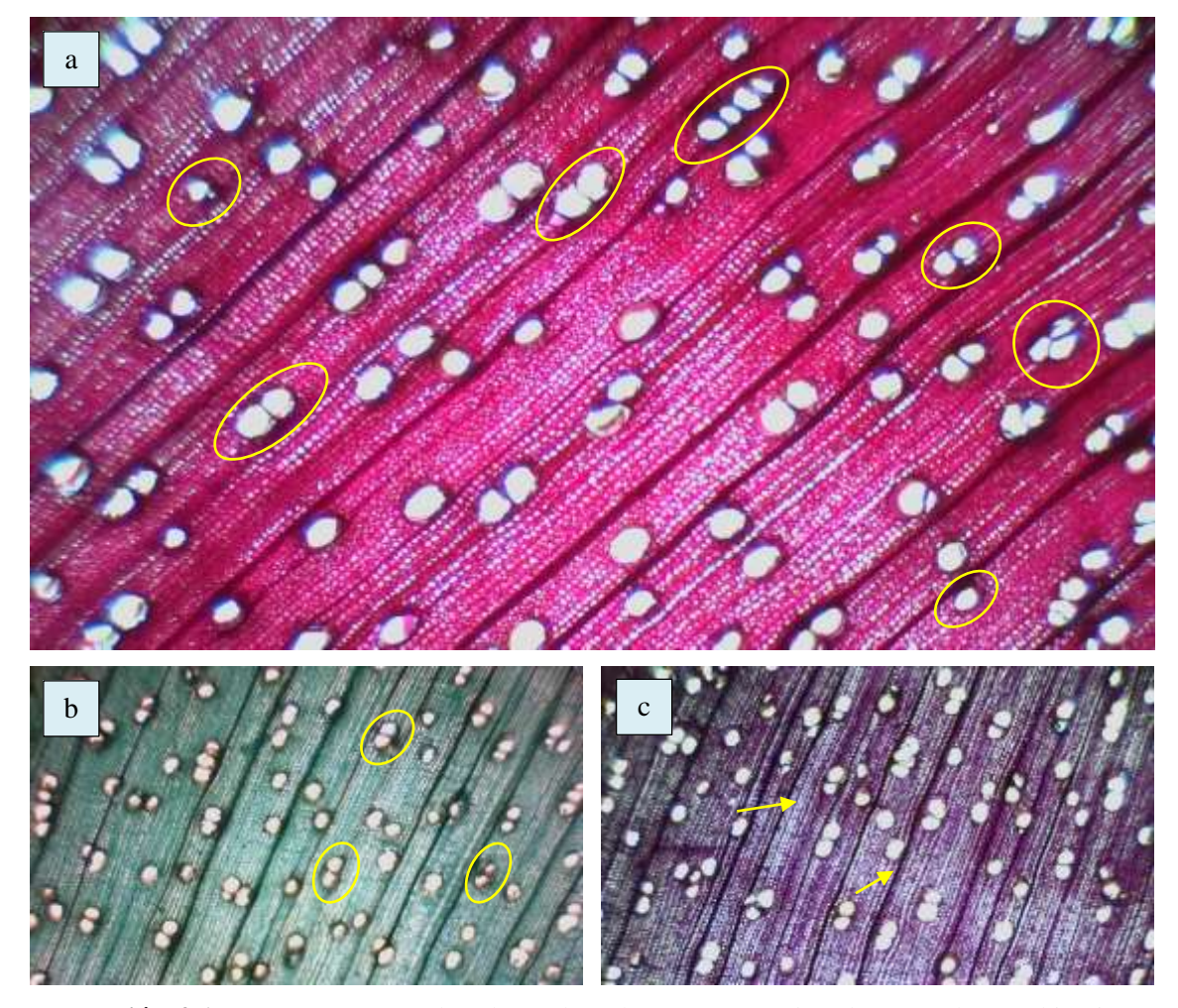

**Ilustración 4-17:** Corte transversal en la madera de *Piptocoma discolor* (Kunth) Pruski (Pigüe) a 300 m.s.n.m. a. Radios. b. Células parenquimáticas. c. Vasos. **Realizado por:** Gaibor, M., 2023.

En el corte transversal se observa lo siguiente: a. Poros múltiplos de 3, seguido de poros múltiplos de 2 y 4, en menor cantidad poros solitarios, distinguido con el lente 4x, tiempo (10 segundos), tinción (Safranina). b. Se identifica poros con presencia de tílides y parénquima paratraqueal vasicéntrico unilateral, distinguido con el lente 4x, tiempo (20 segundos), tinción (Astra-Blue). c. Radios anchos, fibras de paredes medianas, visualizados con el lente 4x, tiempo (10 segundos), tinción (Safranina + Astra-Blue).

## **Corte tangencial**

Se visualiza con claridad radios multiseriados en gran mayoría distribuidos uniformemente, además de escasos radios uniseriados y presencia de fibras no septadas (Ilustración 4-18).

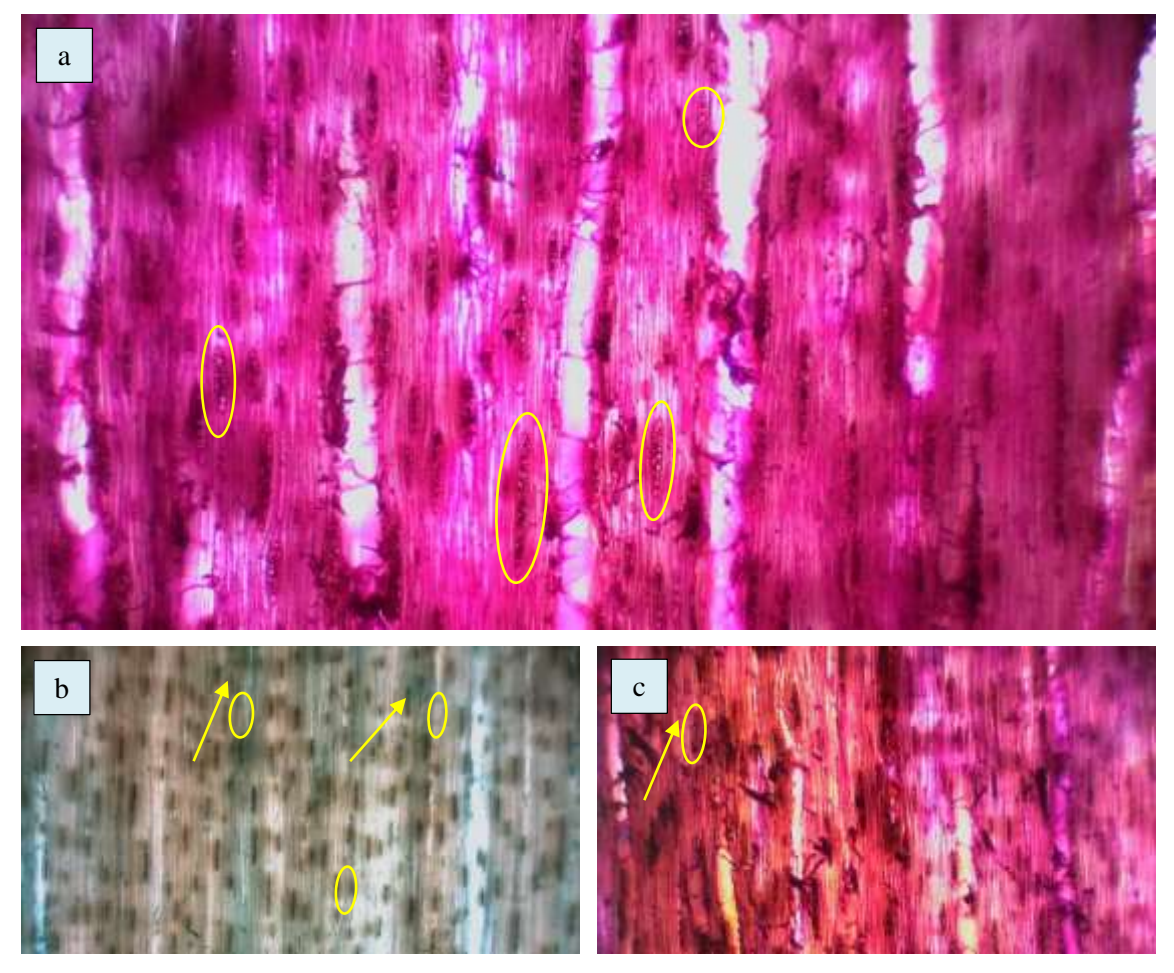

**Ilustración 4-18:** Corte tangencial en la madera de *Piptocoma discolor* (Kunth) Pruski (Pigüe) a 300 m.s.n.m. a. Radios. b. Fibras. c. Vasos **Realizado por:** Gaibor, M., 2023.

Se puede visualizar en las siguientes ilustraciones del corte tangencial que: a. Tiempo (15 segundos), tinción (Safranina), radios multiseriados en su gran mayoría con distribución uniforme y radios uniseriados en menor cantidad. b. Tiempo (15 segundos), tinción (Astra-Blue), fibras no septadas. c. Tiempo (10 segundos), tinción (Safranina + Astra-Blue), algunos vasos con presencia de punteaduras. Las estructuras se visualizaron con el lente óptico 4x.

## **Corte radial**

Se identificaron radios de tipo heterocelulares constituido por células procumbentes marginales, se observaron células parenquimáticas con fibras no septadas, vasos con punteaduras intervasculares alternas (Ilustración 4-23).

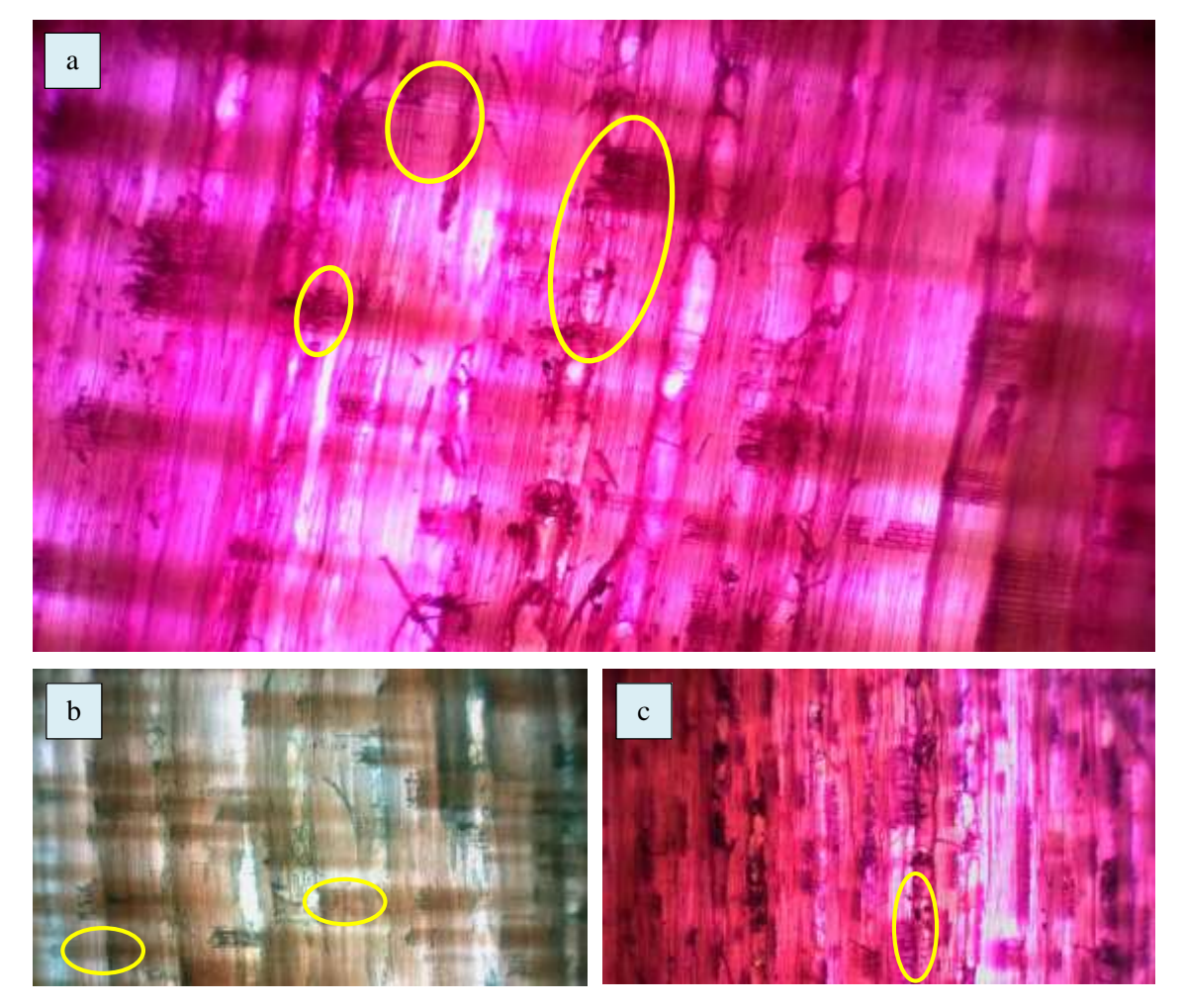

**Ilustración 4-19:** Corte radial en la madera de *Piptocoma discolor* (Kunth) Pruski (Pigüe) a 300 m.s.n.m. a. Poros. b. Parénquimas. c. Radios. **Realizado por:** Gaibor, M., 2023.

Las siguientes ilustraciones muestra que en: a. Observado con el lente óptico de 4x, tiempo (10 segundos), tinción (Safranina), radios heterocelulares con células procumbentes marginales. b. Examinado con el lente óptico de 4x, tiempo (10 segundos), tinción (Astra-Blue), se encuentra células parenquimáticas con fibras no septadas punteadura tipo escalariforme. c. Visualizado con el lente óptico de 4x, tiempo (20 segundos), tinción (Safranina + Astra-Blue), se observa vasos con punteaduras intervasculares alternas.

## *4.2.2.2. Piptocoma discolor (Kunth) Pruski (Pigüe) a 400 m.s.n.m. en Puerto Napo/ Tena/ Napo*

## **Corte transversal**

Se puede apreciar con claridad la presencia de poros múltiplos de cuatro y tres racemiformes, mayor presencia de poros solitarios y escasos poros múltiplos de dos racemiformes. Porosidad difusa, posee parénquima paratraqueal vasicéntrico unilateral y apotraqueal difuso, sus radios son de proporción ancha, presencia de tílides en sus poros (Ilustración 4-20).

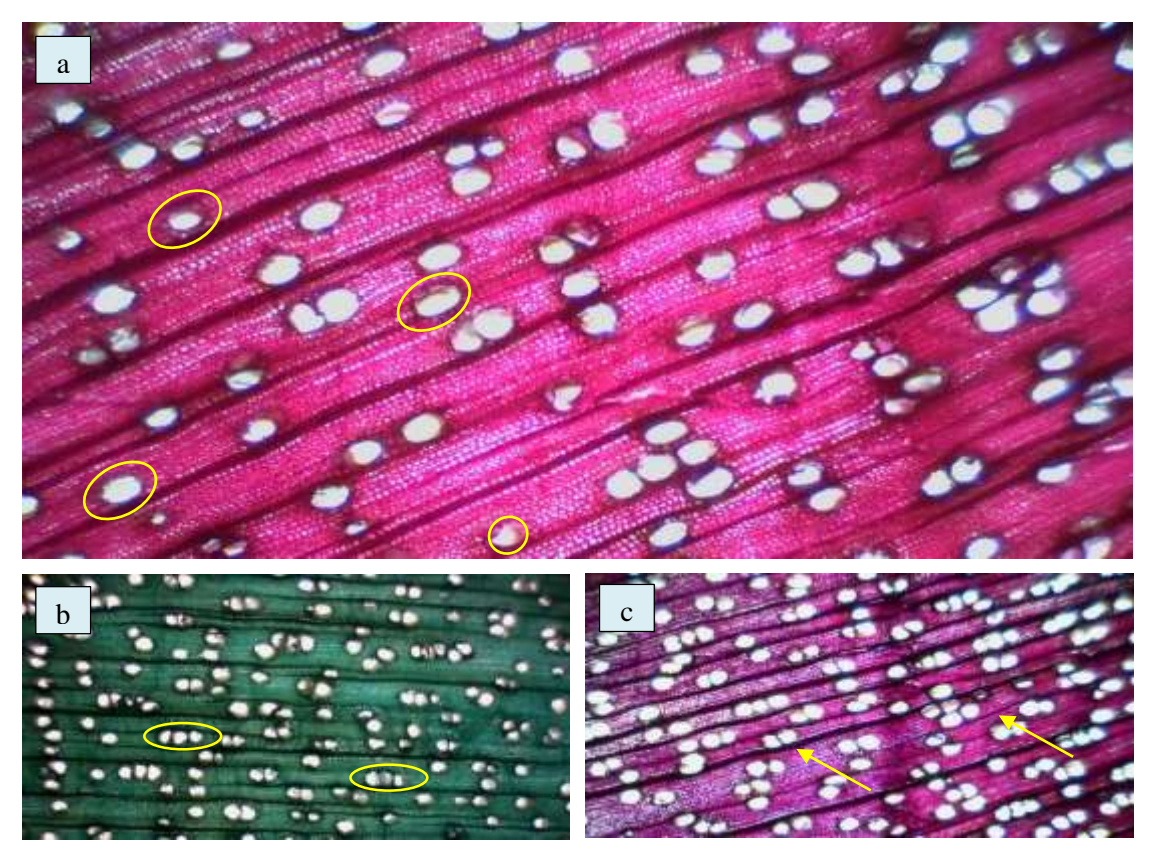

**Ilustración 4-20:** Corte transversal en la madera de *Piptocoma discolor* (Kunth) Pruski (Pigüe) a 400 m.s.n.m. a. Radios. b. Fibras. c. Vasos **Realizado por:** Gaibor, M., 2023.

En la ilustración del corte transversal se observa lo siguiente: a. Poros con presencia de tílides y poros solitarios en mayor cantidad, distinguido con el lente 4x, tiempo (10 segundos), tinción (Safranina). b. Parénquima paratraqueal vasicéntrico unilateral y parénquima apotraqueal difuso, distinguido con el lente 4x, tiempo (20 segundos), tinción (Astra-Blue). c. Radios anchos visualizados con el lente 4x, tiempo (10 segundos), tinción (Safranina + Astra-Blue).

## **Corte tangencial**

Se puede visualizar con claridad radios biseriados y multiseriados de células procumbentes, con fibras no septadas y algunos vasos con presencia de punteaduras (Ilustración 4-21).

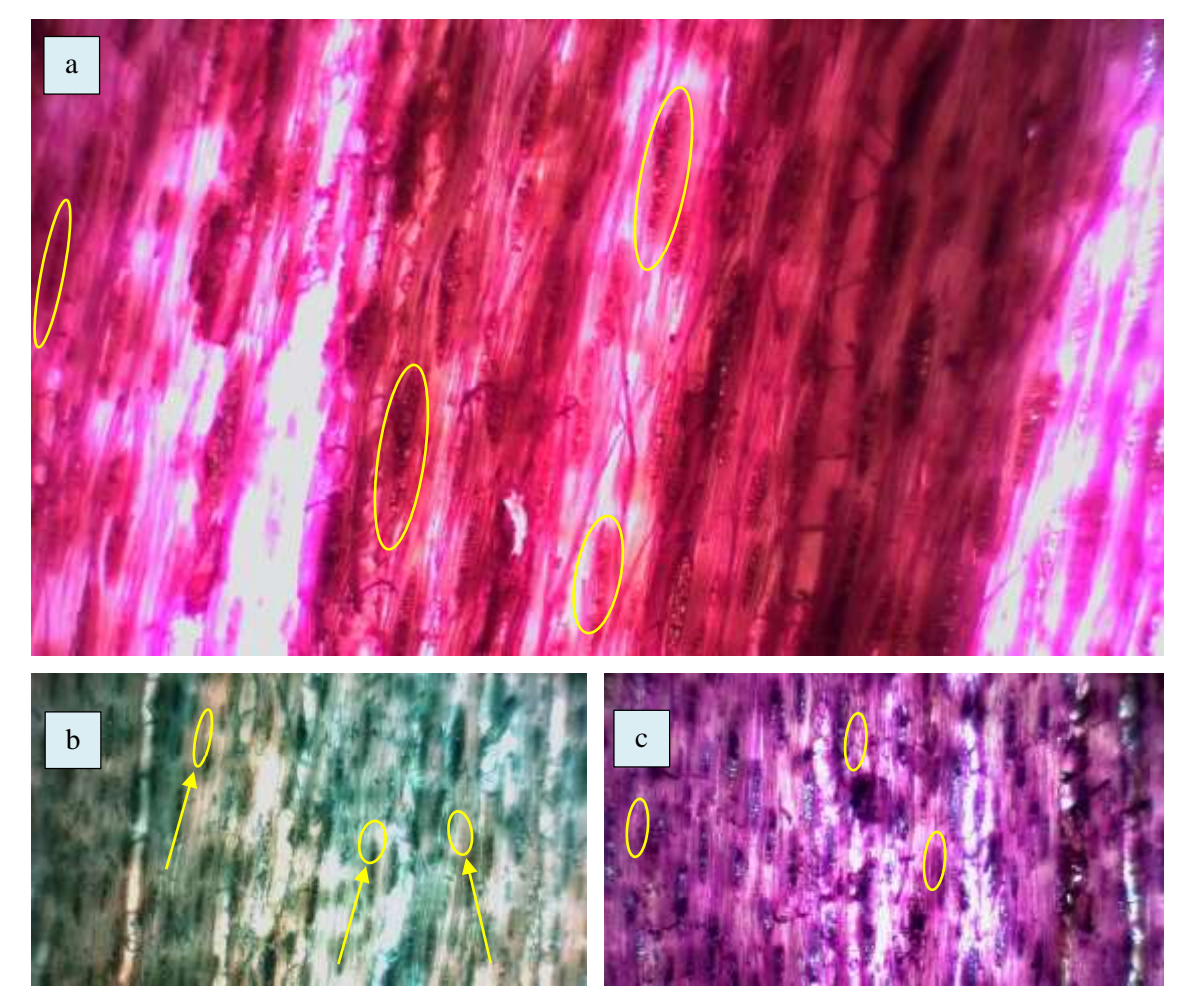

**Ilustración 4-21:** Corte tangencial en la madera de *Piptocoma discolor* (Kunth) Pruski (Pigüe) a 400 m.s.n.m. a. Radios. b. Fibras. c. Vasos

**Realizado por:** Gaibor, M., 2023.

Se puede visualizar en las siguientes ilustraciones del corte tangencial que: a. Con el lente óptico de 4x, tiempo (10 segundos), tinción (Safranina), radios biseriados y multiseriados de células procumbentes. b. Identificado con el lente óptico de 4x, tiempo (20 segundos), tinción (Astra-Blue), con fibras no septadas. c. Visualizado con el lente óptico de 4x, tiempo (20 segundos), tinción (Safranina + Astra-Blue), poca cantidad de vasos con una disposición definida, algunos vasos con presencia de punteaduras intervasculares alternas.

## **Corte radial**

Se logró observar radios biseriados con células parenquimales bien definidos, la existencia de fibras no septadas alargadas distribuidas uniformemente, presencia de punteaduras intervasculares alternas (Ilustración 4-26).

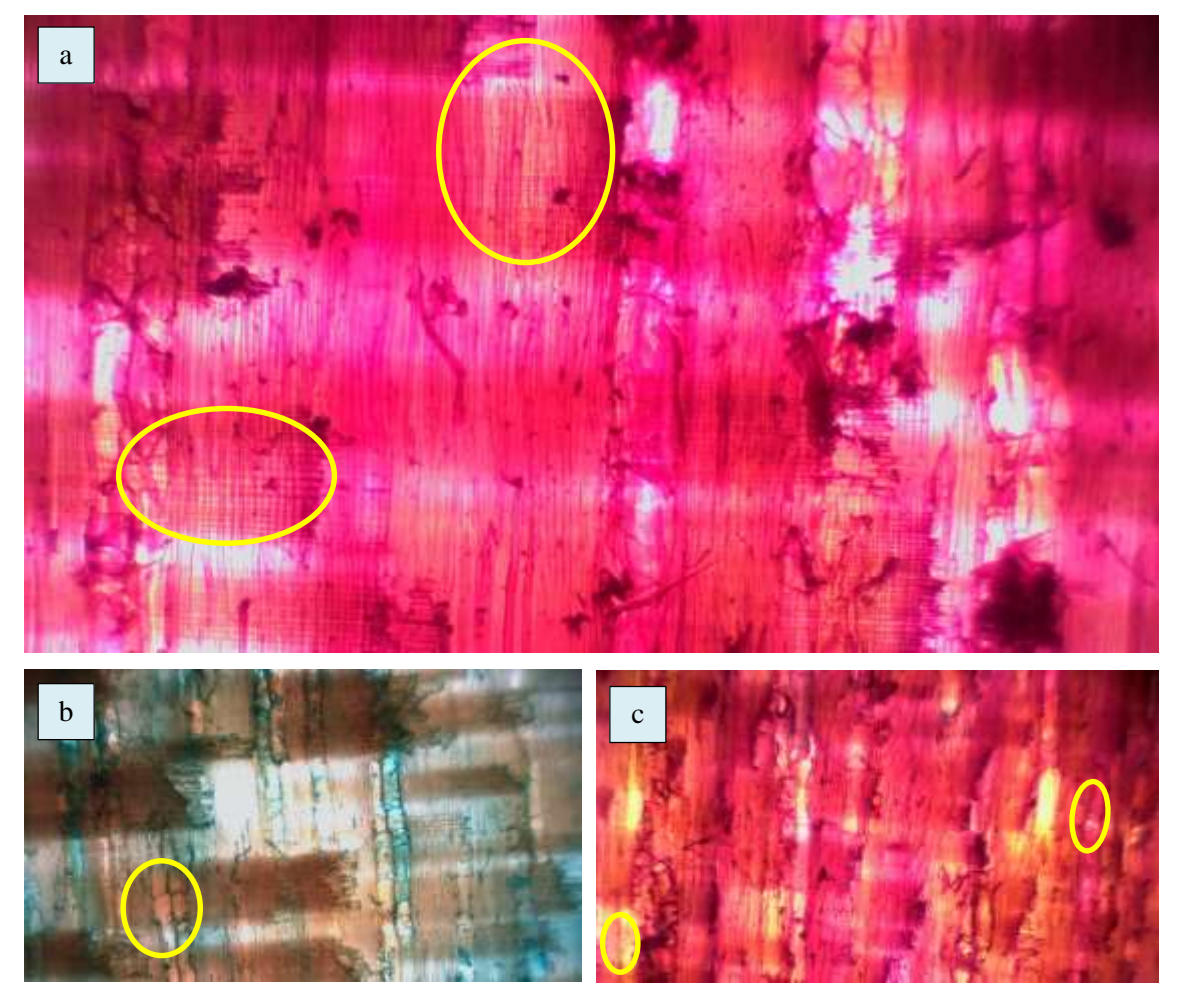

**Ilustración 4-22:** Corte radial en la madera de *Piptocoma discolor* (Kunth) Pruski (Pigüe) a 400 m.s.n.m. a. Poros. b. Parénquimas. c. Radios **Realizado por:** Gaibor, M., 2023.

Las siguientes ilustraciones muestra que en: a. En tiempo de (15 segundos), tinción (Safranina), radios biseriados con células parenquimales bien definidos. b. En tiempo de (10 segundos), tinción (Astra-Blue), se encuentra fibras no septadas alargadas distribuidas uniformemente. c. En tiempo de (10 segundos), tinción (Safranina + Astra-Blue), se observa vasos con punteaduras intervasculares alternas, todas visualizado con el lente óptico de 4x.

*4.2.2.3. Piptocoma discolor (Kunth) Pruski (Pigüe) a 1100 m.s.n.m. en Puyo/ Pastaza/ Pastaza*

## **Corte transversal**

En este plano se puede observar poros en su gran mayoría poros múltiplos de dos y tres racemiformes, en menor cantidad poros solitarios y múltiplos de cuatro en menor cantidad. Parénquima paratraqueal vasicéntrico unilateral y parénquima apotraqueal difuso. Radios anchos y fibras con paredes medianas (Ilustración 4-23).

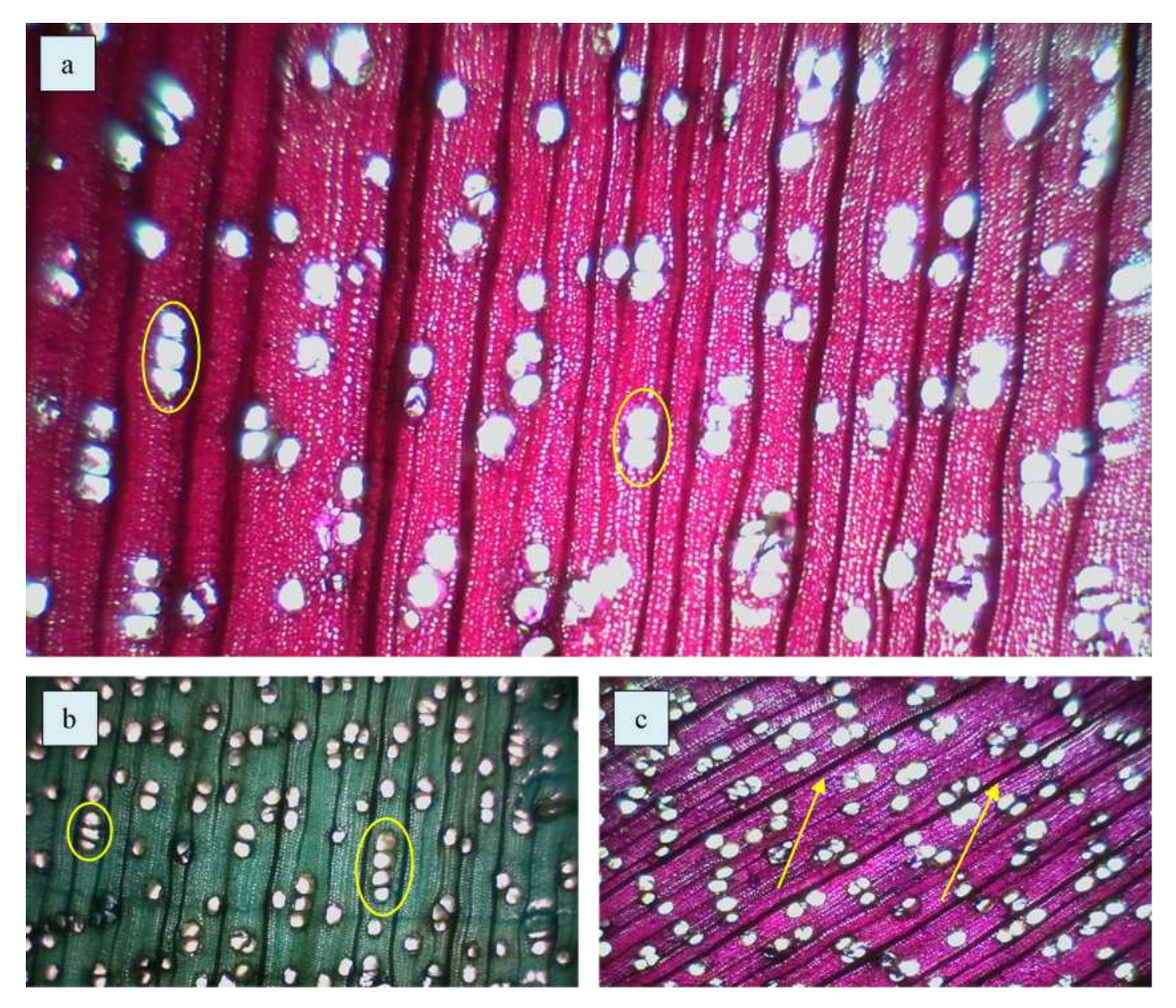

**Ilustración 4-23:** Corte transversal en la madera de *Piptocoma discolor* (Kunth) Pruski (Pigüe) a 1100 m.s.n.m. a. Radios. b. Fibras. c. Vasos. **Realizado por:** Gaibor, M., 2023.

En el siguiente corte transversal se observa: a. Poros múltiplos de 2 y 3 racemiformes en su gran mayoría y poros solitarios y múltiplos de 4 racemiformes en menor cantidad, distinguido con el lente 4x, tiempo (15 segundos), tinción (Safranina). b. Se identifica poros con presencia de tílides y parénquima paratraqueal vasicéntrico unilateral y parénquima apotraqueal difuso, distinguido con el lente 4x, tiempo (15 segundos), tinción (Astra-Blue). c. Radios anchos y fibras de paredes medianas, visualizados con el lente 4x, tiempo (15 segundos), tinción (Safranina + Astra-Blue).

## **Corte tangencial**

Se puede visualizar con claridad radios biseriados y multiseriados de células procumbentes, con fibras no septadas y algunos vasos con presencia de punteaduras (Ilustración 4-24).

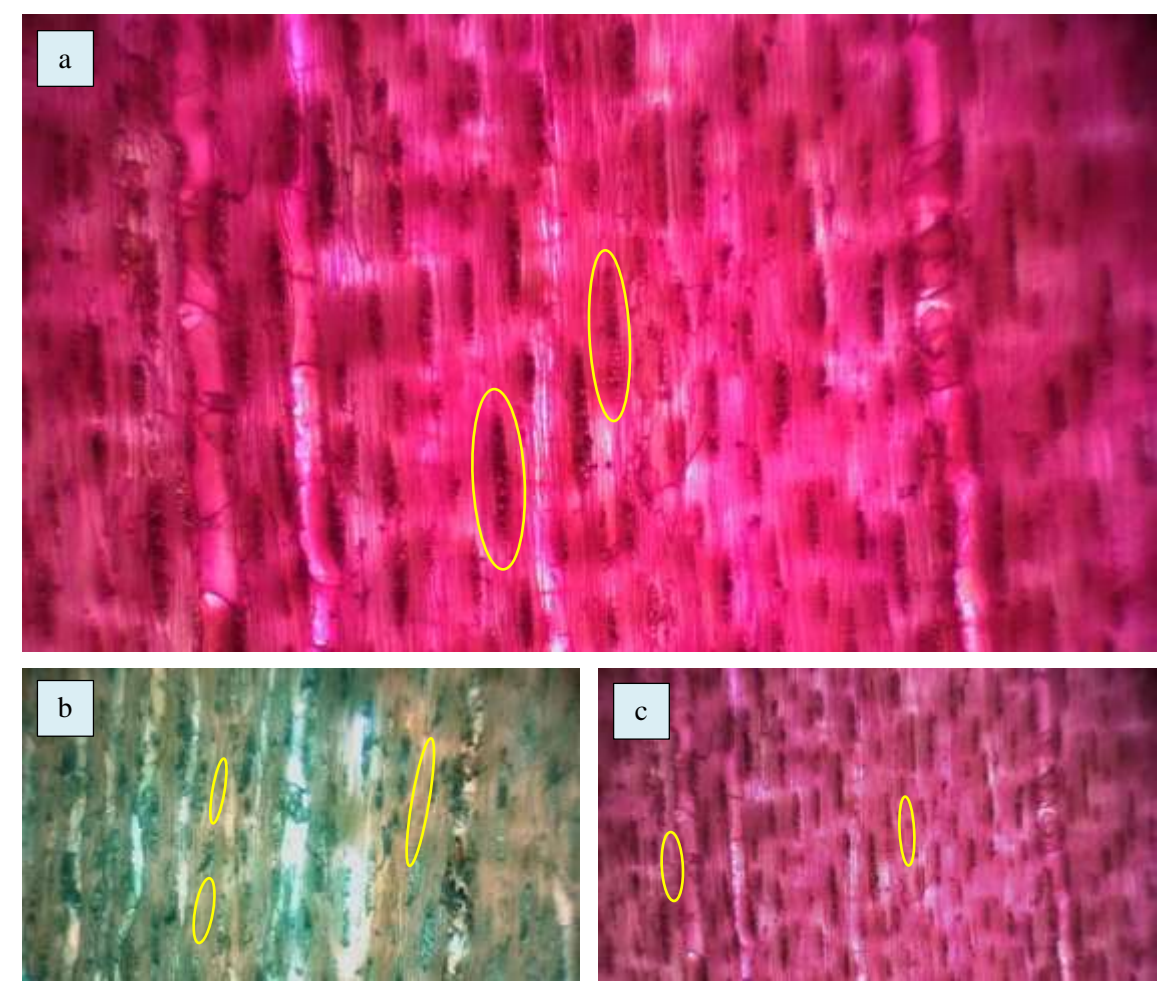

**Ilustración 4-24:** Corte tangencial en la madera de *Piptocoma discolor* (Kunth) Pruski (Pigüe) a 1100 m.s.n.m. a. Radios. b. Fibras. c. Vasos **Realizado por:** Gaibor, M., 2023.

Se puede visualizar en las siguientes ilustraciones del corte tangencial que: a. Con el lente óptico de 4x, tiempo (15 segundos), tinción (Safranina), radios biseriados y multiseriados de células procumbentes. b. Identificado con el lente óptico de 4x, tiempo (20 segundos), tinción (Astra-Blue), con fibras no septadas. c. Visualizado con el lente óptico de 4x, tiempo (15 segundos), tinción (Safranina + Astra-Blue), poca cantidad de vasos con una disposición definida, algunos vasos con presencia de punteaduras intervasculares alternas.

## **Corte radial**

En este corte se pudo visualizar radios homocelulares de tipo de célula procumbente y presencia de fibras no septadas y vasos con punteaduras intervasculares alternas (Ilustración 4-25).

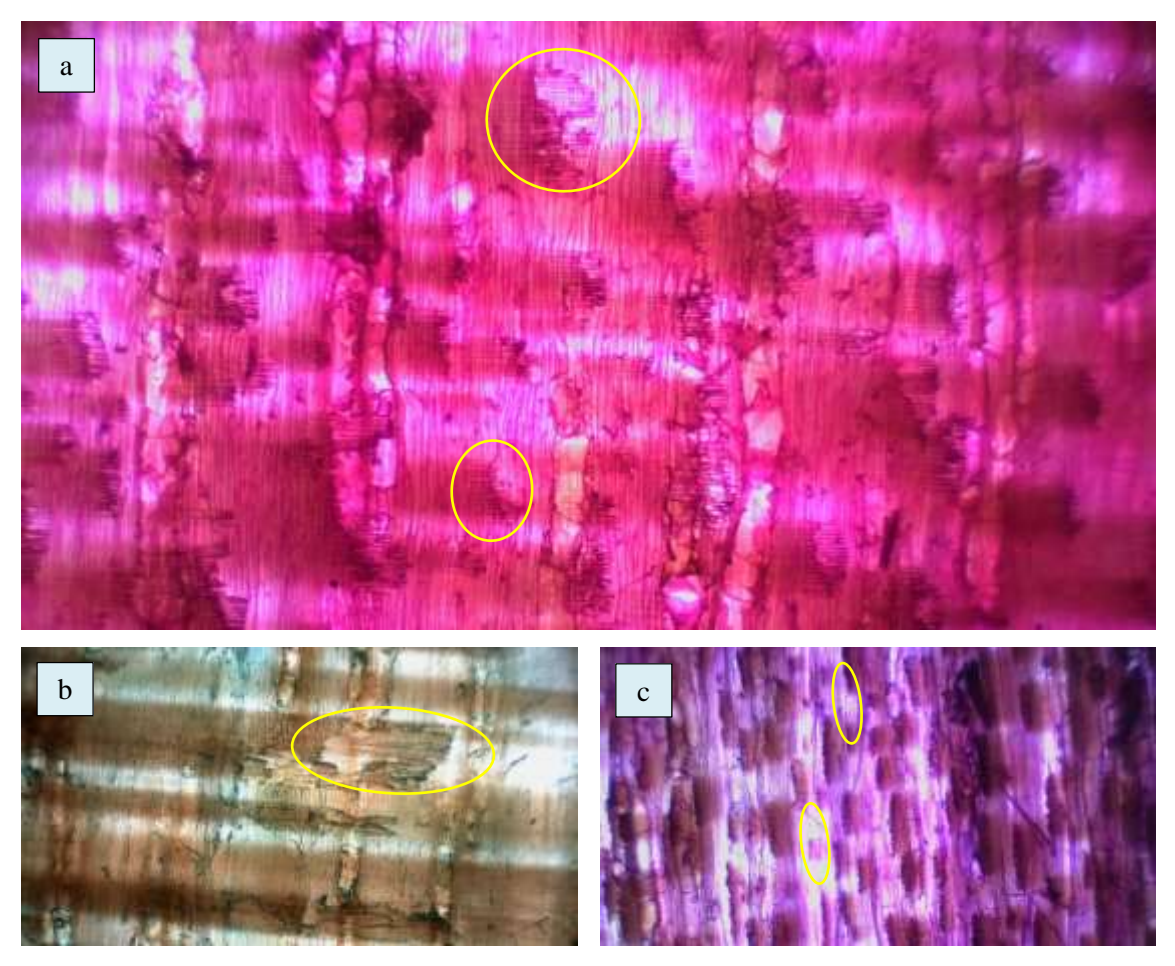

**Ilustración 4-25:** Corte radial en la madera de *Piptocoma discolor* (Kunth) Pruski (Pigüe) a 1100 m.s.n.m. a. Poros. b. Parénquimas. c. Radios **Realizado por:** Gaibor, M., 2023.

Las siguientes ilustraciones muestra que en: a. Con el lente óptico de 4x, tiempo (10 segundos), tinción (Safranina), radios homocelulares de tipo de célula procumbente. b. Identificado con el lente óptico de 4x, tiempo (10 segundos), tinción (Astra-Blue), se encuentra fibras no septadas alargadas distribuidas uniformemente. c. Visualizado con el lente óptico de 4x, tiempo (10 segundos), tinción (Safranina + Astra-Blue), se observa vasos con punteaduras intervasculares alternas.

*4.2.2.4. Piptocoma discolor (Kunth) Pruski (Pigüe) a 1560 m.s.n.m. en Chiguaza/ Huamboya/ Morona Santiago*

#### **Corte transversal**

Se puede apreciar la presencia de poros múltiplos de dos y poros múltiplos de tres racemiformes, poca presencia de poros solitarios. Porosidad difusa, posee parénquima paratraqueal vasicéntrico unilateral y apotraqueal difuso, sus radios son de proporción ancha (Ilustración 4-26).

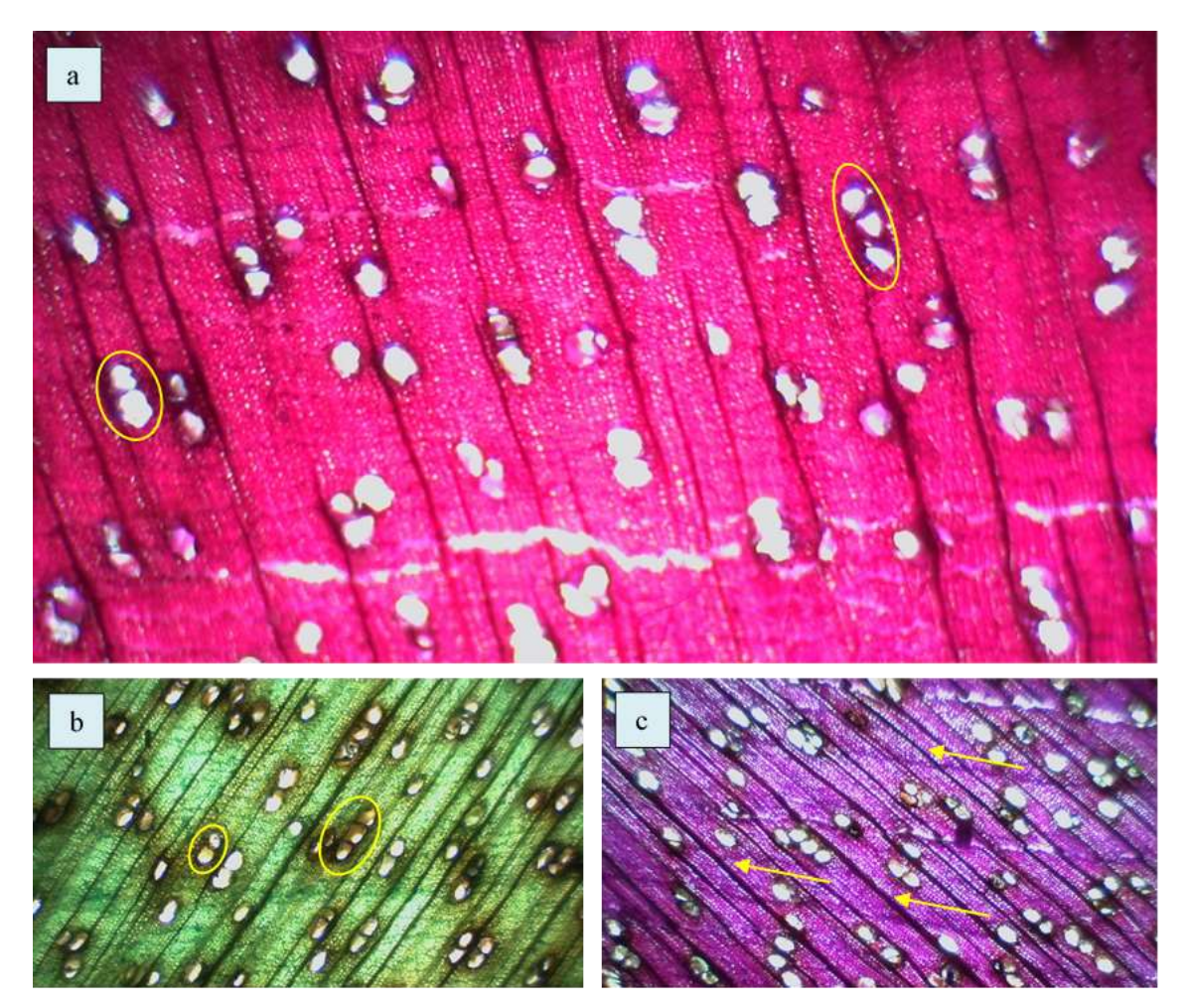

**Ilustración 4-26:** Corte transversal en la madera de *Piptocoma discolor* (Kunth) Pruski (Pigüe) a 1560 m.s.n.m. a. Radios. b. Fibras. c. Vasos **Realizado por:** Gaibor, M., 2023.

En la ilustración del corte transversal se observa lo siguiente: a. Poros múltiplos de 4 y 3 racemiformes en mayor cantidad, poros múltiplos de 2 racemiformes en menor cantidad y escasos poros solitarios, distinguido con el lente 4x, tiempo (10 segundos), tinción (Safranina). b. Se identifica poros con presencia de tílides y parénquima paratraqueal vasicéntrico unilateral y parénquima apotraqueal difuso, distinguido con el lente 4x, tiempo (20 segundos), tinción (Astra-Blue). c. Radios de proporción ancha, fibras de paredes medianas, visualizados con el lente 4x, tiempo (10 segundos), tinción (Safranina + Astra-Blue).

#### **Corte tangencial**

Se visualiza con claridad radios multiseriados en gran mayoría distribuidos uniformemente, además de escasos radios uniseriados y presencia de fibras no septadas (Ilustración 4-31).

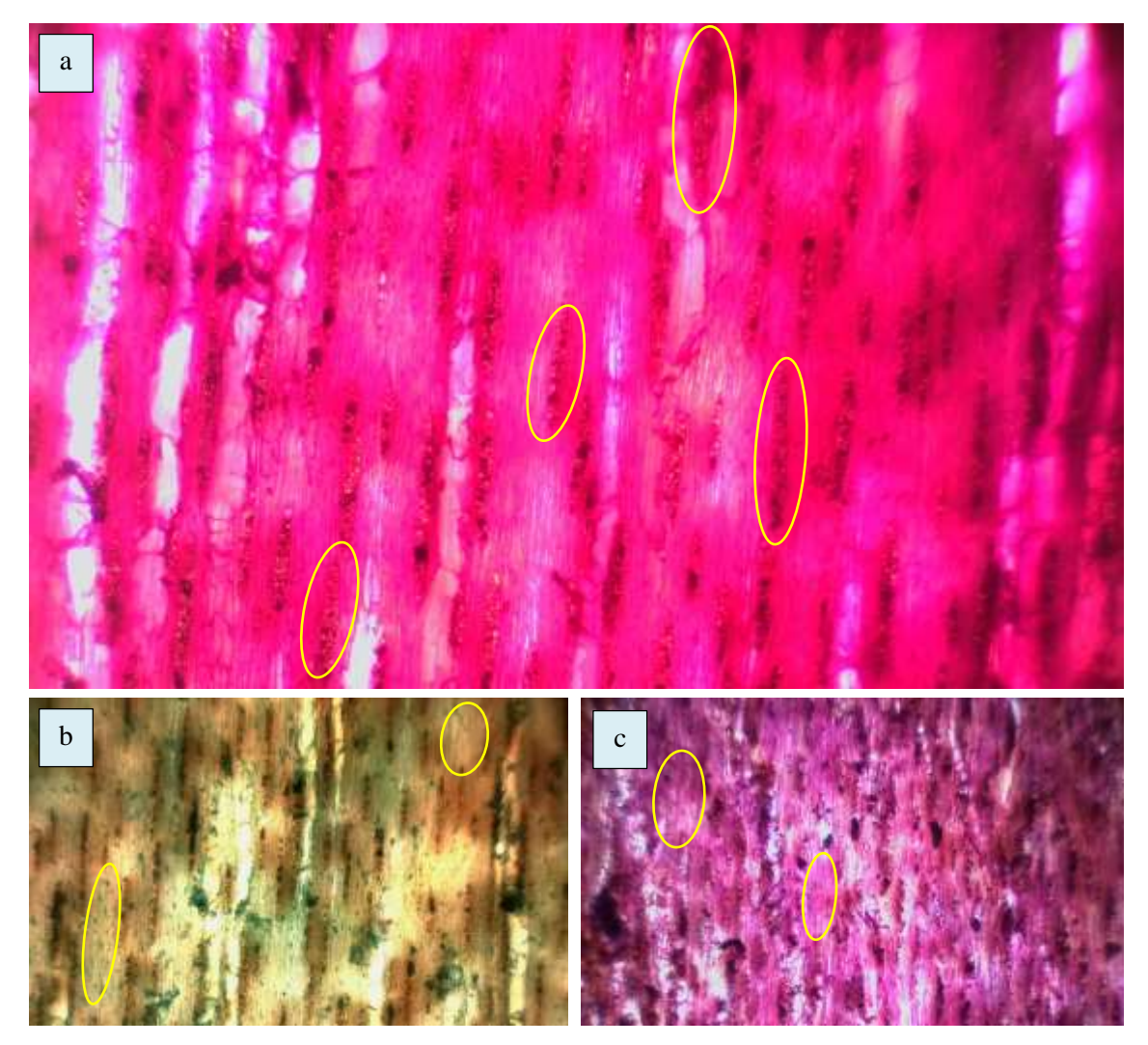

**Ilustración 4-27:** Corte tangencial en la madera de Piptocoma discolor (Kunth) Pruski (Pigüe) a 1560 m.s.n.m. a. Radios. b. Fibras. c. Vasos **Realizado por:** Gaibor, M., 2023.

Se puede visualizar en las siguientes ilustraciones del corte tangencial que: a. Tiempo (15 segundos), tinción (Safranina), radios multiseriados en su gran mayoría con distribución uniforme y radios uniseriados en menor cantidad. b. Tiempo (15 segundos), tinción (Astra-Blue), fibras no septadas. c. Tiempo (10 segundos), tinción (Safranina + Astra-Blue), algunos vasos con presencia de punteaduras. Las estructuras se visualizaron con el lente óptico 4x.

## **Corte radial**

Se identificaron radios de tipo heterocelulares constituido por células procumbentes marginales, se observaron células parenquimáticas con fibras no septadas, vasos con punteaduras intervasculares alternas (Ilustración 4-28).

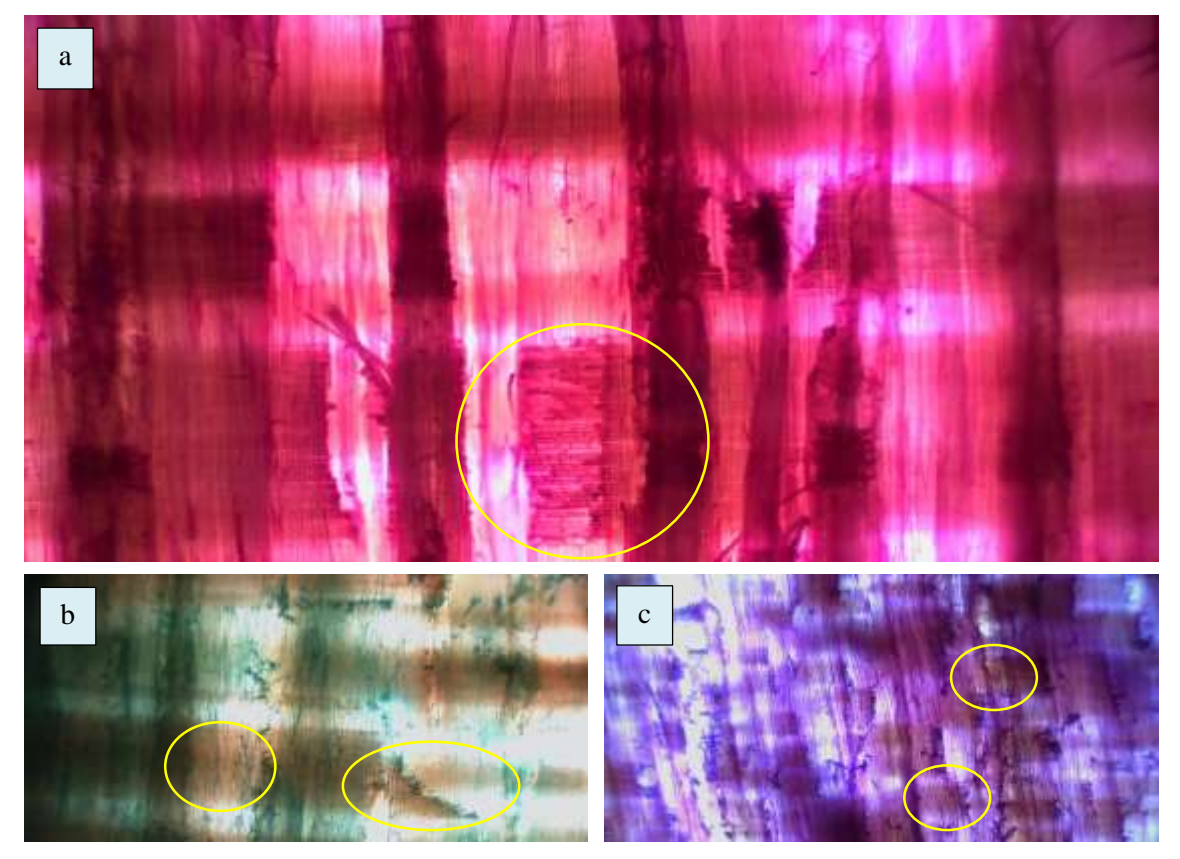

**Ilustración 4-28:** Corte radial en la madera de *Piptocoma discolor* (Kunth) Pruski (Pigüe) a 1560 m.s.n.m. a. Poros. b. Parénquimas. c. Radios

**Realizado por:** Gaibor, M., 2023.

En estas ilustraciones se muestra que: a. Observado con el lente óptico de 4x, tiempo (15 segundos), tinción (Safranina), radios heterocelulares constituido por células procumbentes marginales. b. Con el lente óptico de 4x, tiempo (20 segundos), tinción (Astra-Blue), se encuentra células parenquimáticas con fibras no septadas. c. Con el lente óptico de 4x, tiempo (15 segundos), tinción (Safranina + Astra-Blue), se observa vasos con punteaduras intervasculares alternas.

# *4.2.2.5. Resumen de las características anatómicas de Piptocoma discolor (Kunth) Pruski (Pigüe) estudiadas en diferentes pisos altitudinales*

| Características/<br><b>Pisos</b><br><b>Altitudinales</b> | 300<br>(m.s.n.m.)                                                                                                    | 400<br>(m.s.n.m.)                                                                                                    | 1100<br>(m.s.n.m.)                                                                                                    | 1560<br>(m.s.n.m.)                                                                                                    |
|----------------------------------------------------------|----------------------------------------------------------------------------------------------------|----------------------------------------------------------------------------------------------------|----------------------------------------------------------------------------------------------------|----------------------------------------------------------------------------------------------------|
| <b>Poros</b>                                             | Mayoría Poros<br>múltiplos de 2, 4<br>racemiformes,<br>en<br>menor<br>cantidad<br>poros<br>solitarios<br>y<br>escasos<br>múltiplos de 3. | Mayoría Poros<br>solitarios,<br>seguido<br>de<br>múltiplos de 4 y<br>3 racemiformes,<br>escasos<br>y<br>múltiplos de 2<br>racemiformes. | Mayoría Poros<br>múltiplos de 2, 3<br>racemiformes,<br>en<br>menor<br>cantidad<br>poros<br>solitarios<br>y<br>escasos<br>múltiplos de 4. | Mayoría Poros<br>múltiplos de 4 y<br>3 racemiformes,<br>seguido<br>de<br>escasos<br>múltiplos de 2<br>racemiformes y<br>poros solitarios. |
| Porosidad                                                | Difusa                                                                                                    | Difusa                                                                                                    | Difusa                                                                                                    | Difusa                                                                                                    |
| Parénquima                                               | Paratraqueal<br>vasicéntrico<br>unilateral<br>apotraqueal<br>difuso                                                                      | Paratraqueal<br>vasicéntrico<br>unilateral<br>y<br>apotraqueal<br>difuso                                                                | Paratraqueal<br>vasicéntrico<br>unilateral<br>y<br>apotraqueal<br>difuso                                                                 | Paratraqueal<br>vasicéntrico<br>unilateral<br>y<br>apotraqueal<br>difuso                                                                  |
| <b>Inclusión</b>                                         | Presencia<br>de<br>tílides                                                                                                    | Presencia de tílides                                                                                                    | Presencia<br>de<br>tílides                                                                                                    | Presencia de tílides                                                                                                    |
| Disposición                                              | Sin<br>patrón<br>definido                                                                                                    | Sin<br>patrón<br>definido                                                                                                    | Sin<br>patrón<br>definido                                                                                                    | Sin<br>patrón<br>definido                                                                                                    |
| <b>Radios</b>                                            | Anchos                                                                                                    | Anchos                                                                                                    | Anchos                                                                                                    | Anchos                                                                                                    |
| <b>Fibras</b>                                            | No septadas                                                                                                    | No septadas                                                                                                    | No septadas                                                                                                    | No septadas                                                                                                    |
| Vasos                                                    | Punteaduras<br>intervasculares<br>alternas                                                                                               | Punteaduras<br>intervasculares<br>alternas                                                                                              | Punteaduras<br>intervasculares<br>alternas                                                                                               | Punteaduras<br>intervasculares<br>alternas                                                                                                |

**Tabla 4-3:** Características anatómicas de *Piptocoma discolor* (Kunth) Pruski (Pigüe) estudiadas en cuatro pisos altitudinales

**Realizado por:** Gaibor, M., 2023.

## *4.2.3. Determinación de la densidad*

#### *4.2.3.1. Densidad en verde*

Para la evaluación de la densidad en estado verde de la madera, donde se evaluó la masa que presentaban los cubos de madera y el volumen que tenían al momento de ser pesados, para finalmente determinar la densidad de cada una de las muestras, en los cuales se determinaron 3 cubos de madera obteniendo un promedio como se muestra en la Tabla 4-4.

| <b>Especie</b>        | Localización          | <b>Pisos</b><br><b>Altitudinales</b><br>(m.s.n.m.) | Masa<br>(g) | Volumen<br>(cm <sup>3</sup> ) | <b>Densidad</b><br>$(g/cm^3)$ |
|-----------------------|-----------------------|----------------------------------------------------|-------------|-------------------------------|-------------------------------|
|                       | El Dorado de Cascales | 300                                                | 5.34        | 9.91                          | 0,54                          |
| discolor<br>Piptocoma | Puerto Napo           | 400                                                | 5.73        | 9.33                          | 0,61                          |
| (Kunth) Pruski        | Puyo                  | 1100                                               | 5.55        | 9.39                          | 0,59                          |
|                       | Chiguaza              | 1560                                               | 4.94        | 9.04                          | 0.55                          |

**Tabla 4-4:** Densidad en estado verde de la especie de *Piptocoma discolor* (Kunth) Pruski (Pigüe) estudiadas en diferentes pisos altitudinales

**Realizado por:** Gaibor, M., 2023.

Se lograron los siguientes valores de la densidad de la madera en estado verde de la especie forestal en estudio en diferentes pisos altitudinales. La especie *Piptocoma discolor* (Kunth) Pruski (Pigüe), a 400 m.s.n.m. se obtuvo el mayor valor con una densidad de  $0.61$  g/cm<sup>3</sup>, luego se encuentra 1100 m.s.n.m., con un valor de 0,59 g/cm<sup>3</sup>, seguido 1560 m.s.n.m. donde se obtuvo un valor de 0,55 g/cm<sup>3</sup>, y finalmente a 300 m.s.n.m., con una densidad de 0,54 g/cm<sup>3</sup>, según "Criterios de clasificación para las características mecánicas de maderas mexicanas" de Sotomayor (2005; citado en De la Torre et al., 2018, p. 13), se consideran a los resultados obtenidos como madera con una densidad media.

## *4.2.3.2. Densidad seco al aire*

Para determinar la densidad seca al aire a los cuarenta días, luego de haberse tomado los datos en verde la muestra de las maderas se procedió a colocarlas en un lugar donde no le afectara la humedad y luego se procedió a tomar los datos después de que se cumpliera los cuarenta días donde arrojo los siguientes datos como se muestra en la Tabla 4-5.

| <b>Especie</b>        | Localización          | <b>Pisos</b><br><b>Altitudinales</b><br>(m.s.n.m.) | Masa<br>(g) | Volumen<br>$\text{cm}^3$ | <b>Densidad</b><br>$(g/cm^3)$ |
|-----------------------|-----------------------|----------------------------------------------------|-------------|--------------------------|-------------------------------|
|                       | El Dorado de Cascales | 300                                                | 4.55        | 9.91                     | 0,46                          |
| discolor<br>Piptocoma | Puerto Napo           | 400                                                | 4.80        | 9,26                     | 0,52                          |
| (Kunth) Pruski        | Puyo                  | 1100                                               | 4.77        | 9,32                     | 0,51                          |
|                       | Chiguaza              | 1560                                               | 4.35        | 9.04                     | 0,48                          |

**Tabla 4-5:** Densidad seco al aire de la especie de *Piptocoma discolor* (Kunth) Pruski (Pigüe) estudiadas en diferentes pisos altitudinales

**Realizado por:** Gaibor, M., 2023.

Se obtuvieron los siguientes valores con respecto a la densidad de la madera seca al aire a los cuarenta días de la especie forestal en estudio en diferentes pisos altitudinales. Para 400 m.s.n.m.,

se obtuvo un valor de 0,52 g/cm<sup>3</sup> colocándose en el primer lugar, luego se encuentra 1100 m.s.n.m., con un valor de 0,51 g/cm<sup>3</sup>, seguido 1560 m.s.n.m., donde se obtuvo un valor de 0,48  $g/cm<sup>3</sup>$ , y finalmente se encuentra 300 m.s.n.m., con una densidad de 0,46  $g/cm<sup>3</sup>$ , según las NTE INEN 2580:2011 (2011, pp. 2-3), existe una clasificación para las densidades de las maderas para el uso, lo cual se clasificó de la siguiente manera, las maderas pertenecen a la categoría C, que equivalen a maderas semipesadas o maderas semiduras, cuyas densidades es mayor que 0,40 y menor que  $0,54$  g/cm<sup>3</sup>.

#### *4.2.4. Determinación del potencial de hidrogeno (pH)*

El potencial de hidrogeno (pH), obtenido varía dependiendo de las características y composición de la madera en cada especie, donde se tomó tres medidas en tres diferentes fechas y se realizó un promedio con la finalidad de obtener un resultado con más precisión, en la cual la especie evaluada en diferentes pisos altitudinales arrojo un pH considerado como ácido, observándose en la Tabla 4-6, siendo la especie en 1560 m.s.n.m., la que obtuvo el mayor promedio en las tres mediciones con un pH de 6,04, seguido de 300 m.s.n.m. con un pH de 5,64, luego a 400 m.s.n.m., encontramos un pH de 5,47, y finalmente a 1100 m.s.n.m., se encuentra un pH de 5,40 siendo el valor más bajo.

|                       | Elevación             |            | Mediciones de pH |              |      |          |               |  |  |       |  |  |  |  |  |  |      |       |
|-----------------------|-----------------------|------------|------------------|--------------|------|----------|---------------|--|--|-------|--|--|--|--|--|--|------|-------|
| <b>Especie</b>        | Localización          |            | Dato             | Dato         | Dato | Promedio | Clasificación |  |  |       |  |  |  |  |  |  |      |       |
|                       |                       | (m.s.n.m.) |                  | $\mathbf{2}$ | 3    |          |               |  |  |       |  |  |  |  |  |  |      |       |
|                       | El Dorado de Cascales | 300        | 5,96             | 5,59         | 5,35 | 5,64     | Ligeramente   |  |  |       |  |  |  |  |  |  |      |       |
|                       |                       |            |                  |              |      |          |               |  |  | Acida |  |  |  |  |  |  |      |       |
|                       |                       | 400        | 6,05             | 5,21         | 5,14 | 5,47     | Ligeramente   |  |  |       |  |  |  |  |  |  |      |       |
| Piptocoma<br>discolor | Puerto Napo           |            |                  |              |      |          | Acida         |  |  |       |  |  |  |  |  |  |      |       |
| (Kunth) Pruski        | Puyo                  | 1100       | 5.86             | 5,23         | 5,12 |          | Ligeramente   |  |  |       |  |  |  |  |  |  |      |       |
|                       |                       |            |                  |              |      |          |               |  |  |       |  |  |  |  |  |  | 5,40 | Acida |
|                       |                       | 1560       |                  |              | 5,83 |          | Ligeramente   |  |  |       |  |  |  |  |  |  |      |       |
|                       | Chiguaza              |            | 6,83             | 5,59         |      | 6,08     | Acida         |  |  |       |  |  |  |  |  |  |      |       |

**Tabla 4-6:** Resultados del potencial de hidrógeno de *Piptocoma discolor* (Kunth) Pruski (Pigüe) estudiadas en diferentes pisos altitudinales

**Realizado por:** Gaibor, M., 2023.

En cuanto a la especie evaluada en diferentes pisos altitudinales se menciona que, "Todas las muestras de madera tienen un pH y naturalmente ácidas (Geffert, 2019, p. 1), es por eso que los datos acerca de pH para la especie forestal en estudio van de 5,40 en 1100 m.s.n.m., siendo el valor medido más bajo, y el valor que supera a las demás muestras de la especie es a 1560 m.s.n.m., con un valor de 6,08, por lo tanto, en su clasificación se las considera maderas ligeramente ácidas.

#### **4.3. Análisis estadístico**

Se analizó la normalidad de los datos aplicando la prueba de Kolmogórov-Smirnov. Se aplicó un ANAVA para determinar si existió un efecto de los factores tinte, tiempo, pisos altitudinales y sus interacciones para la distribución de poros solitarios, múltiplos de dos, tres y cuatro: con un nivel de confianza <0,05, después se realizó la prueba de Tukey al 5% para un análisis comparativo entre las medias de las variables.

#### *4.3.1. Poros solitarios*

De acuerdo a la Tabla 4-7, del ANOVA de la distribución de poros solitarios, no se encontró efecto en ninguna imagen de las interacciones ni en el factor tinte ni en el factor tiempo. Se obtuvo un p-valor de <0,0001 en el factor Pisos Altitudinales, al ser menor al nivel de significancia de 0,05 se determinó que el número de poros solitarios tienen diferencia estadísticamente significante relacionado a la altitud de la que provino la especie de la muestra de madera.

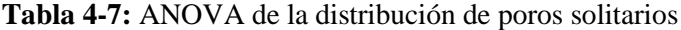

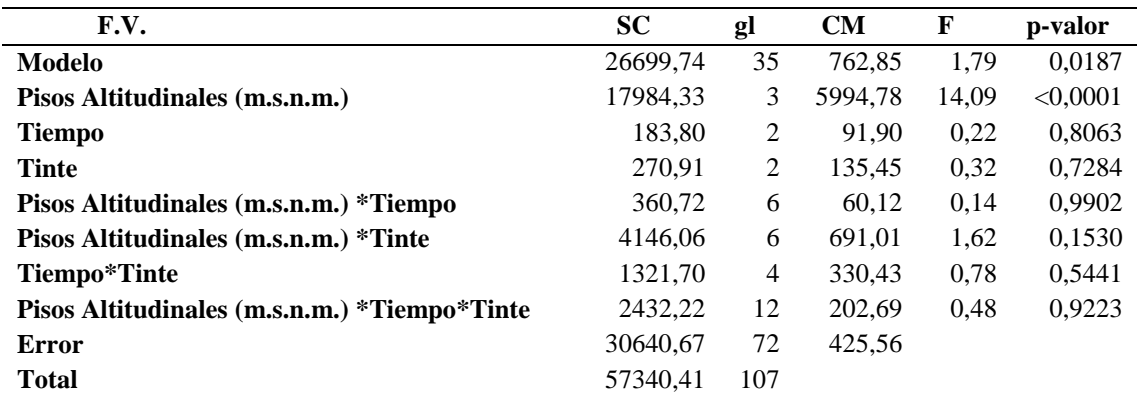

**Realizado por:** Gaibor, M., 2023.

Según la Tabla 4-8, de la prueba de Tukey de la distribución de poros solitarios por Pisos Altitudinales, las medias se distribuyeron en dos grupos: las altitudes de 400 y 1100 m.s.n.m. pertenecieron al grupo A, con valores medios de 66,37 y 63,81 poros solitarios, respectivamente; mientras que las altitudes de 300 y 1560 m.s.n.m. pertenecieron al grupo B, con valores medios de 44,30 y 35,81 poros solitarios, respectivamente. Esto quiere decir que las muestras de las dos primeras altitudes presentaron mayor cantidad de poros solitarios, siendo estadísticamente diferentes que las otras muestras.

| Pisos Altitudinales (m.s.n.m.) | <b>Medias</b> n | - E.E.          |   |
|--------------------------------|-----------------|-----------------|---|
| 400                            |                 | 66,37 27 3,97 A |   |
| <b>1100</b>                    |                 | 63.81 27 3.97 A |   |
| 300                            | 44.30 27 3.97   |                 | R |
| 1560                           | 35.81 27 3.97   |                 | R |

**Tabla 4-8:** Prueba de Tukey de la distribución de poros solitarios, por Pisos Altitudinales

**Realizado por:** Gaibor, M., 2023.

#### *4.3.2. Poros múltiplos de dos*

De acuerdo a la Tabla 4-9, del ANOVA de la distribución de poros múltiplos de dos, no se encontró efecto en ninguna de las interacciones ni en el factor tinte ni en el factor tiempo. Se obtuvo un p-valor de <0,0001 en el factor Pisos Altitudinales, al ser menor al nivel de significancia de 0,05 se determinó que el número de poros múltiplos de dos tienen diferencia estadísticamente significante relacionado a la altitud de la que provino la muestra de madera.

**Tabla 4-9:** ANOVA de la distribución de poros múltiplos de dos

| F.V.                                        | <b>SC</b> | gl  | <b>CM</b> | F    | p-valor  |
|---------------------------------------------|-----------|-----|-----------|------|----------|
| Modelo                                      | 3542,74   | 35  | 101,22    | 1,24 | 0,2172   |
| Pisos Altitudinales (m.s.n.m.)              | 2314,96   | 3   | 771,65    | 9,47 | < 0.0001 |
| <b>Tiempo</b>                               | 23,35     | 2   | 11.68     | 0,14 | 0,8668   |
| <b>Tinte</b>                                | 44,24     | 2   | 22,12     | 0,27 | 0,7631   |
| Pisos Altitudinales (m.s.n.m.) *Tiempo      | 321,98    | 6   | 53,66     | 0.66 | 0,6834   |
| Pisos Altitudinales (m.s.n.m.) *Tinte       | 348,87    | 6   | 58,15     | 0,71 | 0,6400   |
| Tiempo*Tinte                                | 68,31     | 4   | 17.08     | 0,21 | 0,9324   |
| Pisos Altitudinales(m.s.n.m.) *Tiempo*Tinte | 421,02    | 12  | 35,08     | 0.43 | 0,9462   |
| <b>Error</b>                                | 5869,33   | 72  | 81,52     |      |          |
| <b>Total</b>                                | 9412,07   | 107 |           |      |          |

**Realizado por:** Gaibor, M., 2023.

Según la Tabla 4-10, de la prueba de Tukey de la distribución de poros múltiplos de dos por Pisos Altitudinales, las medias se distribuyeron en dos grupos: las altitudes de 1100, 300 y 400 m.s.n.m. pertenecieron al grupo A, con valores medios de 27,37, 27,30 y 26,56 poros múltiplos de dos, respectivamente; mientras que la altitud de 1560 m.s.n.m. perteneció al grupo B, con el valor medio de 16,41 poros múltiplos de dos, respectivamente. Esto quiere decir que las muestras de las tres primeras altitudes presentaron mayor cantidad de poros múltiplos de dos, siendo estadísticamente diferentes que las otras muestras.

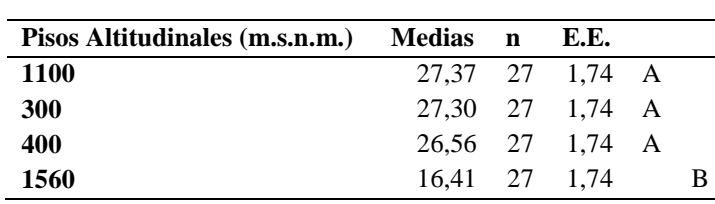

Pisos Altitudinales

**Tabla 4-10:** Prueba de Tukey de la distribución de poros múltiplos de dos, por

**Realizado por:** Gaibor, M., 2023.

#### *4.3.3. Poros múltiplos de tres*

De acuerdo a la Tabla 4-11, del ANOVA de la distribución de poros múltiplos de tres, se obtuvo un p-valor de <0,0001 en el factor Pisos Altitudinales y de 0,0223 en la interacción de los factores Pisos Altitudinales\*Tinte, al ser menor al nivel de significancia de 0,05 se determinó que el número de poros múltiplos de tres tienen diferencia estadísticamente significante relacionado a la altitud de la que provino la especie de la muestra de madera y a la interacción de la altitud con el tinte usado en la muestra. Los factores Tiempo, Tinte y las interacciones Pisos Altitudinales\*Tiempo, Pisos Altitudinales\*Tinte, Tiempo\*Tinte y Pisos Altitudinales\*Tiempo\*Tinte presentaron un p-valor >0,05, lo que se interpretó como que estas medias no presentaron diferencias estadísticamente significativas.

**Tabla 4-11:** ANOVA de la distribución de poros múltiplos de tres

| F.V.                                         | <b>SC</b> | gl  | CM     | F     | p-valor  |
|----------------------------------------------|-----------|-----|--------|-------|----------|
| <b>Modelo</b>                                | 1198,25   | 35  | 34.24  | 3,12  | < 0.0001 |
| Pisos Altitudinales (m.s.n.m.)               | 708,92    | 3   | 236,31 | 21,52 | < 0,0001 |
| <b>Tiempo</b>                                | 23,72     | 2   | 11,86  | 1,08  | 0,3450   |
| Tinte                                        | 21,06     | 2   | 10,53  | 0.96  | 0,3882   |
| Pisos Altitudinales (m.s.n.m.) *Tiempo       | 48,72     | 6   | 8,12   | 0,74  | 0,6196   |
| Pisos Altitudinales (m.s.n.m.) *Tinte        | 174,50    | 6   | 29,08  | 2,65  | 0,0223   |
| Tiempo*Tinte                                 | 35,22     | 4   | 8,81   | 0.80  | 0,5280   |
| Pisos Altitudinales (m.s.n.m.) *Tiempo*Tinte | 186,11    | 12  | 15,51  | 1,41  | 0,1804   |
| <b>Error</b>                                 | 790,67    | 72  | 10,98  |       |          |
| <b>Total</b>                                 | 1988,92   | 107 |        |       |          |

**Realizado por:** Gaibor, M., 2023.

Según la Tabla 4-12, de la prueba de Tukey de la distribución de poros múltiplos de tres por Pisos Altitudinales, las medias se distribuyeron en tres grupos: la altitud de 1100 m.s.n.m. perteneció al grupo A, con un valor medio de 11,96 poros múltiplos de tres, la altitud de 400 m.s.n.m. perteneció al grupo B, con un valor medio de 8,63 poros múltiplos de tres, las altitudes de 1560 y 300 m.s.n.m. pertenecieron al grupo C, con los valores medios de 6,00 y 5,52 poros múltiplos de tres, respectivamente. Esto quiere decir que las muestras de la primera altitud presentaron mayor cantidad de poros múltiplos de tres, siendo estadísticamente diferentes que las otras muestras.

| Pisos Altitudinales (m.s.n.m.) Medias n E.E. |  |                            |   |  |
|----------------------------------------------|--|----------------------------|---|--|
| <b>1100</b>                                  |  | $11,96$ 27 0,64 A          |   |  |
| 400                                          |  | 8.63 27 0.64               | В |  |
| 1560                                         |  | $6.00 \quad 27 \quad 0.64$ |   |  |
| <b>300</b>                                   |  | 5.52 27 0.64               |   |  |

**Tabla 4-12:** Prueba de Tukey de la distribución de poros múltiplos de tres, por Pisos Altitudinales

**Realizado por:** Gaibor, M., 2023.

Según la Tabla 4-13, de la prueba de Tukey de la distribución de poros múltiplos de tres por la interacción de Pisos Altitudinales y Tintes, las medias se agruparon en dos grupos, A y B, en el grupo A se encuentra el piso altitudinal de 1100 m.s.n.m. con el Tinte de Safranina con un valor medio de 13,56 poros múltiplos de tres, los 1100 m.s.n.m. con el Tinte de Mezcla 1:1 con un valor medio de 13,44 poros múltiplos de tres, en los grupos A y B de 400 m.s.n.m. con el Tinte de Safranina con un valor medio de 9,67 poros múltiplos de tres, en 1100 m.s.n.m. y en el grupo B se encuentra el piso altitudinal de 300 m.s.n.m. con el Tinte de Mezcla 1:1 con un valor medio de 5,11 poros múltiplos de tres, 300 m.s.n.m. con el Tinte de Safranina con un valor medio de 5,00 poros múltiplos de tres y 1560 m.s.n.m. con el Tinte de Safranina con un valor medio de 5,00 poros múltiplos de tres, respectivamente. Esto quiere decir que la interacción del Tinte de Safranina a 1100 m.s.n.m. permite visualizar mayor cantidad de poros múltiplos de tres, seguido de la interacción del Tinte de Mezcla 1:1 a 1100 m.s.n.m. a diferencia de las otras interacciones y pisos altitudinales.

| Pisos Altitudinales (m.s.n.m.) | Tinte      | <b>Medias</b> | n | E.E. |   |   |
|--------------------------------|------------|---------------|---|------|---|---|
| 1100                           | Safranina  | 13,56         | 9 | 1,10 | A |   |
| <b>1100</b>                    | Mezcla 1:1 | 13,44         | 9 | 1.10 | A |   |
| 400                            | Safranina  | 9,67          | 9 | 1.10 | A | B |
| 1100                           | Astra Blue | 8.89          | 9 | 1,10 | A | B |
| 400                            | Astra Blue | 8,56          | 9 | 1,10 | A | B |
| 400                            | Mezcla 1:1 | 7,67          | 9 | 1,10 |   | B |
| 1560                           | Mezcla 1:1 | 7,56          | 9 | 1,10 |   | B |
| 300                            | Astra Blue | 6,44          | 9 | 1,10 |   | B |
| 1560                           | Astra Blue | 5,78          | 9 | 1,10 |   | B |
| 300                            | Mezcla 1:1 | 5,11          | 9 | 1.10 |   | B |
| <b>300</b>                     | Safranina  | 5,00          | 9 | 1,10 |   | B |
| 1560                           | Safranina  | 4,67          | 9 | 1,10 |   | B |

**Tabla 4-13:** Prueba de Tukey de la distribución de poros múltiplos de tres, por la interacción de Pisos Altitudinales y Tintes

**Realizado por:** Gaibor, M., 2023.
De acuerdo a la Tabla 4-14, del ANOVA de la distribución de poros múltiplos de cuatro, se obtuvo un p-valor de 0,0396 en el factor Pisos Altitudinales y de 0,0033 en el factor Tinte, al ser menor al nivel de significancia de 0,05 se determinó que el número de poros múltiplos de cuatro tienen diferencia estadísticamente significante relacionado a la altitud de la que provino la especie de la muestra de madera y al tipo de tinte usado. Los factores Tiempo y las interacciones Pisos Altitudinales\*Tiempo, Pisos Altitudinales\*Tinte, Tiempo\*Tinte y Pisos Altitudinales\*Tiempo\*Tinte presentaron un p-valor >0,05, lo que se interpretó como que estas medias no presentaron diferencias estadísticamente significativas.

**Tabla 4-14:** ANOVA de la distribución de poros múltiplos de cuatro

| F.V.                                         | <b>SC</b> | gl             | <b>CM</b> | F    | p-valor |
|----------------------------------------------|-----------|----------------|-----------|------|---------|
| Modelo                                       | 44,92     | 35             | 1,28      | 1,28 | 0.1849  |
| Pisos Altitudinales (m.s.n.m.)               | 8,77      | 3              | 2,92      | 2,92 | 0,0396  |
| <b>Tiempo</b>                                | 1,06      | 2              | 0.53      | 0.53 | 0,5922  |
| <b>Tinte</b>                                 | 12,39     | 2              | 6,19      | 6,19 | 0,0033  |
| Pisos Altitudinales (m.s.n.m.) *Tiempo       | 4,65      | 6              | 0.77      | 0,77 | 0,5924  |
| Pisos Altitudinales (m.s.n.m.) *Tinte        | 8,65      | 6              | 1,44      | 1,44 | 0,2109  |
| Tiempo*Tinte                                 | 3,06      | $\overline{4}$ | 0.76      | 0,76 | 0,5522  |
| Pisos Altitudinales (m.s.n.m.) *Tiempo*Tinte | 6.35      | 12             | 0.53      | 0.53 | 0,8888  |
| <b>Error</b>                                 | 72.00     | 72             | 1,00      |      |         |
| <b>Total</b>                                 | 116,92    | 107            |           |      |         |

**Realizado por:** Gaibor, M., 2023.

Según la Tabla 4-15, de la prueba de Tukey de la distribución de poros múltiplos de cuatro por Pisos Altitudinales, las medias se agruparon en dos grupos, A y B, donde en el grupo A esta el piso altitudinal de 400 m.s.n.m. con un valor medio de 0,74 poros múltiplos de cuatro, en el grupo B el piso altitudinal de 1100 m.s.n.m. con un valor medio de 0,00 poros múltiplos de cuatro. Esto quiere decir que el piso altitudinal de 400 m.s.n.m. presenta mayor cantidad de poros múltiplos de cuatro, que las otras altitudes de 1560, 300 y 1100 m.s.n.m.

**Tabla 4-15:** Prueba de Tukey de la distribución de poros múltiplos de cuatro, por Pisos Altitudinales

| Pisos Altitudinales (m.s.n.m.) | Medias n E.E. |                                            |  |
|--------------------------------|---------------|--------------------------------------------|--|
| 400                            |               | $0.74$ 27 $0.19$ A                         |  |
| 1560                           |               | $0.37$ 27 $0.19$ A B                       |  |
| <b>300</b>                     |               | $0.11 \quad 27 \quad 0.19 \quad A \quad B$ |  |
| <b>1100</b>                    |               | $0.00 \quad 27 \quad 0.19$                 |  |

**Realizado por:** Gaibor, M., 2023.

Según la Tabla 4-16, de la prueba de Tukey de la distribución de poros múltiplos de cuatro por Tintes, las medias se agruparon en dos grupos: el tinte Safranina perteneció al grupo A con un valor medio de 0,78 poros múltiplos de cuatro; mientras que, los tintes Astra Blue y Mezcla 1:1 pertenecieron al grupo B con valores medios de 0,14 y 0,00 poros múltiplos de cuatro. Esto quiere decir que el tinte Safranina permite visualizar mayor cantidad de poros múltiplos de cuatro, que los otros tintes.

**Tabla 4-16:** Prueba de Tukey de la distribución de poros múltiplos de cuatro, por Tintes

| Tinte             | Medias n | E.E.                       |   |   |
|-------------------|----------|----------------------------|---|---|
| <b>Safranina</b>  |          | 0.78 36 0.17               | A |   |
| <b>Astra Blue</b> |          | 0.14 36 0.17               |   | R |
| Mezcla 1:1        |          | $0.00 \quad 36 \quad 0.17$ |   | R |

**Realizado por:** Gaibor, M., 2023.

### *4.3.5. Medidas promedio de los Perímetro de los poros*

Para la evaluación del perímetro de los poros se utilizó el programa Imagej, en la cual se seleccionaron fotografías de las cuatro clasificaciones predeterminadas (poros solitarios, poros múltiplos radiales de dos, tres y cuatro), con los cuales se procedió a tomar la medida del perímetro y se estableció su valor promedio, además, de los valores máximos, mínimos y su desviación estándar.

# *4.3.5.1. Promedio del perímetro de los poros de Piptocoma discolor (Kunth) Pruski (Pigüe) a 300 m.s.n.m. en El Dorado de Cascales/ Cascales/ Sucumbíos*

En la siguiente Tabla 4-17, se puede divisar los perímetros de los poros solitarios, múltiplos radiales de dos y de tres de la especie *Piptocoma discolor* (Kunth) Pruski (Pigüe) a 300 m.s.n.m. en El Dorado de Cascales/ Cascales/ Sucumbíos*.*

| <b>Pisos altitudinales</b>       | <b>Poros solitarios</b> | Múltiplos de dos | Múltiplos de tres |
|----------------------------------|-------------------------|------------------|-------------------|
|                                  | 1359,776                | 1332,667         | 1405,703          |
|                                  | 1495,232                | 1345,986         | 1394,223          |
| discolor<br>(Kunth)<br>Piptocoma | 1451,166                | 1498,937         | 1481,872          |
| Pruski (Pigüe) 300 m.s.n.m.      | 1387,752                | 1401,496         | 1329,785          |
|                                  | 1309,499                | 1377,437         | 1394,164          |
| Mead                             | 1400,685                | 1391,304         | 1401,149          |
| SD.                              | 73,558                  | 65,903           | 54,145            |
| Min                              | 1309,499                | 1332,667         | 1329,785          |

**Tabla 4-17:** Medidas promedio del perímetro de los poros a 300 m.s.n.m.

**Realizado por:** Gaibor, M., 2023.

Para el análisis de los perímetros para *Piptocoma discolor* (Kunth) Pruski (Pigüe) a 300 m.s.n.m., dio un valor de media para poros solitarios de 1400,685 micras, en cuanto para los poros múltiplos radiales de dos arrojos un valor de 1391,304 micras y finalmente para los poros múltiplos radiales de tres con un valor de 1401,149 micras.

# *4.3.5.2. Promedio del perímetro de los poros de Piptocoma discolor (Kunth) Pruski (Pigüe) a 400 m.s.n.m. en Puerto Napo/ Tena/ Napo*

En la siguiente Tabla 4-18, se puede divisar los perímetros de los poros solitarios, múltiplos radiales de dos y de tres de la especie *Piptocoma discolor* (Kunth) Pruski (Pigüe) a 400 m.s.n.m. en Puerto Napo/ Tena/ Napo.

| <b>Pisos altitudinales</b>                                      | <b>Poros solitarios</b> | Múltiplos de dos | Múltiplos de tres |
|-----------------------------------------------------------------|-------------------------|------------------|-------------------|
|                                                                 | 1466,436                | 1471,547         | 1493,201          |
| discolor<br>(Kunth)<br>Piptocoma<br>Pruski (Pigüe) 400 m.s.n.m. | 1209,688                | 1279,682         | 1254,254          |
|                                                                 | 1474,711                | 1482,048         | 1412,665          |
|                                                                 | 1387,367<br>1395,537    |                  | 1323,777          |
|                                                                 | 1256,554                | 1311,821         | 1381,453          |
| Mead                                                            | 1360,585                | 1386,493         | 1373,070          |
| <b>SD</b>                                                       | 121,494                 | 91,310           | 90,30             |
| Min                                                             | 1209,688                | 1279,682         | 1254,254          |
| <b>Max</b>                                                      | 1474,711                | 1482,048         | 1493,201          |

**Tabla 4-18:** Medidas promedio del perímetro de los poros a 400 m.s.n.m.

**Realizado por:** Gaibor, M., 2023.

Para el análisis de los perímetros para *Piptocoma discolor* (Kunth) Pruski (Pigüe) a 400 m.s.n.m., dio un valor de media para poros solitarios de 1360,585 micras, en cuanto para los poros múltiplos radiales de dos arrojos un valor de 1386,493 micras y finalmente para los poros múltiplos radiales de tres con un valor de 1373,070 micras.

# *4.3.5.3. Promedio del perímetro de los poros de Piptocoma discolor (Kunth) Pruski (Pigüe) a 1100 m.s.n.m. en Puyo/ Pastaza/ Pastaza*

En la siguiente Tabla 4-19, se puede divisar los perímetros de los poros solitarios, múltiplos radiales de dos y de tres de la especie *Piptocoma discolor* (Kunth) Pruski (Pigüe) a 1100 m.s.n.m. en Puyo/ Pastaza/ Pastaza.

| <b>Pisos altitudinales</b>                                     | <b>Poros solitarios</b> | Múltiplos de dos | Múltiplos de tres |
|----------------------------------------------------------------|-------------------------|------------------|-------------------|
| Piptocoma discolor (Kunth) Pruski<br>$( Piguie)$ 1100 m.s.n.m. | 1278,577                | 1289,211         | 1271,122          |
|                                                                | 1304,657                | 1394,644         | 1356,225          |
|                                                                | 1399,105                | 1404,833         | 1362,732          |
|                                                                | 1214,230                | 1276,944         | 1276,146          |
|                                                                | 1311,844                | 1361,779         | 1398,308          |
| <b>Mead</b>                                                    | 1301,683                | 1345,482         | 1332,907          |
| <b>SD</b>                                                      | 66,680                  | 59,306           | 56,457            |
| Min                                                            | 1214,230                | 1276,944         | 1271,122          |
| <b>Max</b>                                                     | 1399,105                | 1404,833         | 1398,308          |

**Tabla 4-19:** Medidas promedio del perímetro de los poros a 1100 m.s.n.m.

**Realizado por:** Gaibor, M., 2023.

Para el análisis de los perímetros para *Piptocoma discolor*(Kunth) Pruski (Pigüe) a 1100 m.s.n.m., dio un valor de media para poros solitarios de 1301,683 micras, en cuanto para los poros múltiplos radiales de dos arrojos un valor de 1345,482 micras y finalmente para los poros múltiplos radiales de tres con un valor de 1332,907 micras.

# *4.3.5.4. Promedio del perímetro de los poros de Piptocoma discolor (Kunth) Pruski (Pigüe) a 1560 m.s.n.m. en Chiguaza/ Huamboya/ Morona Santiago*

En la siguiente Tabla 4-20, se puede divisar los perímetros de los poros solitarios, múltiplos radiales de dos y de tres de la especie *Piptocoma discolor* (Kunth) Pruski (Pigüe) a 1560 m.s.n.m. en Chiguaza/ Huamboya/ Morona Santiago.

| <b>Pisos altitudinales</b>                                 | <b>Poros solitarios</b> | Múltiplos de dos | Múltiplos de tres |
|------------------------------------------------------------|-------------------------|------------------|-------------------|
| Piptocoma discolor (Kunth) Pruski<br>(Pigüe) 1560 m.s.n.m. | 1245,134                | 1287,456         | 1257,784          |
|                                                            | 1193,432                | 1132,985         | 1236,232          |
|                                                            | 1304,467                | 1261,165         | 1392,607          |
|                                                            | 1124,825                | 1121,875         | 1201,541          |
|                                                            | 1292,762                | 1153,912         | 1304,255          |
| Mead                                                       | 1232,124                | 1191,479         | 1278,484          |
| <b>SD</b>                                                  | 74.313                  | 77,047           | 73,862            |
| Min                                                        | 1124,825                | 1121,875         | 1201,541          |
| <b>Max</b>                                                 | 1304,467                | 1287,456         | 1392,607          |

**Tabla 4-20:** Medidas promedio del perímetro de los poros a 1560 m.s.n.m.

**Realizado por:** Gaibor, M., 2023.

Para el análisis de los perímetros para *Piptocoma discolor*(Kunth) Pruski (Pigüe) a 1560 m.s.n.m., dio un valor de media para poros solitarios de 1232,124 micras, en cuanto para los poros múltiplos radiales de dos arrojos un valor de 1191,479 micras y finalmente para los poros múltiplos radiales de tres con un valor de 1278,484 micras.

### **4.4. Discusión**

Según Merino (2010, p. 21), la especie de *Piptocoma discolor* (Kunth) Pruski (Pigüe) pertenece al Reino Plantae, División MAGNOLIOPHYTA, Clase Magnoliopsida, del Orden Asterales, Familia Asteraceae, del Genero Pollalesta y Especie *Discolor* esta descripción de la especie son según nuestra investigación y la descripción realizada en (CHEP) iguales a nuestra investigación.

Según estudios realizados con características botánicas en *Piptocoma discolor* (Kunth) Pruski (Pigüe) Morejón (2018b, pp. 1-89) afirma que es un árbol de hasta 25 m de altura; con una corteza fuertemente fisurada, hojas helicoidales membranáceas, verdes por arriba y homogéneamente pardas por el envés con flores pequeñas blanquecinas y frutos en aquenios color pajizo (amarillo claro), las características botánicas son idénticas a esta investigación realizada en diferentes pisos altitudinales.

Las características organolépticas de *Piptocoma discolor* (Kunth) Pruski (Pigüe) realizado por Salinas (2019, pp. 115-269), presenta una corteza fisurada de color negro, olor agradable no distintivos con sabor ausente en la madera, un veteado satinado, textura media, grano recto y según la tabla de Munsell 8/2 muy pálido marrón (10 YR), por lo antes mencionado las características organolépticas difieren a esta investigación por los pisos altitudinales en que se encuentran las especies en estudio, la investigación de Salinas se realizó en 980 a 1070 m.s.n.m. y esta investigación se ejecutó en 300, 400, 1100 y 1560 m.s.n.m. dando como resultados en 300 y 1560 m.s.n.m. con una corteza fisurada de color café marrón claro y en 400 y 1100 m.s.n.m. una corteza fisurada de color café marrón oscuro, olor y sabor ausente en todos los pisos altitudinales (300, 400, 1100 y 1560 m.s.n.m.), un brillo bajo en 300 m.s.n.m. y un brillo medio en (400, 1100 y 1560 m.s.n.m.), una textura media y un grano entrecruzado en todos los pisos altitudinales, un veteado jaspeado presente en 400 y 1100 m.s.n.m. y un veteado jaspeado satinado en 300 y 1560 m.s.n.m. según la tabla de Munsell para 300 y 1560 m.s.n.m. presenta un color blanco 2.5Y 8/2, para 400 y 1100 m.s.n.m. con un color blanco rosado 5Y 8/2. En cuanto a Puchaicela (2013, pp. 1-161) las características organolépticas de *Piptocoma discolor*(Kunth) Pruski (Pigüe) a 1000 y 1500 m.s.n.m. posee una corteza fisurada color moreno oscuro, sabor y olor ausente, textura media, sin brillo y un grano recto, presentando de igual forma diferencias con respecto a las estudiadas en esta investigación.

A nivel de las características anatómicas se encontró que *Piptocoma discolor* (Kunth) Pruski (Pigüe), según Moreno (2021, pp. 1-115) determina porosidad difusa, la presencia de poros solitarios en su gran mayoría, presencia de poros múltiplos de dos, poros múltiplos de tres escasos

racemiformes, parénquima paratraqueal vasicéntrico, sus radios anchos y en algunos casos finos estratificados, presencia de tílides, radios biseriados, multiseriados de células procumbentes, fibras septadas, algunos vasos con presencia de punteaduras, por lo antes mencionado las características anatómicas difieren a esta investigación por los pisos altitudinales en que se estudió (300, 400, 1100 y 1560 m.s.n.m.), en 300 m.s.n.m. mayor cantidad poros múltiplos radiales de 2 y 4 racemiformes y en menor cantidad poros solitarios y escasos múltiplos radiales de 3 racemiformes, para 400 m.s.n.m. mayor cantidad de poros solitarios, poros múltiplos radiales de 4 y 3 racemiformes y escasos múltiplos radiales de 2 racemiformes, a 1100 m.s.n.m. mayor cantidad poros múltiplos radiales de 2 y 3 racemiformes, en menor cantidad poros solitarios y escasos múltiplos radiales de 4 racemiformes por último, a 1560 m.s.n.m. mayor cantidad poros múltiplos radiales de 4 y 3 racemiformes, en menor cantidad poros múltiplos radiales de 2 racemiformes y escasos poros solitarios, además se identificó porosidad difusa, disposición sin patrón definido, radios anchos, presencia de tílides en los poros, fibras no septadas, vasos con punteaduras intervasculares alternas y un parénquima vasicéntrico unilateral apotraqueal difuso en todos los pisos altitudinales (300, 400, 1100 y 1560 m.s.n.m.).

En los datos obtenidos según Moreno (2021, pp. 1-115) *Piptocoma discolor* (Kunth) Pruski (Pigüe), debido a su composición química presenta un pH básico y en esta investigación realizada en diferentes pisos altitudinales presentan un pH ácido siendo así diferentes los resultados. Haciendo referencia a la densidad de la madera según Morejón (2018b, pp. 1-89) la densidad en estado verde para la especie es de  $0.70 \text{ g/cm}^3$  clasificación moderadamente bajo y en la densidad seco al aire fue de 0,69 gr/cm³ moderadamente bajo siendo así es clasificada como madera semipesadas, puesto que, en el caso del estudio realizado en los cuatro diferentes pisos altitudinales la madera es semipesadas o maderas semiduras, teniendo una densidad mayor de 0,52 g/cm<sup>3</sup> para 400 m.s.n.m.

## **CAPÍTULO V**

## **5. CONCLUSIONES Y RECOMENDACIONES**

### **5.1. Conclusiones**

En los resultados obtenidos para la especie forestal en cuatro pisos altitudinales presentaron características diferentes entre ellas, por lo que se rechazó la hipótesis nula y se optó por la hipótesis alternante que menciona que las características organolépticas y anatómicas de la madera en los cuatro pisos altitudinales en que se desarrolla la especie forestal en estudio no son iguales.

Para identificar las características organolépticas de la especie forestal en cuatro pisos altitudinales se determinó que las características evaluadas eran diferentes, en cuanto al color en 300 y 1560 m.s.n.m. se identificó como madera blanca y para 400 y 1100 m.s.n.m. presentaron un color blanco rosado. Con respecto al brillo en 300 m.s.n.m. es bajo y para 400, 1100 y 1560 m.s.n.m. el brillo es medio. Y para el veteado en la madera de 300 y 1100 m.s.n.m. presenta un jaspeado satinado en 400 y 1560 m.s.n.m. se observó un veteado jaspeado.

En la observación de los poros para 300 m.s.n.m. se observaron en mayor cantidad poros múltiplos radiales de 2 y 4 racemiformes y en menor cantidad poros solitarios y escasos múltiplos radiales de 3 racemiformes. En 400 m.s.n.m. se observaron en mayor cantidad poros solitarios, seguido de poros múltiplos radiales de 4 y 3 racemiformes y escasos múltiplos radiales de 2 racemiformes. Para 1100 m.s.n.m. se observaron en mayor cantidad poros múltiplos radiales de 2 y 3 racemiformes, en menor cantidad poros solitarios y escasos múltiplos radiales de 4 racemiformes. Por último, a 1560 m.s.n.m. se observaron en mayor cantidad poros múltiplos radiales de 4 y 3 racemiformes, en menor cantidad poros múltiplos radiales de 2 racemiformes y escasos poros solitarios.

En cuanto a la densidad se considera que *Piptocoma discolor* (Kunth) Pruski en cuatro diferentes pisos altitudinales la madera se cataloga según Normas INEN 1160 como semipesadas o maderas semiduras, Con respecto al pH, de las muestras de madera arrojaron valores menores de 7 (neutro), por lo tanto, la especie posee la madera un pH ligeramente ácido.

## **5.2. Recomendaciones**

Para comprender la estructura anatómica de la forma más adecuada, es importante que el corte histológico esté en buenas condiciones. Considerar el tiempo de tinción, ya que la alta concentración del tinte no permite observar las estructuras anatómicas de la especie en estudio.

Soluciones combinadas como Safranina + Astra Blue, se debe tener en cuenta las cantidades a mezclar, con la coloración de Safranina se observaron más claramente las estructuras anatómicas de la madera, por lo que se recomienda para futuras investigaciones.

Para futuras investigaciones se recomienda estudiar otras especies forestales en diferentes pisos altitudinales para identificar en que zona se desarrolla con mejores características la especie, además, obtener más información acerca del funcionamiento de la madera y las propiedades mecánicas de las mismas, con la intención de ampliar la información en el campo forestal.

Se recomienda trabajar en investigaciones posteriores con la edad de los árboles para el estudio de análisis dendrocronológico y análisis fustal para poder identificar con mayor precisión el desarrollo y edad de la especie en estudio en una edad especifica.

## **GLOSARIO**

**Ablandamiento:** Contacto íntimo y directo entre las secciones de madera y los electrodos. El ablandamiento de la madera se puede realizar sumergiendo estos perfiles en un medio acuoso de adecuada conductividad eléctrica, donde también se habrán instalado los electrodos (Montenegro, 2016, p. 1).

**Corte Radial:** Paralelo a los radios o perpendicular a los anillos de crecimiento (Giménez et al., 2005, p. 57).

**Corte Tangencial:** Tangencial a los anillos de crecimiento o perpendicular a los radios (Giménez et al., 2005, p. 57).

**Corte Transversal:** Perpendicular al eje del árbol (Giménez et al., 2005, p. 57).

**Corteza:** Interiormente constituida por floema (corteza viva) y exteriormente por ritidoma o corteza muerta, es decir el tejido que reviste el tronco (Giménez et al., 2005, p. 57).

**Densidad:** Es la relación entre masa-volumen. Se determina midiendo la muestra, su masa en gramos y midiendo su volumen en centímetros cúbicos, ya sea directa o indirectamente (Normas INEN 1160, 2013, pp. 1-2).

**Fibras:** Células estrechas y alargadas que se pueden identificar en latifoliadas (Giménez et al., 2005, p. 57).

**Grano:** Elementos que se forman en distintos tamaños de una manera alineada o también direccionada longitudinalmente en el leño con relación al eje vertical. Se los visualiza en los tres diferentes planos de la madera (Luna, 2018, p. 17).

Parénquima apotraqueal: Aquella que no se encuentra asociado a los vasos (Giménez et al., 2005, p. 57).

**Parénquima paratraqueal:** Se encuentra sistemáticamente asociado a los vasos (Giménez et al., 2005, p. 57).

**Punteaduras:** Son canalículos cerrados, formados por consecuencia de un desigual engrosamiento secundario en la pared de las células (Casasús et al., 2020, p. 53).

**Vasos:** Son los encargados de transportar líquidos, se forman verticalmente en las células (Giménez et al., 2005, p. 57).

**Veteado:** Esta característica es definida por la figura o forma que se origina en la superficie longitudinal (Cauja, 2019, p. 26).

## **BIBLIOGRAFÍA**

**AGILA, S.; et al.** "Propiedades físicas y características anatómicas de la madera de tres especies de Guayacán al sur de Ecuador". *Bosques Latitud Cero* [en línea], 2018, (Ecuador) 8(2), pp. 1- 15. [Consulta: 12 mayo 2023]. ISSN: 2528-7818. Disponible en: https://revistas.unl.edu.ec/index.php/bosques/article/view/490.

**ARMIJOS, D.** *Guía para cortes anatómicos de la madera* [en línea]. Tulcán-Ecuador: Ediloja Cía. Ltda, 2019, pp. 1-26. [Consulta: 20 mayo 2023]. Disponible en: [https://unl.edu.ec/sites/default/files/archivo/2019-](https://unl.edu.ec/sites/default/files/archivo/2019-12/GUI%CC%81A%20PARA%20CORTES%20ANATO%CC%81MICOS%20DE%20LA%20MADERA_compressed_0.pdf)

[12/GUI%CC%81A%20PARA%20CORTES%20ANATO%CC%81MICOS%20DE%20LA%20](https://unl.edu.ec/sites/default/files/archivo/2019-12/GUI%CC%81A%20PARA%20CORTES%20ANATO%CC%81MICOS%20DE%20LA%20MADERA_compressed_0.pdf) [MADERA\\_compressed\\_0.pdf.](https://unl.edu.ec/sites/default/files/archivo/2019-12/GUI%CC%81A%20PARA%20CORTES%20ANATO%CC%81MICOS%20DE%20LA%20MADERA_compressed_0.pdf)

**BANEO, I.** Caracterización de los aserraderos en los distritos de Iquitos, Punchana, San Juan y Belén [En línea] (Trabajo de titulación). (Ingeniería) Universidad Nacional de la Amazonía Peruana, Facultad de Ciencias Forestales, Escuela de Formación Profesional de Ingeniería Forestal. Iquitos-Perú. 2015. pp. 1-63. [Consulta: 23 julio 2023]. Disponible en: https://repositorio.unapiquitos.edu.pe/handle/20.500.12737/4477.

**BARRANTES, G.; et al.** *El bosque en el Ecuador: Una visión transformada para el desarrollo y la conservación* [En Línea]. Quito-Ecuador: Libros Andinos, 2021, p. 7. [Consulta: 25 mayo 2023]. Disponible en: https://comafors.org/wp-content/uploads/2010/05/El-Bosque-en-el-Ecuador.pdf.

BAZAN, Y. Influencia de pisos altitudinales y cepas microbianas en el rendimiento y propiedades bioquímicas en la papa nativa cultivar amachi (*Solanum tuberosum* subesp. andigena) en Sañayca – Aymaraes [en línea] (Trabajo de titulación). (Ingeniería) Universidad Tecnológica de los Andes, Facultad de ingeniería, Escuela Profesional de Agronomía. Abancay-Perú. 2022, pp. 1-154. [Consulta: 10 mayo 2023]. Disponible en: https://repositorio.utea.edu.pe/handle/utea/354.

**CARANQUI, J.** *Manual de Operaciones Herbario Politécnico (CHEP)* [en línea]. Riobamba-Ecuador: Escuela Superior Politécnica de Chimborazo, 2011, p. 3. [Consulta: 22 julio 2023]. Disponible en: http://dspace.espoch.edu.ec/handle/123456789/504.

**CARTUCHE, K.** Caracterización de la madera de 95 especies forestales del sur de Ecuador con base a sus propiedades físicas, organolépticas y anatómicas [en línea] (Trabajo de titulación) (Ingeniería) Universidad de Loja, Área Agropecuaria y de Recursos Naturales Renovable. Loja-Ecuador. 2022, p. 1. [Consulta: 10 mayo 2023]. Disponible en: https://dspace.unl.edu.ec/jspui/handle/123456789/24554.

**CASASÚS, A.; et al.** *Evolución, clima y anatomía de la madera* [en línea]. Madrid-España: InfoMadera, 2020, p. 53. [Consulta: 13 agosto 2023]. Disponible en: https://infomadera.net/uploads/articulos/archivo\_2520\_10070.pdf.

**CAUJA, A.** Caracterización Anatómica De Tres Especies Forestales Comerciales Mediante Tinciones, Procedentes Del Bosque Análogo Don Ramón, Ubicado En El Cantón Cumandá, Provincia De Chimborazo [En línea] (Trabajo de titulación). (Ingeniería) Escuela Superior Politécnica de Chimborazo. Riobamba-Ecuador. 2019. p. 26. [Consulta: 23 julio 2023]. Disponible en: http://dspace.espoch.edu.ec/bitstream/123456789/12406/1/33T0226.pdf.

**CHILA, J.** Descripción organoléptica y anatómica de la madera de cinco especies forestales, procedentes de la parroquia Tabiazo, cantón Esmeraldas, provincia de Esmeraldas [En línea] (Trabajo de titulación). (Ingeniería) Escuela Superior Politécnica de Chimborazo. Riobamba-Ecuador. 2020, pp. 1-97. [Consulta: 01 junio 2023]. Disponible en: http://dspace.espoch.edu.ec/handle/123456789/15803.

**COPANT.** *Madera: método de determinación del peso específico aparente-métodos de ensayo* [en línea]. México: Sol Impresiones, 1972, pp. 1-17. [Consulta: 30 mayo 2023]. Disponible en: http://materiales.azc.uam.mx/eam/Labsolidos/5NormasCopant.pdf.

**COVEÑA, K.** Descripción anatómica de la madera de cuatro especies forestales, procedentes del noroccidente de Pichincha, cantón Puerto Quito. [En línea] (Trabajo de titulación). (Ingeniería) Escuela Superior Politécnica de Chimborazo. Riobamba-Ecuador. 2019. pp. 15-16. [Consulta: 23 julio 2023]. Disponible en: http://dspace.espoch.edu.ec/handle/123456789/12411.

**DE LA TORRE, D.; et al.** "Densidad básica de la madera de *Pinus ayacahite var. Veitchii Shaw* en Chiapas, México". *Avances en Investigación Agropecuaria* [en línea], 2018, (México) 22(3), pp. 7-15. [Consulta: 1 julio 2023]. ISSN: 0188789-0. Disponible en: http://ww.ucol.mx/revaia/portal/pdf/2018/sept/1.pdf.

**ECUADORFORESTAL.** *Planificación Estratégica Bosques Nativos en el Ecuador* [En línea]. Quito-Ecuador: Comafors - Aima - Capeipi, 2007, p. 70. [Consulta: 25 mayo 2023]. Disponible en: https://ecuadorforestal.org/wp-content/uploads/2013/03/PE\_BN.pdf.

**GEFFERT, A.; et al.** "Direct Method of Measuring the pH Value of Wood". *Forests* [en línea], 2019, (Slvakia) 8(10), pp. 3-9. [Consulta: 25 mayo 2023]. Disponible en: https://www.researchgate.net/publication/336144167\_Direct\_Method\_of\_Measuring\_the\_pH\_V alue of Wood.

**GIMÉNEZ, A.; et al.** *Anatomía de madera* [En línea]. Buenos Aires-Argentina: UNSE, 2014. pp. 1-57. [Consulta: 25 mayo 2023]. Disponible en: [https://fcf.unse.edu.ar/archivos/series](https://fcf.unse.edu.ar/archivos/series-didacticas/sd-1-anatomia-de-madera.pdf)[didacticas/sd-1-anatomia-de-madera.pdf.](https://fcf.unse.edu.ar/archivos/series-didacticas/sd-1-anatomia-de-madera.pdf)

**GLENDA, P.; et al.** "Distribution and depredation notes of Moustached Puffbird *Malacoptila mystacalis* (Bucconidae) in northwestern Ecuador". *Revista Ecuatoriana De Ornitología* [en línea], 2022, (Ecuador) 6(3), pp. 114-118. [Consulta: 01 junio 2023]. ISSN: 4542-8823. Disponible en: https://www.researchgate.net/profile/Glenda-Pozo-Zamora.

**GONZALES, E.** *Identificación organolépticas y macroscópica de maderas comerciales* [En línea]. Quito-Ecuador: Roció Alejos Ediciones, 2008, pp. 5-44. [Consulta: 25 mayo 2023]. Disponible en: https://cdn.www.gob.pe/uploads/document/file/571598/02. Identificacion.pdf.

**GONZÁLEZ, J.; et al.** "Crecimiento y conservación de *Piptocoma discolor* (Pigüe) en la Provincia de Pastaza, Ecuador". *Revista Cubana de Ciencias Forestales* [en línea], 2018, (Ecuador) 6(3), pp. 366-367. [Consulta: 01 junio 2023]. ISSN: 2310-3469. Disponible en: http://scielo.sld.cu/scielo.php?script=sci\_abstract&pid=S2310-34692018000300366.

**IAWA.** "List of icroscopic bark features" International Association of Wood Anatomists Journal [en línea], 2016, (Países Bajos) 37(4), 517-615. [Consulta: 25 mayo 2023]. ISSN: 0928-1541. Disponible en: https://www.researchgate.net/profile/Carmen-Marcati-2/publication/311484961\_IAWA\_List\_of\_Microscopic\_Bark\_Features/links/5a0dc575a6fdcc2b 5b5de4ec/IAWA-List-of-Microscopic-Bark-

Features.pdf?\_tp=eyJjb250ZXh0Ijp7ImZpcnN0UGFnZSI6InByb2ZpbGUiLCJwYWdlIjoicHVi bGljYXRpb25EZXRhaWwifX0.

**INAMHI.** *Boletín climatológico anual 2015* [en línea]. Quito-Ecuador: Instituto Nacional de Meteorología e Hidrología. 2016, p. 19. [Consulta: 12 mayo 2023]. Disponible en: https://www.inamhi.gob.ec/meteorologia/boletines/bol\_anu.pdf.

**INEN 1157:2013.** *Anatomía de la madera. Terminología*.

**INTERIÁN, V.; et al.** "Características anatómicas y propiedades físicas de la madera de Caesalpinia gaumeri Greenm en Dzan, Yucatán". *Madera y bosques* [en línea], 2011, (México) 1(2), pp. 26-36. [Consulta: 01 junio 2023]. ISSN: 2336-8744. Disponible en: [https://www.scielo.org.mx/scielo.php?pid=S1405-04712011000100002&script=sci\\_abstract.](https://www.scielo.org.mx/scielo.php?pid=S1405-04712011000100002&script=sci_abstract)

**LLUNCOR, D.** *Utilización Industrial y Mercado de Diez especies maderables potenciales de Bosques Secundarios y Primarios Residuales* [En línea]. Quito-Ecuador: Aider, 2010. [Consulta: 25 mayo 2023]. Disponible en: [http://www.cnf.org.pe/Publicaciones/Estructura%20anatomica%20de%20diez%20especies%20](http://www.cnf.org.pe/Publicaciones/Estructura%20anatomica%20de%20diez%20especies%20maderables.pdf) [maderables.pdf.](http://www.cnf.org.pe/Publicaciones/Estructura%20anatomica%20de%20diez%20especies%20maderables.pdf)

**LUNA, C.** *Importancia económica de la madera en relación con su composición citológica: Morfología de plantas vasculares* [En línea]. Buenos Aires-Argentina: Andes Libros, 2018, p. 17. [Consulta: 26 junio 2023.] Disponible en: http://www.biologia.edu.ar/botanica/tema18/tema18- 8economic.htm.

**MARTIN, G.** *Madera generalidades: La madera se caracteriza por ser un material* [En línea]. Quito-Ecuador: Docplayer, 2017, p. 1. [Consulta: 25 mayo 2023]. Disponible en: https://docplayer.es/storage/37/17739296/17739296.pdf.

**MEGÍAS, M.; et al.** *Técnicas histológicas TINCIÓN* [En línea]. Quito-Ecuador: Texstudio, 2018, pp. 1-26. [Consulta: 25 mayo 2023]. Disponible en: https://mmegias.webs.uvigo.es/descargas/tecnicas-tincion.pdf.

**MERINO, J.** Estudio Económico de dos formas de aprovechamiento forestal del pigue (*Pollalesta discolor*) en el cantón Mera, provincia de Pastaza [En línea] (Trabajo de titulación). (Ingeniería) Escuela Superior Politécnica de Chimborazo. Riobamba-Ecuador. 2010, pp. 1-81. [Consulta: 01 junio 2023]. Disponible en: http://dspace.espoch.edu.ec/handle/123456789/749.

**MEZA, B.** Características Anatómicas y Físicas De Inga Acreana Harms En La Zona De Satipo - Perú [En línea] (Trabajo de titulación). (Ingeniería) Universidad Nacional del Centro del Perú. Lima-Perú. 2016, pp. 4-6. [Consulta: 23 julio 2023]. Disponible en: https://repositorio.uncp.edu.pe/bitstream/handle/20.500.12894/3991/Meza%20Rodriguez.pdf?se quence=1&isAllowed=y.

**MONGE, W.; & BERROSPI, C.** Características anatómicas y propiedades físico - mecánicas de tres especies forestales, Iscozacín, Oxapampa – Pasco [En línea] (Trabajo de titulación). (Ingeniería) Universidad Nacional del Centro del Perú. Lima-Perú. 2019, pp. 25-31. [Consulta: 23 julio 2023]. Disponible en: [https://repositorio.uncp.edu.pe/bitstream/handle/20.500.12894/5192/T010\\_N%C2%B07255196](https://repositorio.uncp.edu.pe/bitstream/handle/20.500.12894/5192/T010_N%C2%B072551964_T.pdf?sequence=1) [4\\_T.pdf?sequence=1.](https://repositorio.uncp.edu.pe/bitstream/handle/20.500.12894/5192/T010_N%C2%B072551964_T.pdf?sequence=1)

**MONTENEGRO, Y.** *Ablandamiento de la madera* [en línea]. 2016, p. 1. [Consulta: 13 agosto 2023]. Disponible en: https://es.scribd.com/document/316758274/Ablandamiento-de-LA-MADERA.

**MOREJÓN, C.** Determinación de las propiedades físicas y mecánicas de tres especies forestales: *Piptocoma discolor* (Kunth.) Pruski (PIGUE), *Iriartea deltoidea* Ruiz & Pav. (CHONTA) y *Pouteria glomerata* (INTACHI) [En línea] (Trabajo de titulación). (Titulación) Escuela Superior Politécnica de Chimborazo. Riobamba-Ecuador. 2018b, pp. 1-89. [Consulta: 01 junio 2023]. Disponible en: http://dspace.espoch.edu.ec/handle/123456789/8502.

**MOREJÓN, E.** "Propiedades Físicas Y Mecánicas De Tres Especies Forestales: *Piptocoma Discolor* (Kunth.) Pruski (Pigüe), *Iriartea Deltoidea* Ruiz & Pav. (Chonta) y *Pouteria Glomerata* (Intachi)". *European Scientific Journal* [en línea], 2018a, (Ecuador) 14(24), pp. 295-310. [Consulta: 10 mayo 2023]. ISSN: 1857-7431. Disponible en: http://dx.doi.org/10.19044/esj.2018.v14n24p295.

**MORENO, B.** Descripción Anatómica de cinco Especies de Importancia Forestal, Procedentes Del Bosque Secundario Perteneciente a la comunidad de San Pedro de Sumino, en la Parroquia Chonta Punta, Cantón Tena, Provincia de Napo [En línea] (Trabajo de titulación). (Ingeniería) Escuela Superior Politécnica de Chimborazo. Riobamba-Ecuador. 2021, pp. 1-115. [Consulta: 01 junio 2023]. Disponible en: http://dspace.espoch.edu.ec/handle/123456789/15829.

**NORMAS INEN 1160.** *Instituto Ecuatoriano de Normalización. Determinación de la densidad aparente.*

**NTE INEN 2580:2011.** *Instituto Ecuatoriano de Normalización. Sistema de ckafisicación y calificación de maderas aserrada proveniente de bosque húmedo tropical.*

**ORDAZ, J.; et al.** Métodos estadísticos y econométricos en la empresa y para finanzas [En línea] (Trabajo de titulación). (Ingeniería) Universidad Pablo de Olavide. Madrid-España. 2014, pp. 2- 3. [Consulta: 23 julio 2023]. Disponible en: https://dialnet.unirioja.es/servlet/libro?codigo=718193.

**ORELLANA, J.; & LALVAY, T.** "Uso e importancia de los recursos naturales y su incidencia en el desarrollo turístico. Caso Cantón Chilla, El Oro, Ecuador". *Revista Interamericana de Ambiente y Turismo* [en línea], 2018, (Ecuador) 6(3), p. 66. [Consulta: 01 junio 2023]. ISSN: 0717-6651. Disponible en: https://www.scielo.cl/pdf/riat/v14n1/0718-235X-riat-14-01- 00065.pdf.

**OVIEDO, I.; et al.** *Creación y manejo de herbarios* [En línea]. Quito-Ecuador: Lantana aculeata, 2017, pp. 152-167. [Consulta: 25 mayo 2023]. Disponible en: [https://repositorio.geotech.cu/jspui/bitstream/1234/1454/11/152-](https://repositorio.geotech.cu/jspui/bitstream/1234/1454/11/152-167_Libro_Biodiversidad_Cuba_Cap%C3%ADtulo%2010.pdf) [167\\_Libro\\_Biodiversidad\\_Cuba\\_Cap%C3%ADtulo%2010.pdf.](https://repositorio.geotech.cu/jspui/bitstream/1234/1454/11/152-167_Libro_Biodiversidad_Cuba_Cap%C3%ADtulo%2010.pdf)

**PAGUAY, I.** Determinación de las propiedades físicas y mecánicas de tres especies forestales andinas: Platuquero (*Styloceras Sp*), Yagual (*Polylepis Racemosa*), Nogal (*Juglans Neotropica*) [En línea] (Trabajo de titulación). (Ingeniería) Escuela Superior Politécnica de Chimborazo, Facultad de Recursos Naturales, Escuela de Ingeniería Forestal. Riobamba-Ecuador. 2013, p. 3. [Consulta: 01 junio 2023]. Disponible en: http://dspace.espoch.edu.ec/handle/123456789/2788.

**PUCHAICELA, C.** Estudio de la estructura anatómica y propiedades físico-mecánicas de cinco especies maderables en bosques secundarios del cantón Zamora [en línea] (Trabajo de titulación) (Ingeniería) Universidad de Loja, Área Agropecuaria y de Recursos Naturales Renovable. Loja-Ecuador. 2013, pp. 1-161. [Consulta: 10 mayo 2023]. Disponible en: http://dspace.unl.edu.ec/jspui/handle/123456789/5218.

**QUEMÁ, G.** Evaluación de características anatómicas, y propiedades físicas - químicas de dos especies forestales de la Amazonía Ecuatoriana [En línea] (Trabajo de titulación). (Ingeniería) Universidad del Norte. Tulcán-Ecuador. 2015. pp. 1-84. [Consulta: 01 junio 2023]. Disponible en: [http://repositorio.utn.edu.ec/handle/123456789/5704.](http://repositorio.utn.edu.ec/handle/123456789/5704)

**SALINAS, B.** "Caracterización Anatómica de la Madera de Cinco Especies Comerciales del Sector la Colonia Simón Bolívar, Cantón Santa Clara, Provincia de Pastaza". *European Scientific Journal* [en línea], 2019, (Ecuador) 15(18), pp. 115-269. [Consulta: 14 mayo 2023]. ISSN: 1857- 7431. Disponible en: http://dx.doi.org/10.19044/esj.2019.v15n18p255.

**SIERRA, R.** *Propuesta Preliminar de un Sistema de Clasificación de Vegetación para el Ecuador Continental* [en línea]. Quito-Ecuador: Proyecto INEFAN/GEF-BIRF y EcoCiencia. 1999, p. 17. [Consulta: 10 mayo 2023]. Disponible en: http://dx.doi.org/10.13140/2.1.4520.9287.

**VERA, H.** Caracterización anatómica de cuatro especies forestales comerciales del noroccidente de pichincha, cantón puerto Quito [En línea] (Trabajo de titulación). (Ingeniería) Escuela Superior Politécnica de Chimborazo. Riobamba-Ecuador. 2019. p. 22. [Consulta: 23 julio 2023]. Disponible en: http://dspace.espoch.edu.ec/bitstream/123456789/12410/1/33T0230.pdf.

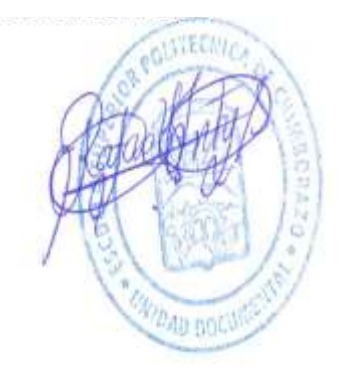

## **ANEXOS**

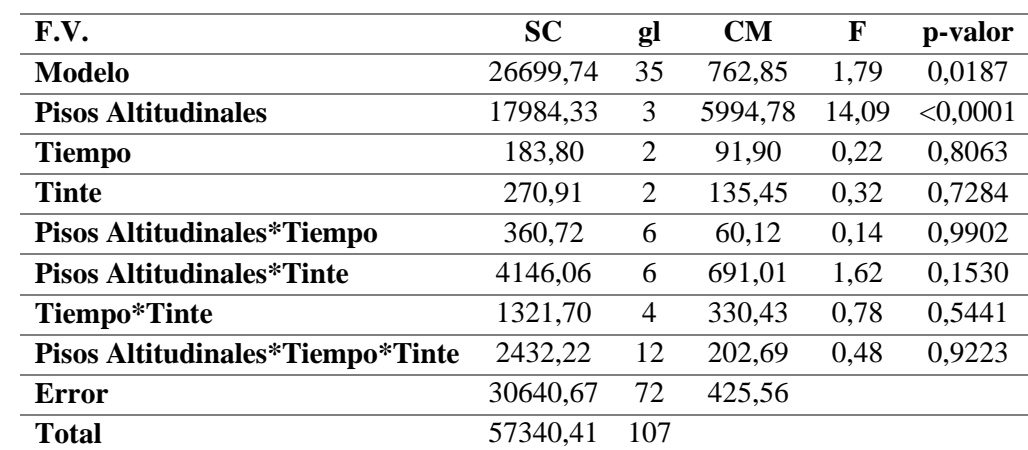

## **ANEXO A:** ANOVA DE LA DISTRIBUCIÓN DE POROS SOLITARIOS

**ANEXO B:** PRUEBA DE TUKEY DE LA DISTRIBUCIÓN DE POROS SOLITARIOS, POR PISOS ALTITUDINALES

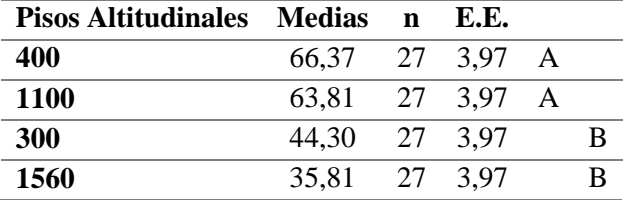

# **ANEXO C:** ANOVA DE LA DISTRIBUCIÓN DE POROS MÚLTIPLOS DE DOS

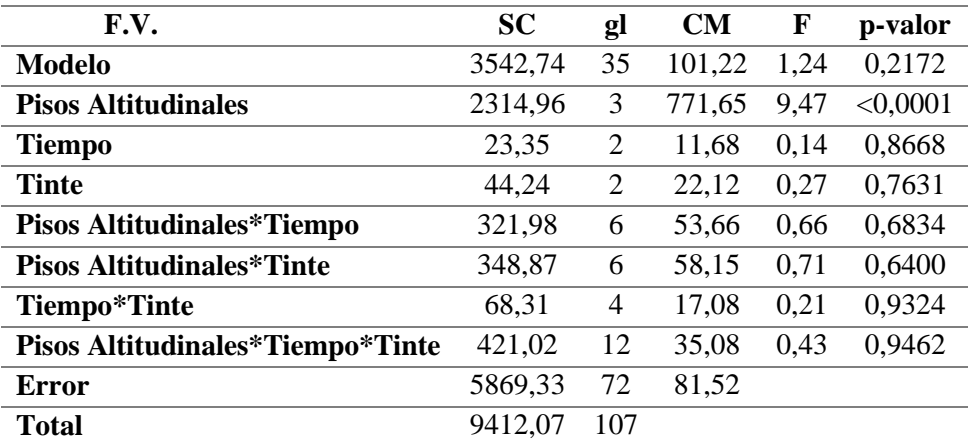

**ANEXO D:** PRUEBA DE TUKEY DE LA DISTRIBUCIÓN DE POROS MÚLTIPLOS DE DOS, POR PISOS ALTITUDINALES

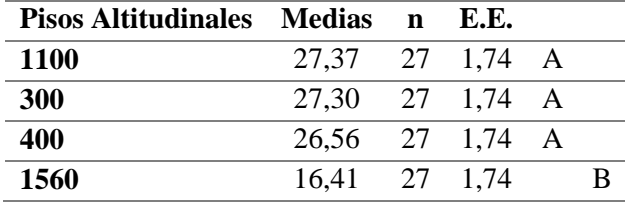

| F.V.                                    | <b>SC</b> | gl  | <b>CM</b> | F     | p-valor  |
|-----------------------------------------|-----------|-----|-----------|-------|----------|
| Modelo                                  | 1198,25   | 35  | 34,24     | 3,12  | < 0,0001 |
| <b>Pisos Altitudinales</b>              | 708,92    | 3   | 236,31    | 21,52 | < 0,0001 |
| <b>Tiempo</b>                           | 23,72     | 2   | 11,86     | 1,08  | 0,3450   |
| <b>Tinte</b>                            | 21,06     | 2   | 10,53     | 0.96  | 0,3882   |
| Pisos Altitudinales*Tiempo              | 48,72     | 6   | 8,12      | 0.74  | 0,6196   |
| <b>Pisos Altitudinales*Tinte</b>        | 174,50    | 6   | 29,08     | 2,65  | 0,0223   |
| Tiempo*Tinte                            | 35,22     | 4   | 8,81      | 0,80  | 0,5280   |
| <b>Pisos Altitudinales*Tiempo*Tinte</b> | 186,11    | 12  | 15,51     | 1,41  | 0,1804   |
| <b>Error</b>                            | 790,67    | 72  | 10,98     |       |          |
| <b>Total</b>                            | 1988,92   | 107 |           |       |          |

**ANEXO E:** ANOVA DE LA DISTRIBUCIÓN DE POROS MÚLTIPLOS DE TRES

**ANEXO F:** PRUEBA DE TUKEY DE LA DISTRIBUCIÓN DE POROS MÚLTIPLOS DE TRES, POR PISOS ALTITUDINALES

| Pisos Altitudinales Medias n E.E. |                            |  |  |  |
|-----------------------------------|----------------------------|--|--|--|
| <b>1100</b>                       | $11.96$ 27 0.64 A          |  |  |  |
| 400                               | 8.63 27 0.64               |  |  |  |
| 1560                              | $6.00 \quad 27 \quad 0.64$ |  |  |  |
| <b>300</b>                        | 5.52 27 0.64               |  |  |  |

**ANEXO G:** PRUEBA DE TUKEY DE LA DISTRIBUCIÓN DE POROS MÚLTIPLOS DE TRES, POR LA INTERACCIÓN DE PISOS ALTITUDINALES Y TINTES

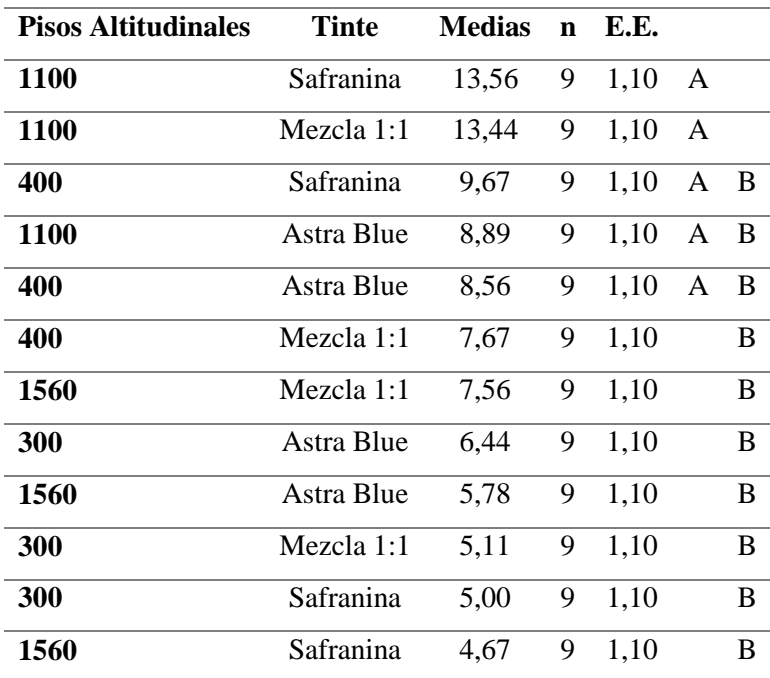

| F.V.                                    | <b>SC</b> | gl  | <b>CM</b> | $\mathbf F$ | p-valor |
|-----------------------------------------|-----------|-----|-----------|-------------|---------|
| Modelo                                  | 44,92     | 35  | 1,28      | 1,28        | 0,1849  |
| <b>Pisos Altitudinales</b>              | 8,77      | 3   | 2.92      | 2,92        | 0,0396  |
| <b>Tiempo</b>                           | 1,06      | 2   | 0.53      | 0.53        | 0,5922  |
| Tinte                                   | 12,39     | 2   | 6.19      | 6.19        | 0,0033  |
| <b>Pisos Altitudinales*Tiempo</b>       | 4,65      | 6   | 0.77      | 0.77        | 0,5924  |
| <b>Pisos Altitudinales*Tinte</b>        | 8,65      | 6   | 1,44      | 1,44        | 0,2109  |
| Tiempo*Tinte                            | 3,06      | 4   | 0.76      | 0,76        | 0,5522  |
| <b>Pisos Altitudinales*Tiempo*Tinte</b> | 6,35      | 12  | 0,53      | 0,53        | 0,8888  |
| Error                                   | 72,00     | 72  | 1,00      |             |         |
| Total                                   | 116,92    | 107 |           |             |         |

**ANEXO H:** ANOVA DE LA DISTRIBUCIÓN DE POROS MÚLTIPLOS DE CUATRO

**ANEXO I:** PRUEBA DE TUKEY DE LA DISTRIBUCIÓN DE POROS MÚLTIPLOS DE CUATRO, POR PISOS ALTITUDINALES

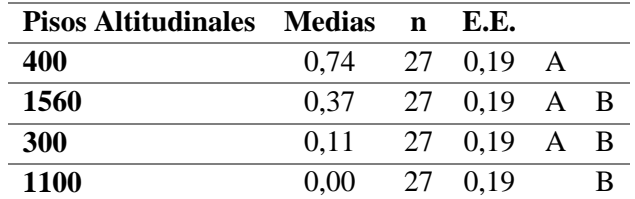

**ANEXO J:** PRUEBA DE TUKEY DE LA DISTRIBUCIÓN DE POROS MÚLTIPLOS DE CUATRO, POR TINTES

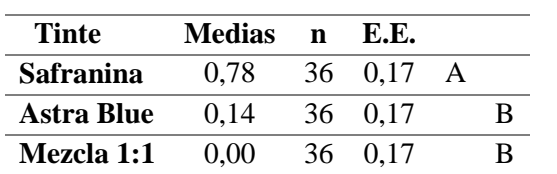

**ANEXO K:** RECOLECION DE LAS MUESTRAS DENDROLOGICAS Y DE LA MADERA DE *Piptocoma discolor* (Kunth) Pruski (PIGÜE) EN CUATRO PISOS ALTITUDINALES

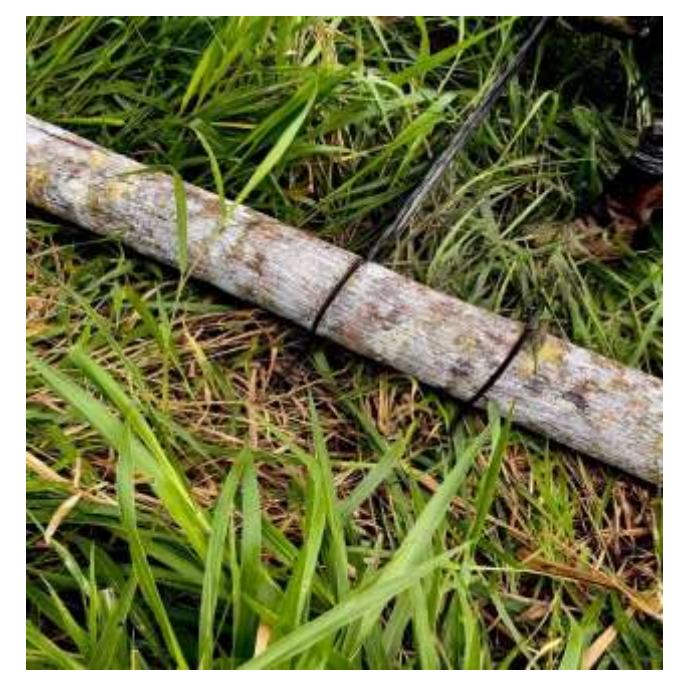

**ANEXO L:** MUESTRA DENDROLOGICA DE LA ESPECIE *Piptocoma discolor* (Kunth) Pruski (PIGÜE) EN CUATRO PISOS ALTITUDINALES

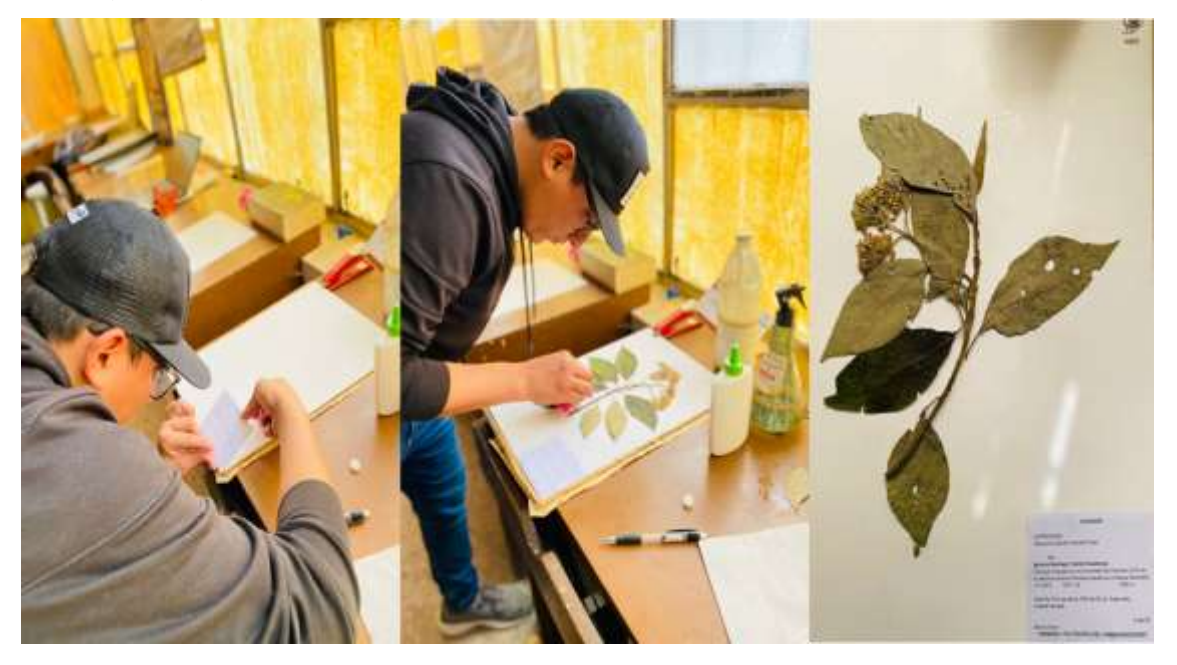

**ANEXO M:** PROBETAS DE MADERA PARA DETERMINAR LAS CARACTERISTICAS ORGANOLEPTICAS DE LA ESPECIE *Piptocoma discolor* (Kunth) Pruski (PIGÜE) EN CUATRO PISOS ALTITUDINALES

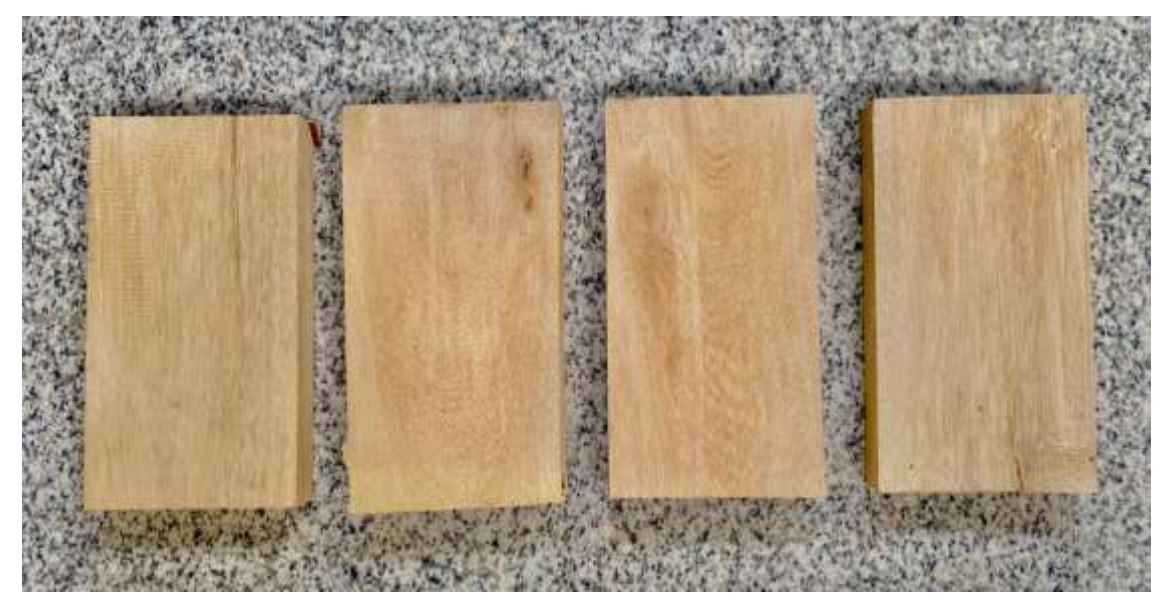

**ANEXO N:** MUESTRAS DE LA MADERA PARA LA XILOTECA DE LA ESPECIE *Piptocoma discolor* (Kunth) Pruski (PIGÜE) EN CUATRO PISOS ALTITUDINALES

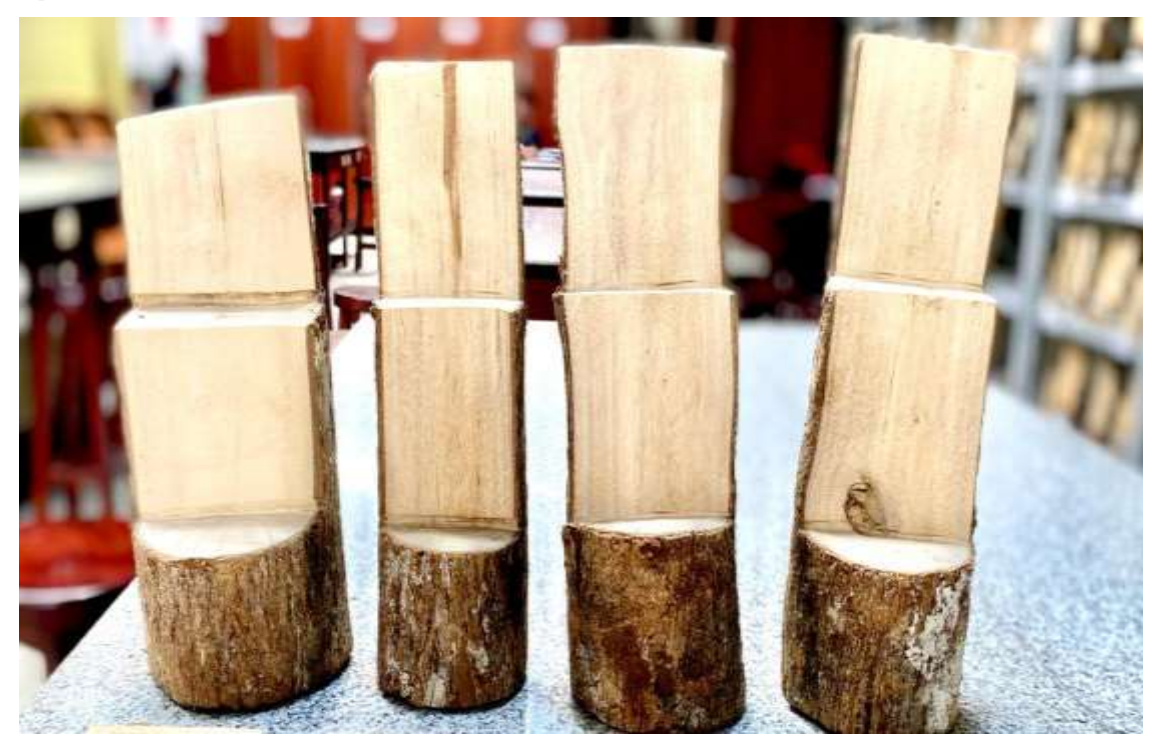

**ANEXO O:** IDENTIFICACIÓN DEL COLOR DE LA MADERA MEDIANTE LA TABLA DE MUNSELL

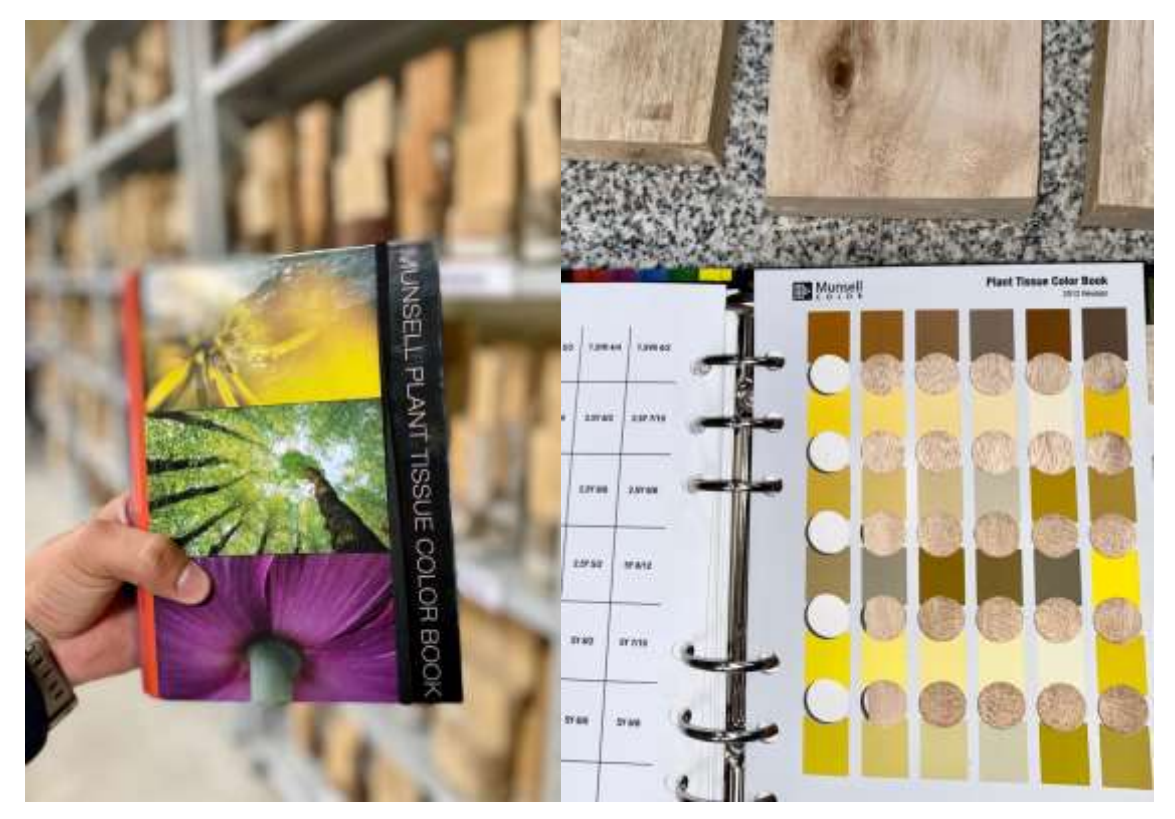

**ANEXO P:** CUBOS DE MADERA PARA DETERMINAR LAS CARACTERISTICAS ANATÓMICAS DE LA MADERA DE LA ESPECIE *Piptocoma discolor* (Kunth) Pruski (PIGÜE) EN CUATRO PISOS ALTITUDINALES

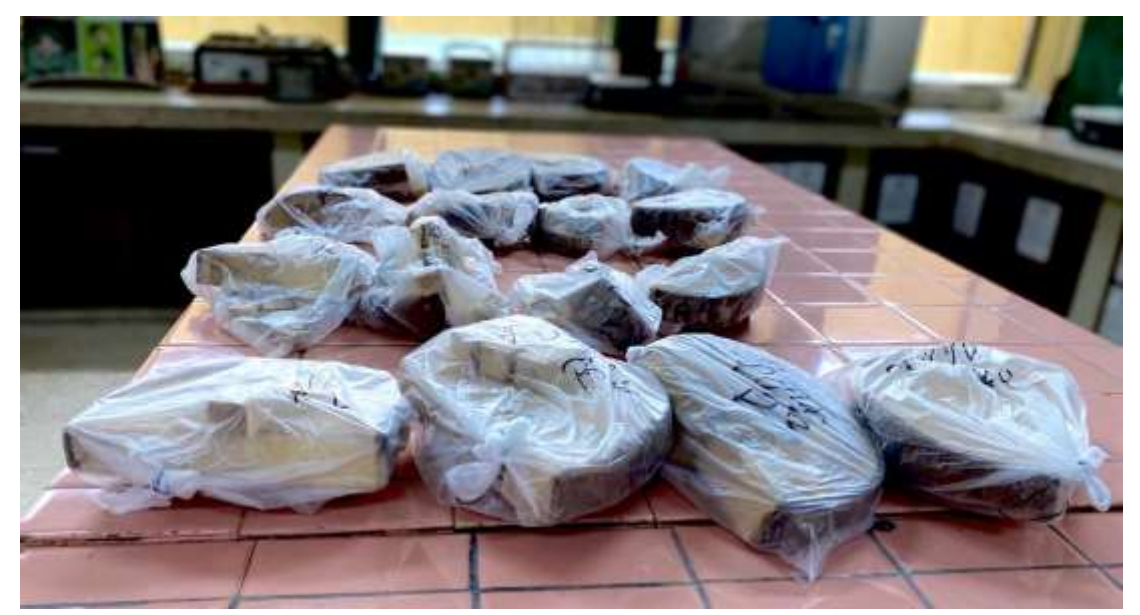

**ANEXO Q:** UBICACIÓN DE LAS MUESTRAS DE MADERA EN LOS FRASCOS CON AGUA DESTILADA Y ETIQUETADO

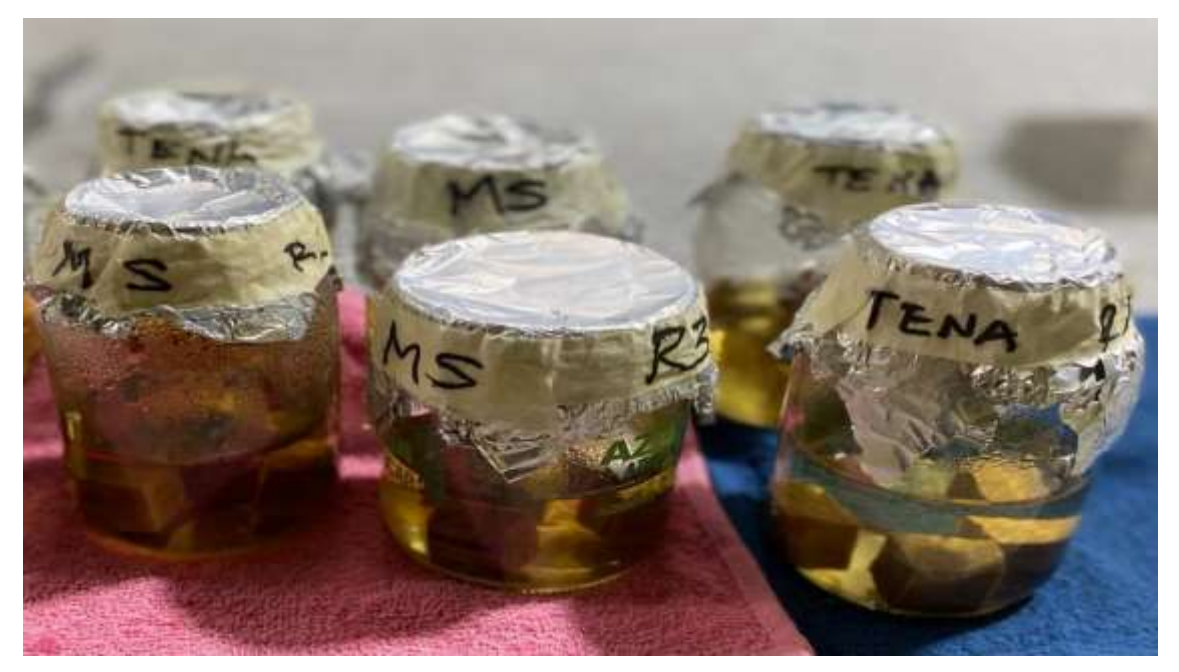

**ANEXO R:** ABLANDAMIENTOS DE LAS MUESTRAS DE MADERA EN EL AUTOCLAVE

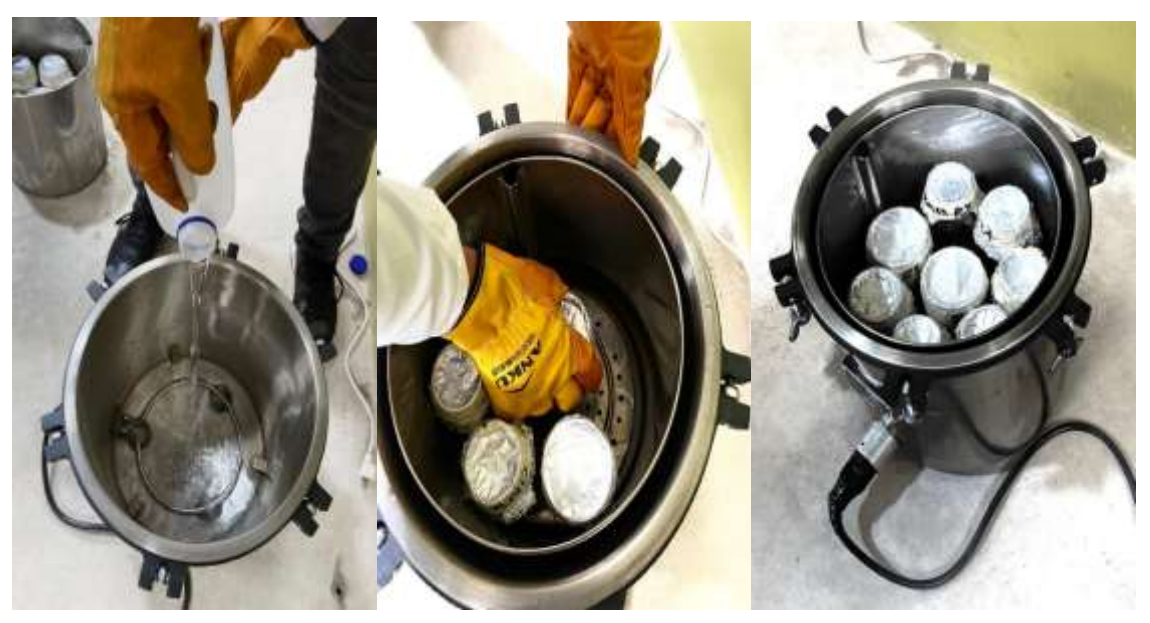

**ANEXO S:** EJECUCIÓN DE LOS CORTES HISTOLOGICOS EN LAS MUESTRAS DE MADERA

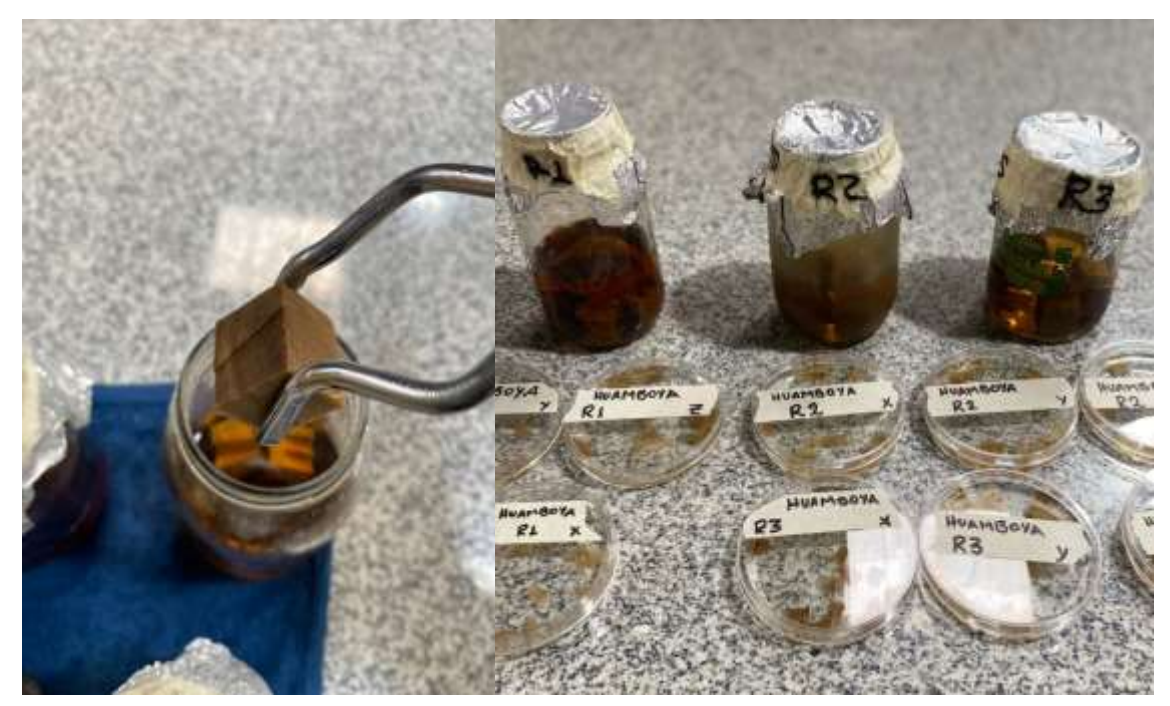

**ANEXO T:** PREPARACIÓN DE LOS TINTES

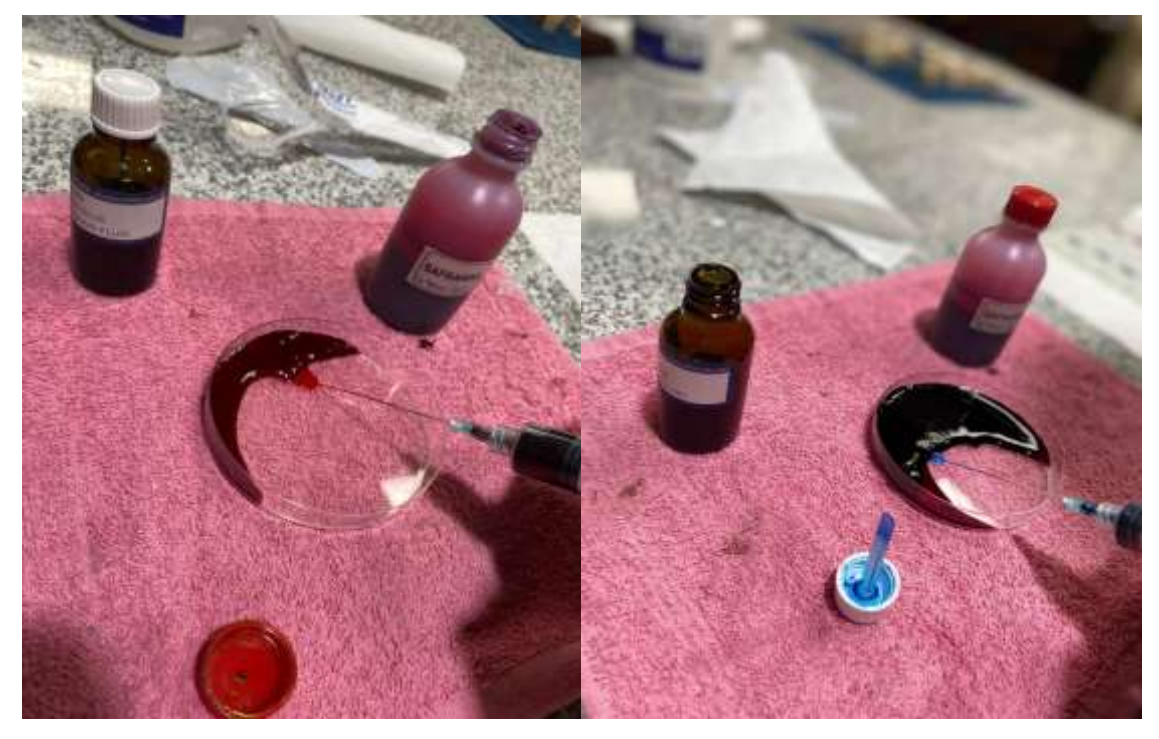

## **ANEXO U:** TINCION DE LAS MUESTRAS

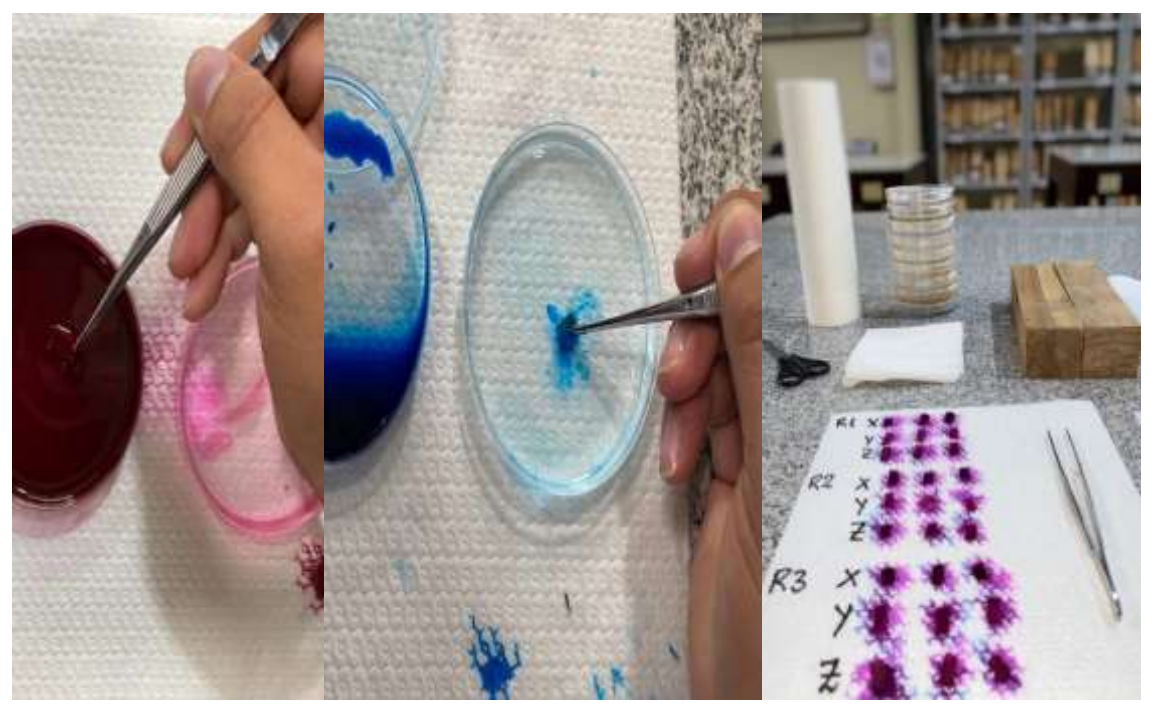

**ANEXO V:** ETIQUETADO Y MONTAJE DE LAS MUESTRAS EN LAS PLACAS

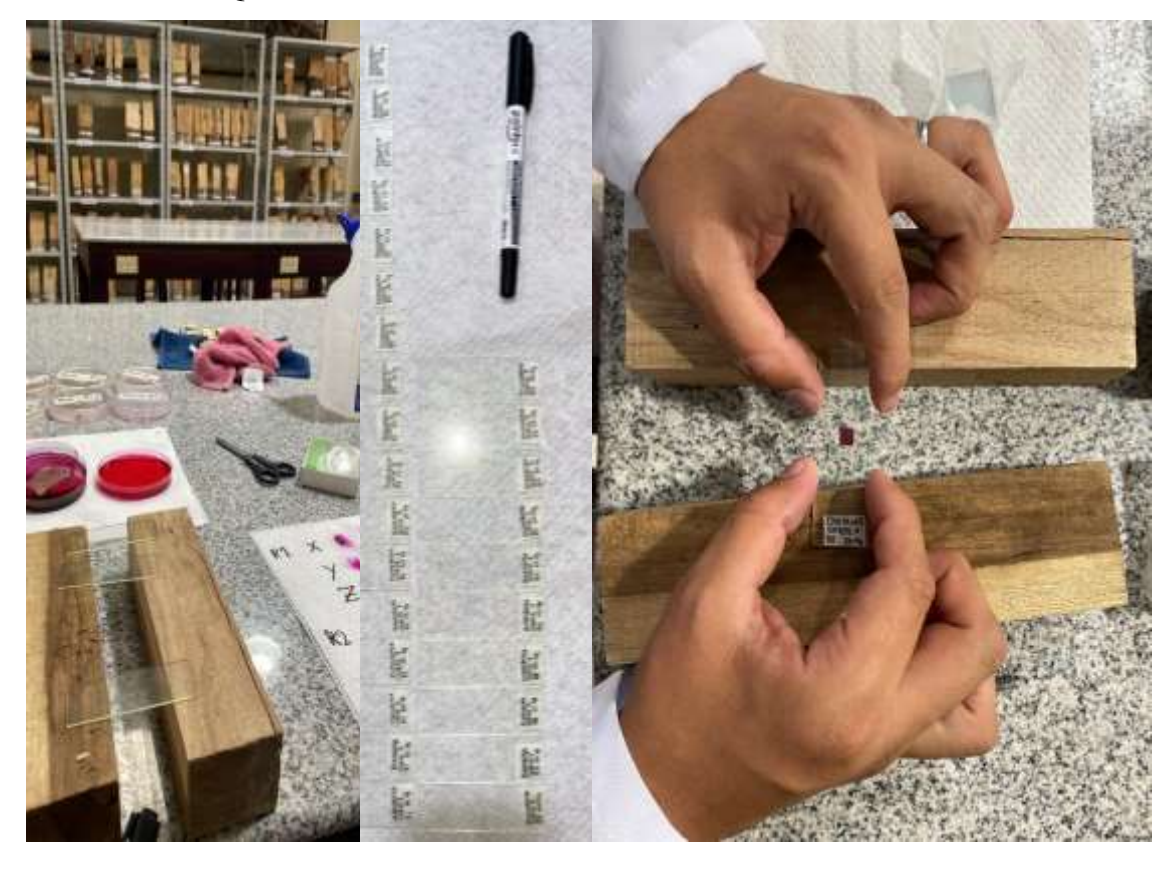

**ANEXO W:** MUESTRAS DE ASERRIN PARA DETERMINAR EL pH

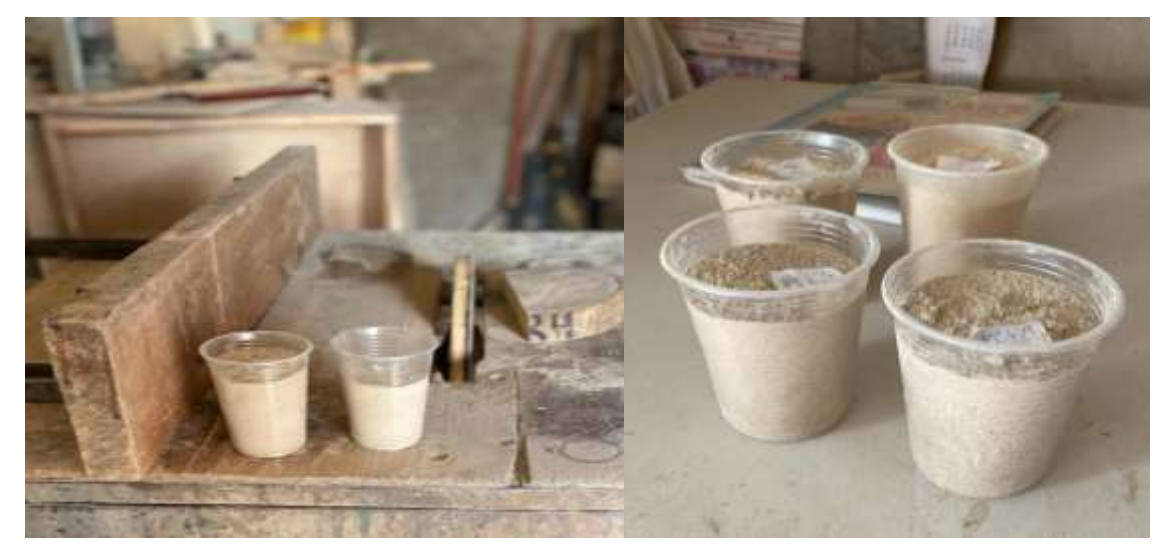

**ANEXO X:** PESAJE Y ADICIÓN DE AGUA DESTILADA EN LAS MUESTRAS DE ASERRIN PARA LA TOMA DE CON RESPECTO AL pH

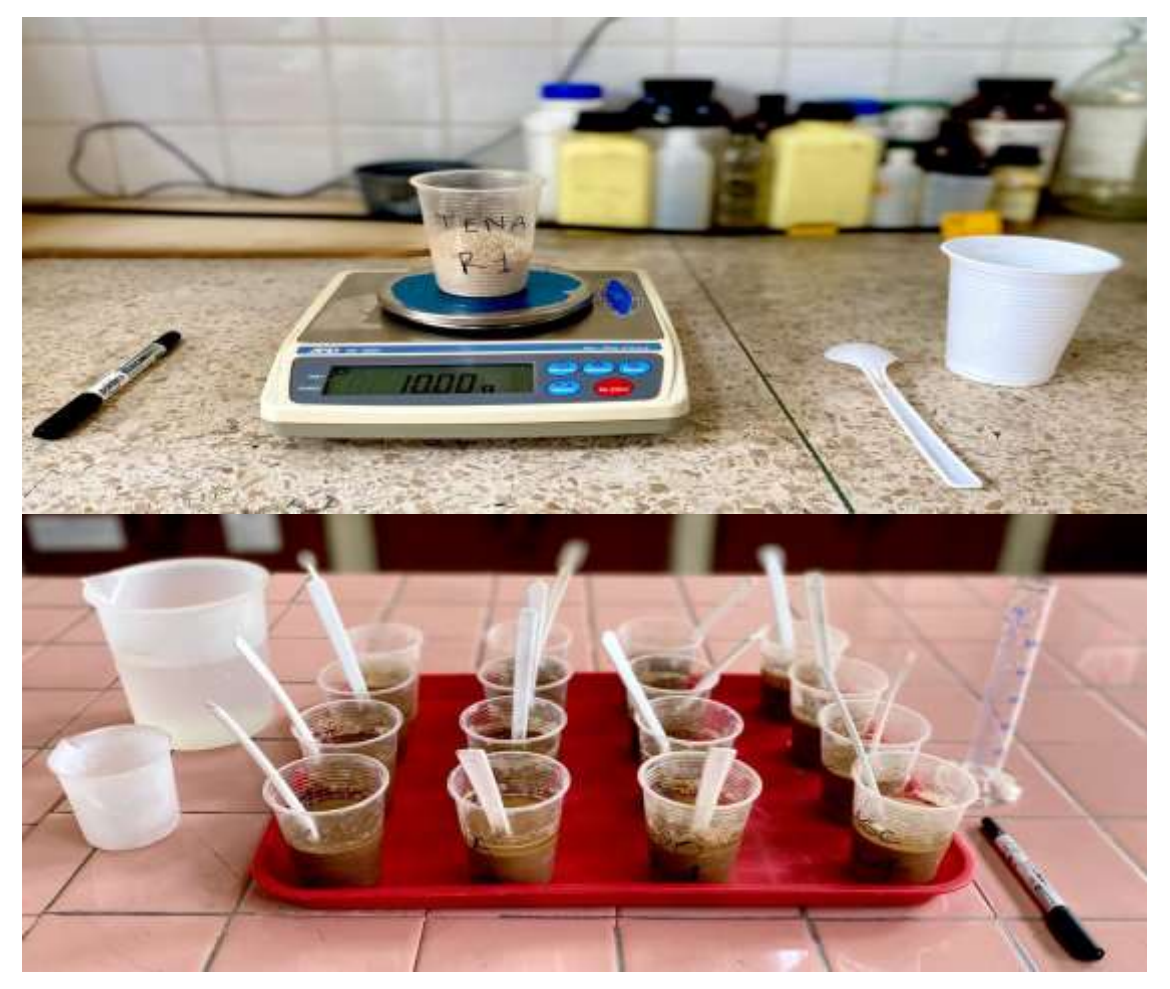

**ANEXO Y:** DETERMINACIÓN DE LA MEDIDA DEL pH EN LAS MUESTRAS DE ASERRIN

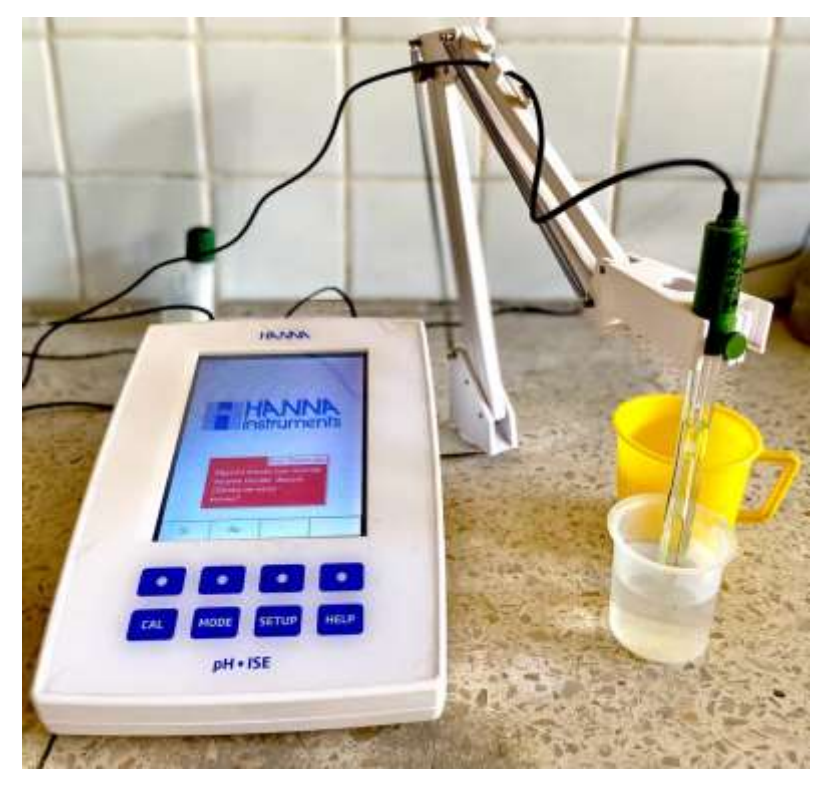

**ANEXO Z:** TOMA DE DATOS CON REFERENCIA AL PESO DE LAS PROBETAS DE MADERA PARA DETERMINAR LA DENSIDAD

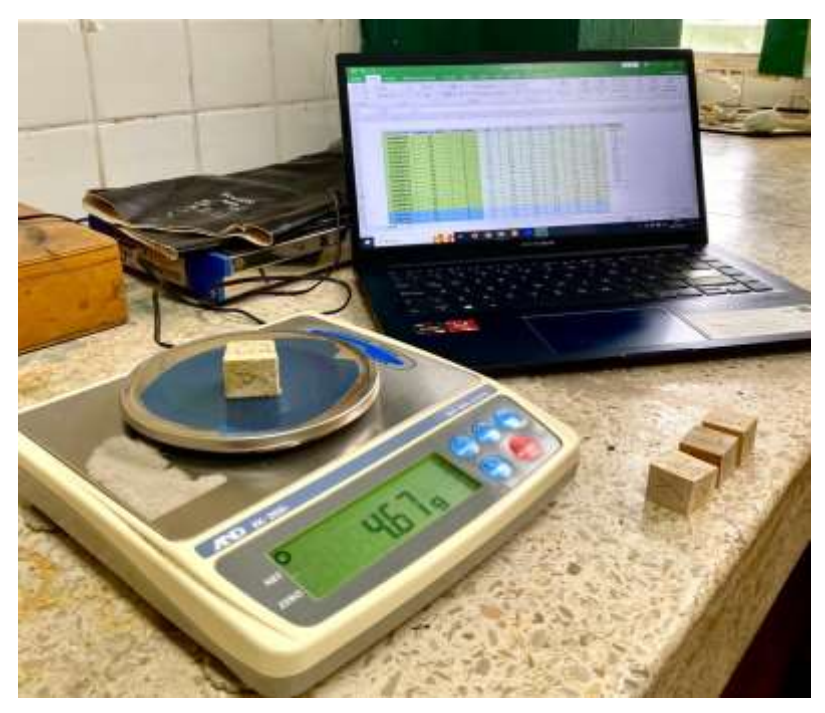

**ANEXO AA:** TOMA DE DATOS CON REFERENCIA AL VOLUMEN DE LAS PROBETAS DE MADERA

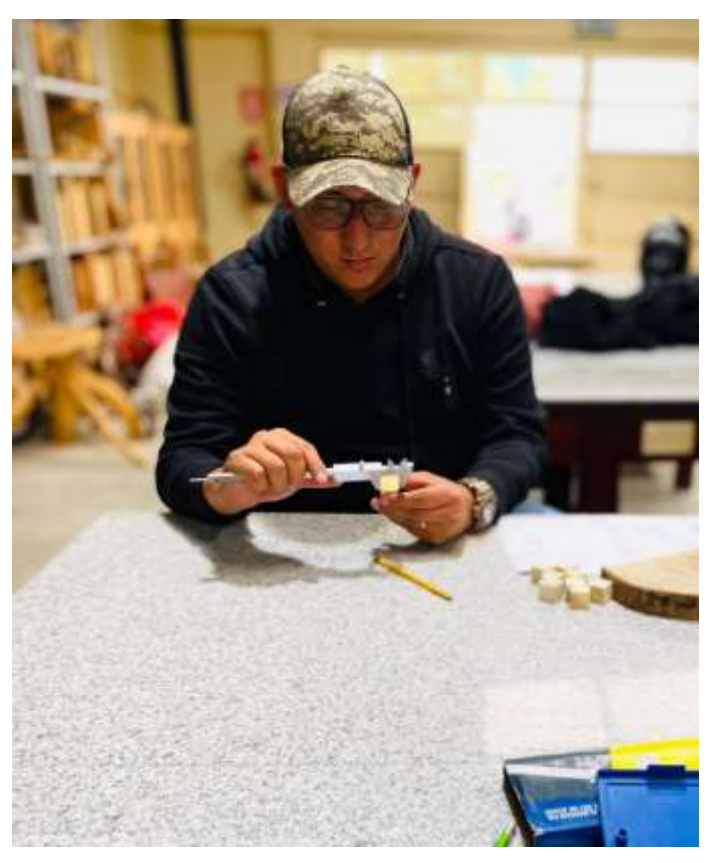

**ANEXO BB:** ANÁLISIS DE LAS CARACTERISTICAS ANATÓMICAS DE LAS MUESTRAS DE LA ESPECIE Piptocoma discolor (Kunth) Pruski (PIGÜE) EN CUATRO PISOS ALTITUDINALES

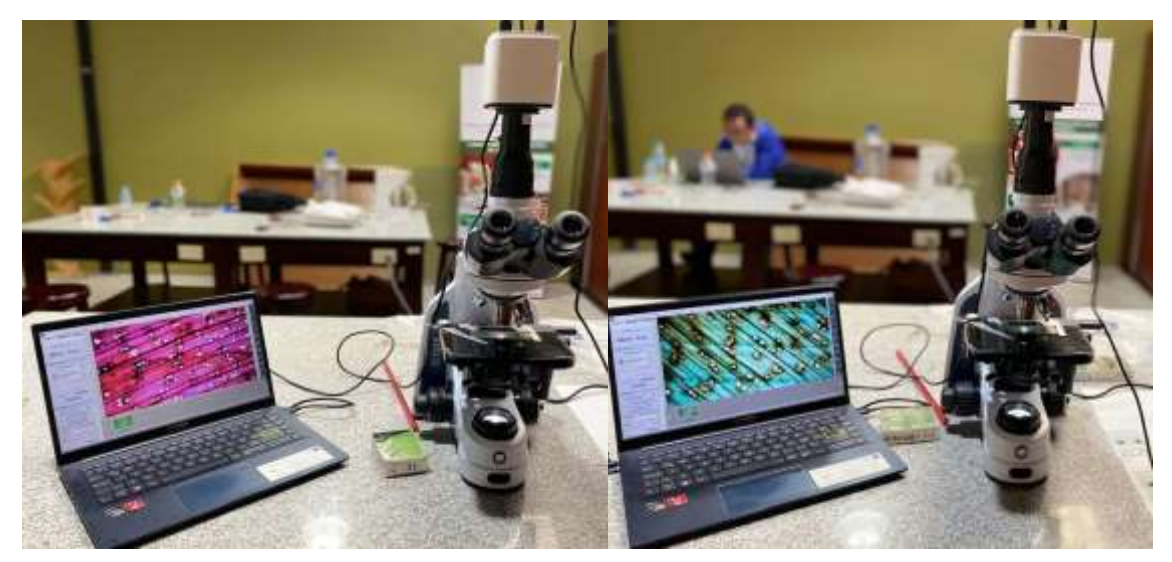

**ANEXO CC:** CERTIFICADO OTORGADO POR EL HERBARIO DE LA INSTITUCIÓN (CHEP)

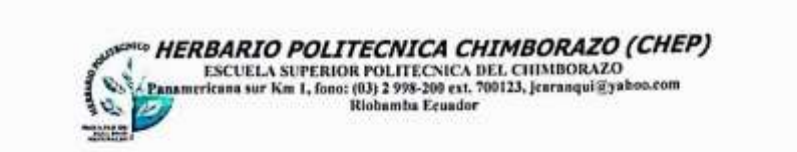

#### Ofc.No.017.CHEP.2023

Riobamba, 14 de agosto del 2023

#### A QUIEN CORRESPONDA:

De mis consideracion:

Reciba un atento y cordial saludo, por medio de la presente certifico que el señor GAIBOR CONYA MARCOS DAVID con CI: 1718025263, identificó 4 muestras botánicas fértiles. (listado), identificadas, comparando con muestras de la colección y verificación de nombres en el catálogo de plantas Vasculares del Ecuador; Nombre del Proyecto: DETERMINACIÓN DE LAS PROPIEDADES FÍSICAS DE LA MADERA DE Piptocoma discolor (Kunth) Pruski (PIGÚE) PROCEDENTE DE CUATRO PISOS ALTITUDINALES, según autorización de Investigación N°. MAATE-ARSFC-2023-3204 Las muestras fértiles se procesarán y en un tiempo no determinado ingresarán a la colección del herbario.

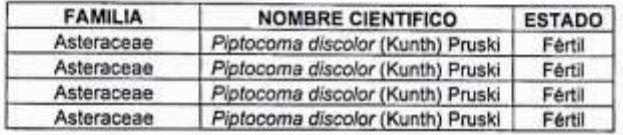

Me despido, atentamente

1 A 1

Z Ing. Jorge Carangui A. RESPONSABLE HERBARIO CHEP

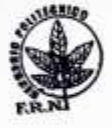

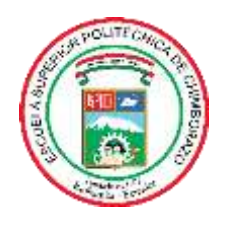

# **ESCUELA SUPERIOR POLITÉCNICA DE CHIMBORAZO**

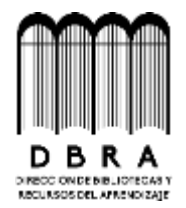

# **DIRECCIÓN DE BIBLIOTECAS Y RECURSOS DEL APRENDIZAJE**

## **UNIDAD DE PROCESOS TÉCNICOS**

REVISIÓN DE NORMAS TÉCNICAS, RESUMEN Y BIBLIOGRAFÍA

**Fecha de entrega:** 19/ 12/ 2023

**INFORMACIÓN DEL AUTOR**

**Nombres – Apellidos:** MARCOS DAVID GAIBOR CONYA

**INFORMACIÓN INSTITUCIONAL**

**Facultad:** RECURSOS NATURALES

**Carrera:** INGENIERÍA FORESTAL

**Título a optar:** INGENIERO FORESTAL

**f. Analista de Biblioteca responsable:** 

Ing. Fernanda Arévalo M.

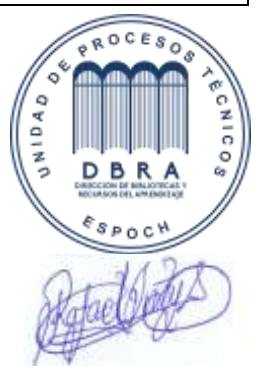

**2096-DBRAI-UPT-2023**